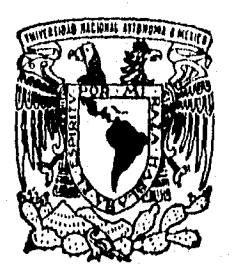

# **UNIVERSIDAD NACIONAL AUTONOMA DE MEXICO**

 $\frac{1}{2}$ 

ESCUELA NACIONAL DE ESTUDIOS PROFESIONALES ACATIAN

# **SISTEMA DE TELECONSULTA FISCAL Y.DE CONSULTA LOCAL, EN LA SECRETARIA DE HACIENDA Y CREDITO PUBLICO.**

**MEMORIA DE DESEMPEÑO PROFESIONAL QUE** PARA OBTENER EL TITULO DE: **LICENCIADO EN MATEMATICAS A** COMPUTACION APLICADAS T COMPUTACION **ENRIQUE MONTOYA ZEFERINO** 

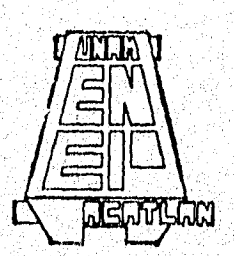

3

 $\mathbf{r}_\perp$ **JCI NAUCALPAN, EDO, DE MEXIC** •r UBRE 1996 *DE AD1101\** 

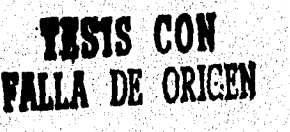

Serika ya kama da ya katika mwaka wa 1979.<br>Waliofarika mwaka wa 1979

 TESIS CON FALLA DE ORIGEN

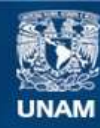

Universidad Nacional Autónoma de México

**UNAM – Dirección General de Bibliotecas Tesis Digitales Restricciones de uso**

# **DERECHOS RESERVADOS © PROHIBIDA SU REPRODUCCIÓN TOTAL O PARCIAL**

Todo el material contenido en esta tesis esta protegido por la Ley Federal del Derecho de Autor (LFDA) de los Estados Unidos Mexicanos (México).

**Biblioteca Central** 

Dirección General de Bibliotecas de la UNAM

El uso de imágenes, fragmentos de videos, y demás material que sea objeto de protección de los derechos de autor, será exclusivamente para fines educativos e informativos y deberá citar la fuente donde la obtuvo mencionando el autor o autores. Cualquier uso distinto como el lucro, reproducción, edición o modificación, será perseguido y sancionado por el respectivo titular de los Derechos de Autor.

### ESCUELA NACIONAL DE ESTUDIOS PROFESIONALES "ACATLAN" DIVISION DE MATEMATICAS E INGENIERIA PROGRAMA DE ACTUARIA Y M.A.C.

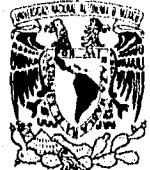

VNIVER1DAD NACIONAL **EXTUAD IVACIONAL SR. ENRIQUE MONTOY A ZEFERINO**<br> **AVENTAL DE ALARINO de la carrera de MACINEIRO** Alumno de la carrera de M A C<br>Presenite :

> De acuerdo a su solicitud presentada con fecha 27 de septiembre de 1996, me complace notificarle que esta Jefatura tuvo a bien astgnarle el siguiente totta de Mantona de Desempeno Profésional: •• SISTEMA DE TELECONSULTA, FISCAL Y DE CONSULTA LOCAL, EN LA SECRETARIA DE HACIENDA Y CREDITO PUELICO", el cual se desanollara como signe.

> > INTRODUCCION. CAP, J. Marco lustenco de la Secretaria de Hacienda y Crédilo Público. CAP. II - Marco teorico. CAP III Analisis de tequentimentos. CAP, IV Desarrollo de SITEFI/SICOLO CONCLUSIONES. **GLOSARIO** BIBLIOGRAFIA.

Asimismo, fue designado como Asesor de Memoria de Desempeno Profesional el Ing. Jorge 1: Jiménez Zamudio, profesor de esta Escuela.

9.

Ruego a usted tomar nota que en eumplimiento de lo especificado en la Lev de Profesiones, deberá. presentar servicio social durante un tiempo rutnuno de seis meses como requisito basico: para sustentar examen profesional, así como de la disposición de la Coordinación de la Administración Escolar en el sentido de que se imprima en lugar Visible de los ejemplares de la Memona de Desempeno Profesional el titulo del trabajo realizado. Esta comunicacion deberá imprimirse en el interior de la misma.

er r<mark>a</mark>atlan<br>\* <del>1997</del> **EILER ACATLAN** .1 TENT.1NIE TE , • \*POR MI RAZA II M3 ,.ARA nuspiirritz"'. Acatlan. Edo Mex, se  $\frac{1}{2}$  (iembre 20 $\frac{1}{2}$ ),  $\frac{1}{2}$  199 $\frac{1}{2}$ ,  $\frac{1}{2}$ V. P. ACT. LACRA II 26.10 m Jefe del Programa NA t2

## **A MIS PADRES Y HERMANOS:**

**Por todo el apoyo y comprensión que me han brindado.** 

### **A LA SECRETARIA DE HACIENDA Y CREDITO PUBLICO Y ESPECIALMENTE A LA ADMINISTRACION GENERAL JURIDICA DE INGRESOS:**

**Por permitirme hacer uso de la información del Sistema de Teleconsulta Fiscal y Consulta Local.** 

# **AL 1NG. JORGE JAVIER JIMENEZ ZAMVDIO:**

**Por su valiosa colaboración y dirección en**  la realización de este trabajo.

بالجماحة أقصاه وعدودهم

# **INDICE**

# **1NTRODUCCION**

### **CAPITULO I**

### **MARCO HISTORICO DE LA SECRETARIA DE HACIENDA Y CREDITO PUBLICO**

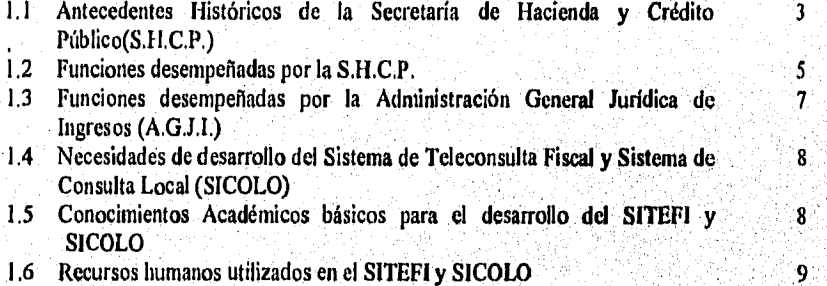

### **CAPITULO 71**

# **MARCO TEORICO**

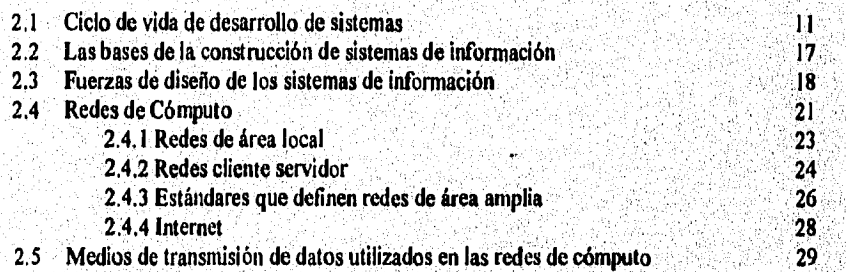

## CAPITULO III

# ANALISIS DE REQUERIMIENTOS

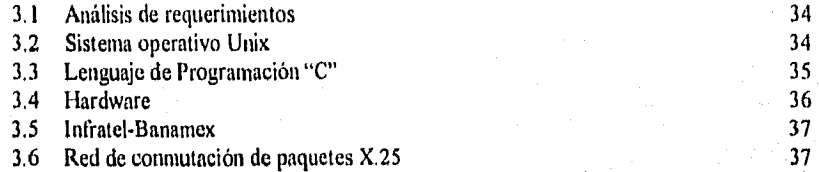

## **CAPITULO IV**

# **DESARROLLO DE SITEFI Y SICOLO Ciclo de vida de desarrollo de Sistemas en el SITEFI y SICOLO**

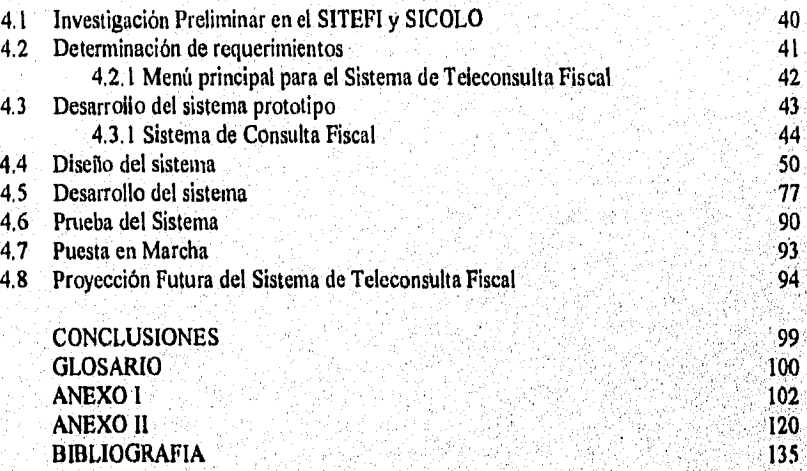

an atan melay

#### INTRODUCCION

Con el surgimiento de la computadora digital <sup>(1)</sup>, la humanidad sufrió un cambio total; tanto los sectores públicos como privados se apoyaron en esta herramienta para automatizar sus procesos y generar información. Con estos ordenadores la dinámica de humanidad se ha acelerado, ya que poseen gran capacidad para el procesamiento y almacenamiento de datos y han sido utilizados para generar información que sirve de base para el análisis y la toma de decisiones. Aunado a los ordenadores y apoyados en la tecnología de las telecomunicaciones podemos hacer llegar la información generada a cualquier lugar del mundo, sin importar fronteras.

Con la introducción de los ordenadores en el sector público el contribuyente ha obtenido mejores servicios: consultas de información y asesorías al instante, así como simplificación de trámites administrativos. Uno de los sectores públicos que se mantiene en contacto directo con los contribuyentes es la Administración General Jurídica de Ingresos perteneciente a la Secretaría de Hacienda y Crédito Público. A este organismo le fue encomendado en el año de 1992 la tarea de cumplir con el compromiso presidencial que hiciera el primer mandatario en turno, proporcionando al contribuyente la información fiscul para apoyarlo en el oportuno cumplimiento de sus obligaciones fiscales.

Al Departamento de Diseño de Sistemas de la Administración de Informática de la Administración General Jurídica de Ingresos se le encomendó la tarea de desarrollar un sistema computacional que hiciera frente al compromiso presidencial de 1992; cuyo objetivo era: llevar toda la información fiscal a todos los Estados de la República Mexicana, a través de este sistema apoyándose en los ordenadores y en la tecnologia de las telecomunicaciones.

En la República Mexicana la información fiscal es una parte fundamental para que el contribuyente cumpla con sus obligaciones fiscales; esta información es proporcionada al contribuyente por diferentes medios de difusión: Diario Oficial de la Federación, revistas, libros, radio y televisión.

El trabajo expuesto en esta memoria de desempeño profesional tiene como objetivo presentar el desarrollo e implementación de los Sistemas de Teleconsulta Fiscal y Consulta Local orientados al contribuyente para apoyo en el cumplimiento de sus obligaciones fiscales.

Con estos sistemas, se pretende llevar hasta el lugar del trabajo del contribuyente toda la información fiscal generada por la Administración General Jurídica de Ingresos y así cumplir con el compromiso presidencial realizado en 1992.

<sup>1</sup> Dispositivo electrónico que acepta y procesa datos que han sido convertidos en números binarios (0's y 1's)

Con la presente memoria de desempeño profesional se muestra que el egresado de la Licenciatura en Matemáticas Aplicadas y Computación, emplea las técnicas computacionales y los avances tecnológicos en computación al servicio de las ramas económico-sociales para el diseño de sistemas. Trabaja conjuntamente con ingenieros, actuarios y administradores en instituciones públicas o privadas, en centros de investigación en matemáticas aplicadas, en despachos relacionados con la informática o en comercios que requieran de la automatización o procesamiento de datos. Las materias de la Licenciatura en Matemáticas Aplicadas y Computación que fueron aplicadas en el desarrollo de estos sistemas fueron: Sistemas de Información, Diseño e Implementación. de Sistemas, Teoría de Sistemas, Datos y Estructuras de Almacenamiento y Programación Avanzada.

En el Capitulo I se presenta una reseña histórica acerca de la Secretaría de Hacienda y Crédito Público así como las funciones de la Administración General Jurídica de Ingresos.

En los Capítulos II y III se describe el marco teórico que fundamenta el proyecto desarrollado, así como la justificación de los recursos utilizados.

En el Capítulo IV se describe el ciclo de vida de desarrollo de sistemas para el Sistema de Teleconsulta Fiscal y Consulta Local, los requerimientos por parte de los contribuyentes para el acceso a estos sistemas y la proyección futura de los mismos.

 $\overline{a}$ 

### CAPITULO 1

### MARCO HISTORICO DE LA SECRETARIA DE HACIENDA Y CREDITO **PUBLICO**

#### 1,1 Antecedentes históricos sobre la fundación de la Secretaria de Hacienda y Crédito Público.

La ahora llamada Secretaría de Hacienda y Crédito Público, tiene sus orígenes en la época del Virreinato. Conocida con el nombre de Real Hacienda, fue la encargada de cobrar el tributo para la Corona, así como otros derechos establecidos: el quinto real, la alcabala, pulque, bebidas prohibidas, etc.

El primer antecedente acerca de la Secretaría de Hacienda y Crédito Público, aparece en el articulo 15 de la Constitución de Apatzingán de 1814, donde se establecía." Se creará cerca del Supremo Gobierno y con sujeción inmediata a su autoridad, una intendencia general que administrará todas las Rentas y Fondos Nacionales "<sup>(2)</sup>. En la Independencia, la Soberana Junta Gubernativa planteó y organizó la Administración Pública, surgiendo así, cuatro Secretarías de Estado por disposición del decreto del 8 de Noviembre de 1821; dos de ellas fueron la Secretaría de Estado y el Despacho Universal de Hacienda. Desde el 25.Octubre de 1821, ya existía la Junta de Crédito Público.

Tres años más tarde, el 16 de Noviembre de 1824, el Congreso Constituyente expidió el decreto para el arreglo de la Administración de la Hacienda Pública, en donde se otorga a la Secretaria de Hacienda, la facultad de administrar todas las rentas pertenecientes a la nación, inspeccionar las casas de moneda y dirigir la Administración General de Correos, la Colecturía de Rentas de Loterías y la Oficina Provisional do Rezagas.

Fue el primer ministro Don Rafael Pérez Maldonado, decreto del 12 de Mayo de 1853, quien da el nombre de Secretaría de Hacienda y Crédito Público y más tarde, por el decreto del 13 de Mayo de 1891, Secretaria de Hacienda, Crédito Público y Comercio. Hacia el 17 de Octubre de 1917, por la Ley de Secretarías de Estado, se otorga finalmente el nombre de **Secretaria de Hacienda y Crédito Público.** 

Históricamente las funciones y actividades inherentes a su cargo se han realizado a través de diversas dependencias que operan bajo propia vigilancia de la Secretaria de Hacienda; entre ellas tenemos las siguientes:

 $\mathbf{\bar{3}}$ 

**<sup>2</sup>** Historia. Bibliografía y Geografla de México. Diccionario Porrúa, Quinta Edición., Méx, 1986, pp. 2703

- Dirección General de Egresos. Tiene a su cargo la preparación y vigilancia del presupuesto de egresos de la federación.
- Dirección General de Crédito, Organismo responsable de auxiliar al Secretario de Hacienda en el desarrollo del plan financiero del gobierno
- Dirección General de Bienes Generales. Tiene a su cargo todo lo relacionado a los bienes de propiedad federal.
- Dirección General de Aduanas. Tiene a su cargo el servicio aduanal establecido en todos los puertos marítimos y fronterizos de la República Mexicana.
- Tesorería de la Federación. Es el organismo encargado de la recaudación de los fondos de la federación,
- Oficina del Impuesto Sobre la Renta. Se encarga de la administración del Impuesto Sobre la Renta.
- Oficina del Impuesto del Timbre y Sobrecapitales, Administra el impuesto del timbre,
- Comisión de Aranceles. (Organo de consulta de la Secretaría de Hacienda en materia arancelaria) encargado de los problemas relativos al ascenso o descenso de las cuotas de importación o de exportación.
- Comisión Permanente de la Segunda Convención Nacional Fiscal, Organismo encargado de llevar a cabo una obra de coordinación en materia de impuesto sobre los estados, municipios y el gobierno federal.

La Secretaría de Hacienda y Crédito Público presta sus servicios en estrecha colaboración con la Presidencia de la República.

an material and the complete of the complete

4

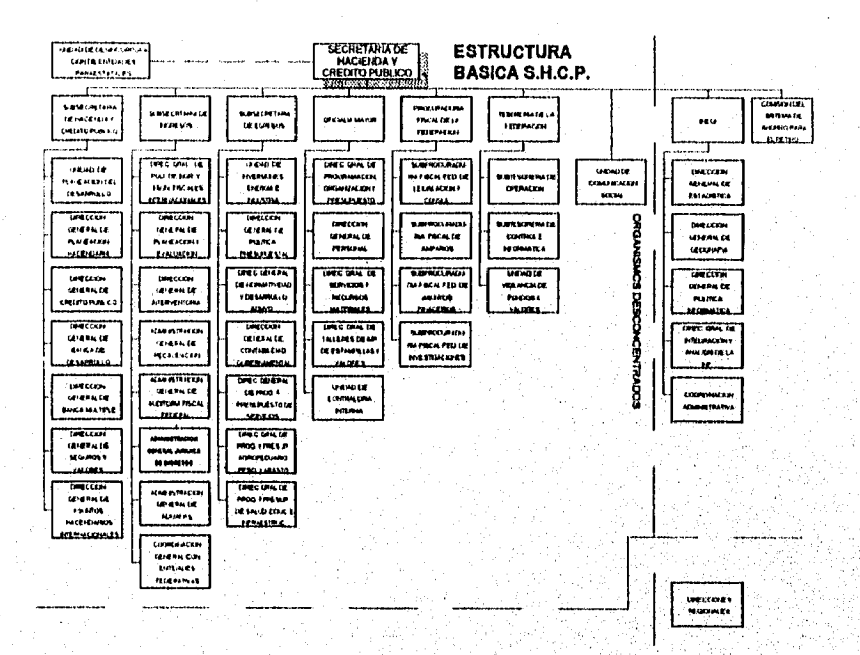

### Estructura básica de la Secretaría de Hacienda y Crédito Público

#### 1.2 Funciones desempeñadas por la Secretaría de Hacienda y Crédito Público

Las principales funciones de la Secretaria de Hacienda y Crédito Público prestadas a la nación como organismo público son las siguientes:

- Proyectar y calcular los ingresos de la federación, del Depanamento del Distrito Federal (D.D.F.) y las entidades paraestatales.
- Estudiar y formular los proyectos de leyes y disposiciones fiscales, de las leyes de ingresos de la federación y del D.D.F.

5

Dirigir la política monetaria y crediticia

Э

'nз

ARTHUR COULD

- Planear, coordinar, evaluar y vigilar el sistema bancario del país, que comprende el banco central, la banca nacional de desarrollo y las demás instituciones encargadas de prestar el servicio de banca y crédito.
- Formular la cuenta anual de la Hacienda Pública Féderal.
- Coordinar y desarrollar los servicios nacionales de estadística y de información geográfica; establecer las normas y procedimientos para la organización, funcionamiento y coordinación de los sistemas nacionales estadísticos y de información geográfica **de** los mismos, asi como normar y coordinar los servicios • de informática de las dependencias y entidades de la Administración Pública Federal.
- Cobrar impuestos, derechos y aprovechamientos federales en los términos legales,
- Definir los estímulos fiscales y estimar sus efectos en los ingresos de la federación.
- Establecer y revisar los precios y tarifas de los bienes y servicios de la administración pública federal.
- Dirigir los servicios aduanales y de inspección y la politica fiscal de la federación.
- Proyectar y calcular los egresos del gobierno federal y de la administración pública federal.
- Formular el programa del gasto público federal y el proyecto de presupuesto de egresos de la federación y presentarlos junto con el del D.D.F. a la consideración del Presidente de la República.
- Evaluar y autorizar los programas de inversión pública de las dependencias y entidades de la administración pública federal.
- Dictaminar las modificaciones a la estructura orgánica básica de las dependencias y entidades de la administración pública federal.
- Vigilar el cumplimiento de las obligaciones derivadas de las disposiciones en materia de planeación nacional, asi como de programación, presupuestación, contabilidad y evaluación.

**WELL A LOCAL MORE REAL PROPERTY AND** 

 $6^{\circ}$ 

### 13 Funciones de la Administración General Jurídica de Ingresos.

Como parte de la Secretaría de Hacienda y Crédito Público, a la Administración General Jurídica de Ingresos le competen las siguientes funciones:

- $\bullet$  Establecer la política y los programas que deben seguir las Administraciones Especial y Locales Jurídicas de Ingresos, proponerlos para aprobación superior, para las autoridades fiscales de las entidades federativas coordinadas en materia de normas de operación.
- Prestar a los contribuyentes asistencia en el cumplimiento de las obligaciones fiscales y aduaneras.
- Resolver las consultas que formulen los interesados en situaciones reales y concretas sobre la aplicación de las disposiciones fiscales; determinar los créditos fiscales que resulten de dichas consultas o del incumplimiento de los requisitos para gozar de franquicias, excensiones y subsidios.
- Proponer el establechniento de reglas generales en relación con las contribuciones federales.
- Realizar las campañas de difusión en materia fiscal.
- Capacitar a su personal,

۸

- Ordenar y llevar a cabo la notificación de las resoluciones administrativas que dicte; ordenar el procedimiento administrativo para hacer efectivos los créditos fiscales.
- Aceptar y tramitar hasta su conclusión la venta de bienes en Pago de los créditos fiscales,
- Representar al Secretario y a las Unidades Administrativas adscritas a la Subsecretaría de Ingresos, en toda clase de juicios ante el Tribunal Fiscal de la Federación.
- Asesorar alas Unidades Administrativas adscritas a la Subsecretaria de Ingresos en los  $\bullet$  : asuntos laborales relativos a su personal de confianza e incluso en la práctica y levantamiento de constancias y actas administrativas en esta materia.
	- Representar a la Secretaria en juicios mercantiles, civiles y otros:
	- Informar a la Procuraduría Fiscal de la Federación de los hechos de que tenga conocimiento con motivo de sus actuaciones que puedan constituir delitos fiscales, o delitos de los servidores públicos de la Secretaria en el desempeño de sus funciones.

 $7.$ 

#### 1,4 Necesidades de desarrollo de SITEFI y SICOLO.

A principio del ano 1992, la Administración General Jurídica de Ingresos, no contaba con algún sistema automatizado que ofreciera al contribuyente, información fiscal actualizada desde el momento de su publicación. La información fiscal se hace llegar al contribuyente por publicaciones y medios de difusión emitidos por la propia Secretaría de Hacienda; entre éstos se encuentran : el Diario Oficial de la Federación, revistas, leyes y reglamentos, radio y televisión.

A mediados de ese mismo ailo, el primer mandatario en turno, se compromete a proporcionar toda la información fiscal al contribuyente para el oportuno cumplimiento de sus obligaciones fiscales, el Sistema de Teleconsulta Fiscal y Consulta Local surgen . para afrontar dicho compromiso y cubrir una de las principales funciones de la Administración General Jurídica de Ingresos: prestar a los contribuyentes asistencia en el cumplimiento de las obligaciones fiscales y aduaneras.

En el Sistema de Teleconsulta Fiscal (SITEFI), el contribuyente puede consultar un gran volumen de información fiscal publicada y actualizada y puede ser accesado desde el área de trabajo del contribuyente e inclusive, desde su casa. Este sistema opera en línea y puede ser consultado a través de una computadora, un modem y una línea telefónica las 24 horas del día.

Una de las muchas ventajas que el contribuyente obtiene al accesar este sistema, es la obtención de información en su PC desde la computadora central donde opera el SITEFI. Para ello puede utilizar un programa de comunicaciones comercial o el programa propietario de la Secretaría de Hacienda y Crédito Público denominado Ernuter.

El Sistema de Consulta Local (SICOLO) opera en las Administraciones Locales Jurídicas de Ingresos, Este sistema ofrece información que es consultada por los abogados y demás personal de la Administración Local para **dar** asistencia fiscal al contribuyente; la actualización de información **a** este sistema se realiza periódicamente.

#### 1.5 Conocimientos académicos básicos para el desarrollo del SITEFI y SICOLO

La Licenciatura en Matemáticas Aplicadas y Computación ofrece al egresado, la posibilidad de vincularlo en instituciones de investigación, docencia, instituciones gubernamentales, instituciones privadas, y centro de investigación en matemáticas aplicadas. Cuando el egresado participa en dichas instituciones, los conocimientos adquiridos en la licenciatura deben ser puestos en práctica; adicionalmente, conocimientos que no son de su especialidad, deben ser asimilados rápidamente, ya que en base a éstos, tiende a desarrollar su trabajo,

8

Los conocimientos curriculares mínimos necesarios para el desarrollo del Sistema de Teleconsulta Fiscal y Consulta Local son los siguientes:

Técnicas de análisis de sistemas.

Técnicas de diseño de sistemas.

ċΪ

Comunicaciones (Redes LAN y WAN).\*

Técnicas de recopilación de datos (entrevistas con usuarios).

Si bien no se requieren conocimientos fiscales, ya que toda la información con la que operan los sistemas es generada por diversos departamentos involucrados en el proyecto y entregada al Departamento de Diseño de Sistemas para su explotación por medio del SITEFI y SICOLO, si se requieren los conocimientos curriculares; éstos fueron aplicados en la primera fase del desarrollo del sistema, en la cual se realizaron numerosas entrevistas con los Administradores y usuarios para realizar el análisis y diseño del mismo.

### **1.6 Recursos Humanos utilizados en el Desarrollo del Sistema de Teleconsulta Fiscal y Consulta Local,**

El Sistema de Teleconsulta Fiscal y Consulta Local, comenzaron **a** desarrollarse a mediados de 1992 en la Administración de informática en el Departamento de Diseño de Sistemas; estos proyectos concluyeron **a** finales del año de 1994.

En el desarrollo de **SITEFI** y SICOLO, se trabajó bajo el siguiente esquema de responsabilidades con un grupo de ocho personas distribuidas en los siguientes puntos:

•" Dos Personas trabajaron en el análisis y diseño'de estos sistemas **para** la primera fase y se anexaron cuatro más en la segunda fase.

\* LAN: Local Arca Network (Red de Arca Local) WAN: Wide Arca Nelwork (Red de Arca Amplia)

- Un grupo de tres personas en el desarrollo de estos sistemas
- Dos personas en el desarrollo del programa de comunicaciones propietario de la S.H.C.P. (Emuter).
- Un grupo de tres personas en el formateo de la intbrmación para ser explotada por el SITEFI y SICOLO
- Un grupo de seis personas en la instalación de la versión Alfa,
- comunicaciones a nivel Nacional. • Una Compañía y el Banco Nacional de México para el soporte de la red de

Corno analista de sistemas se iniciaron los primeros esquemas de desarrollo sobre el SITEFI en el Departamento de Diseño de Sistemas; éstos fueron presentados ante el Administrador General para su revisión y aprobación. Posteriormente a esas presentaciones y debido al impulso que se otorgó por parte del Administrador General, se realizarón los primeros prototipos y esquemas de conectividad para dichos sistemas.

Se colaboró en el desarrollo total del SITEFI y SICOLO, así como en el mantenimiento y desarrollo del programa de comunicaciones propietario de la Secretaría. de Hacienda y Crédito Público (Emuter), asimismo, en el formateo de información y en las instalaciones de la versión Alfa del sistema.

El grupo de personas mencionados anteriormente trabajó en el Departamento de Diseño de Sistemas en donde se desarrollaron el SITEFI y el SICOLO; gracias a ese grupo y a la ayuda del personal de otros departamentos fue posible el desarrollo de estos sistemas.

 $10<sup>2</sup>$ 

### **CAPITULO II**

### MARCO TEORICO

El presente capítulo tiene como objetivo proporcionar las definiciones y conceptos en los que se fundamenta el desarrollo del Sistema de Teleconsulta Fiscal (SITEFI) y Consulta Local (SICOLO), haciendo énfasis en el metodologia del ciclo de vida de desarrollo de sistemas, Cada etapa de esta metodología será relacionada con el desarrollo del SITEFI y SICOLO en el siguiente capitulo.

2,1 Ciclo de Vida de Desarrollo de Sistemas

El Instituto Nacional Americano de Normalización (ANSI, American National Standards Institute) define un sistema como un conjunto de métodos, procedimientos o técnicas unidas por una interacción regulada para formar un todo organizado. Por otra parte, el Comité Técnico de la Organización Internacional para la Normalización (International Organization of Standardization Technical Committee) define un sistema como un conjunto organizado de hombres, máquinas y métodos que se requieren para lograr un conjunto de funciones especificas,

Un "sistema de información es un grupo de elementos integrados (personas, procedimientos y equipos) que funcionan de manera conjunta para apoyar la toma de decisiones y las actividades en una organización o en una situación personal"<sup>(3)</sup>-

El "ciclo de, vida **de desarrollo de sistemas es** el conjunto de actividades de los analistas, diseñadores y usuarios, para desarrollar y poner en marcha un sistema de información" <sup>(4)</sup> y es utilizado por varias razones como son:

- La organización del número de actividades necesarias en la construcción de un  $s$ istema  $y$  la secuencia en que deben ser tratadas dichas actividades para su desarrollo.
- Ayuda a resolver problemas que surgen mediante el desarrollo de sistemas, marcando la dirección del proyecto y proporcionando una gula sobre **el** resultado del mismo.

Cada fase del ciclo de vida de un sistema requiere la' realización de uno o varios documentos; la realización y seguimiento del ciclo de vida de un sistema es más que una ..

<sup>&</sup>lt;sup>3</sup>Enid Squire: Introducción al diseño de sistemas. Fondo Educativo. PP. 343

 $<sup>4</sup>$  Jantes A. Seen.: Análisis y Discño de Sistemas de Información, McGrawhill, pp.17.</sup>

filosofía de reglas que se puedan memorizar y consiste en una progresión metódica que parte de lo lógico a lo físico y de arriba hacia abajo.

Es muy importante tener presente que los modelos para el ciclo de vida varían según los diferentes criterios que se consideran para la resolución del problema. En el caso del desarrollo del Sistema de Teleconsulta Fiscal y Local nos abocamos a las siete etapas que son consideradas por la metodología del ciclo de vida de desarrollo de sistemas.

Las metodologías y criterios que se emplean para desarrollar el nuevo sistema dependerán en gran parte del tipo de software que se produzca, si el sistema es muy complejo, puede utilizarse un modelo incremental, que admita diferentes versiones del producto, con nuevos requisitos que haya que rediseftar, y que den lugar a un desarrollo en paralelo. Si el sistema no se puede especificar de una forma precisa, se puede considerar un ciclo basado en la construcción de prototipos. Así, los ciclos de vida van ligados estrechamente a las diferentes metodologías que los soporten.

El ciclo de vida para el desarrollo de sistemas está compuesto por las siguientes actividades:15 '

Investigación preliminar.

Determinación de requerimientos.

Desarrollo del sistema prototipo.

Diseño del sistema.

ň,

sis la selstrativami i l'A

Desarrollo de software.

Prueba de los sistemas.

Puesta en marcha.

<sup>5</sup> James A, Secn: Análisis y Diseño de Sistemas de Información, pp.17-23

 $12^{\circ}$ 

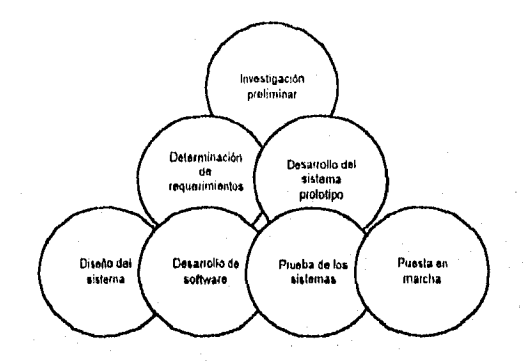

Fig. 1 Ciclo de vida de los sistemas

Estas actividades en la mayoría de las situaciones están íntimamente relacionadas y son inseparables. En muchas ocasiones, el orden de las etapas será dificil de determinar. Las diferentes partes de un proyecto pueden encontrarse al mismo tiempo en diversas fases; algunos componentes pueden encontrarse en la etapa del análisis, mientras otras se encuentran en etapas avanzadas del diseño.

Investigación Preliminar. Esta actividad se compone de tres partes; clasificación del requerimiento, estudio de factibilidad y aprobación del requerimiento.

I) Clasificación del requerimiento. Antes de que pueda considerarse la investigación del sistema, el proyecto requerido debe examinarse para determinar precisamente lo que desea la organización. El requerimiento y el objetivo del proyecto deben estar claramente establecidos.

2) Estudio de factibilidad. Un resultado importante de la investigación preliminar es determinar que el sistema requerido es factible. Existen tres aspectos en el estudio de la factibilidad de la investigación preliminar,

Factibilidad técnica. Plantea las siguientes cuestiones: ¿ Puede realizarse el trabajo para el proyecto con el equipo actual, tecnologia de software y el personal disponible? si se requiere nueva tecnología ¿Qué probabilidades hay de que pueda desarrollarse?.

Factibilidad económica, Plantea si ¿Existen suficientes beneficios en la creación del sistema para hacer que los costos sean aceptables? O, en forma inversa, ¿ Són tan altos los costos como para que el proyecto no deba llevarse a cabo?.

Factibilidad operativa. Plantea si ¿ Se utilizará el sistema si se desarrolla y se pone en marcha ?. ¿ Habrá resistencia de los usuarios para aceptar'el sistema?.

KAP PANGAN PANAMANAN KANANG PANAMANAN ANG KANANG MANG-PANAM

 $\overline{13}$ 

3) Aprobación del requerimiento. No todos los proyectos son deseables o factibles. Después de que se aprueba la requisición de un proyecto, se estima su costo, prioridad, el tiempo de terminación y los requerimientos del personal que se utilizan para determinar en que lista existente de proyectos quedará incluida. •

Determinación de requerimientos. El punto clave del análisis de sistemas se consigue al adquirir un conocimiento detallado de todas las facetas importantes dentro del área que se investiga. Los analistas al trabajar con los empleados y gerentes deben estudiar el proceso que actualmente se efectúa para contestar algunas preguntas claves referentes al sistema. Así, un análisis profundo conduce a una detallada especificación de las necesidades del sistema

Las investigaciones detalladas también requieren el estudio de manuales y reportes, la observación real de las actividades de trabajo y la recaudación de formas y documentos para comprender el proceso.

Conforme se recopilan los elementos, los analistas estudian los requerimientos de datos para identificar las características que tendrá el nuevo sistema, incluyendo la información que el sistema debe producir y sus características operativas, tales como: controles de procesamiento, tiempos de respuesta y métodos de entrada/salida.

Al analizar el sistema , bien sea a nivel de estudio de posibilidades o durante la fase de análisis y diseño del sistema, la finalidad que se persigue al recoger datos es proporcionar una base sólida para la identificación de áreas de problemas y para la formulación, valoración y posible rectificación de los objetivos de la organización así como determinar las necesidades y limitaciones aplicables al nuevo sistema.

**Desarrollo del sistema prototipo.** El prototipo es realmente un piloto o una pnieba y se espera que se modifique después de varios intentos; es decir, el modelo evolucionará como se, vaya rindiendo información adicional del diseño a través de su uso.

El prototipo es un sistema de trabajo diseñado para que se pueda modificar con facilidad, y la información que se obtiene a través de su uso se aplica a un diseño modificado. La versión modificada puede utilizarse, a su vez, como el prototipo para obtener información aún más valiosa del diseño. El desarrollo del prototipo a menudo coincide con el diseño del sistema.

**Diseño del sistema.** El diseño de **un** sistema de información produce los elementos que establecen cómo el sistema cumplirá los requerimientos identificados durante el análisis del sistema.

El diseño presenta ciertas dificultades, debido a que se requiere de un gran potencial creativo para realizar los cambios especificados en el sistema o bien para crear uno nuevo para el usuario y que sea fácil de implementar.

i<br>Internet Compilaris addition and a support and according to the form

l4

El diseño es un proceso de resolución de problemas que busca caminos para conseguir ciertos objetivos y su finalidad es crear un nuevo sistema que reúna un conjunto de objetivos; mismos que guían el proceso del diseño.

Los objetivos son el factor que dirige al diseño y cualquier cambio hecho en el sistema debe cumplir esos objetivos. Estos pueden ser:

- Funcionales. Modifican o establecen nuevos requerimientos funcionales del sistema: control sobre el mantenimiento del sistema, seguridad y controles de acceso, métodos de entrada y salida.
- Operacionales, Especifican los estándares de operación a conseguir para el nuevo sistema.
- 4, Necesidades de satisfacción personal y de trabajo. El objetivo es diseñar sistemas que sean fáciles de usar y además que permitan al usuario innovarlos poniendo en práctica su capacidad creativa.

El diseño se ocupa no sólo de programas y de ejecución de procesos, sino también del impacto total que el sistema ha de causar en la organización.

El diseño de sistemas integrado ha de ocuparse de las funciones a ejecutar, tanto por medio de procedimientos como de programas y debe identificar y resolver los problemas de tipo psicológico que susciten los cambios en la organización,

Se comienza por identificar los informes y otras salidas que el sistema producirá y los elementos específicos de cada uno de éstos, incluyendo su localización exacta sobre el papel, la pantalla de despliegue u otro medio,

El diseño del sistema también describe los datos calculados o almacenados que se introducirán, Los grupos de datos individuales y los procedimientos de cálculo se describen a detalle. Los diseñadores seleccionan las estructuras de los archivos y los dispositivos de almacenamiento. Los procedimientos que ellos describen muestran como se van a procesar los datos y como se producirá la salida.

La información del diseño detallado se pasa al grupo de programación para que pueda comenzar el desarrollo del software.

Desarrollo de software. Los desarrolladores de software pueden instalar o modificar software que se haya comprado, o pueden escribir programas nuevos diseñados a la medida. La decisión de lo que se va a hacer depende del costo de cada una de las opciones, el tiempo disponible para describir el software y la disponibilidad de los programadores.

MARS NORTH CHARLES IN ANNO MARS IN BARBARY IN THE

15

Los programadores son responsables de documentar el programa e incluir los comentarios que expliquen cómo y porqué se utilizó cierto procedimiento y porqué se codificó de cierta forma. La documentación es esencial para probar el programa y darle mantenimiento cuando la aplicación se ha puesto en marcha.

Prueba de los sistemas. Durante la prueba, el sistema se utiliza en forma experimental para asegurarse que el software no falle, es decir, correrá de acuerdo a sus especificaciones y a la manera en que los usuarios esperan que lo haga. Se examinan datos especiales de pnieba en la entrada del procesamiento y los resultados para localizar algunos problemas inesperados. Es preferible detectar cualquier anomalía antes de que la empresa ponga en marcha el sistema.

Puesta en marcha. Cuando el personal de sistemas verifica y pone en uso el equipo nuevo, capacita al personal usuario, instala la nueva aplicación y construye los archivos de datos que se necesitan, entonces se dice que el sistema está puesto en marcha.

La resistencia al cambio puede provocar problemas en la implantación del sistema y esta resistencia se puede reducir si se sigue una estrategia orientada hacia las personas durante el estudio del sistema.

De acuerdo con el tamaño de la empresa, los desarrolladores del sistema pueden escoger, una prueba piloto para la operación del sistema solamente en un área de la compañía. A veces ejecutarán en fonna paralela tanto el sistema anterior como el nuevo para comparar los resultados de ambos; en otras situaciones, los desarrolladores pararán por completo el sistema anterior un día y al siguiente empezarán a utilizar el nuevo.

Sin importar la estrategia para la puesta en marcha que se haya utilizado, los desarrolladores tendrán que asegurarse de que el uso inicial del sistema esté libre de problemas.

La aplicación necesitará mantenimiento, es decir, se harán cambios y modificaciones al software y a los archivos o procedimientos para cubrir los requerimientos nuevos de los usuarios.

Si los sistemas de las empresas y el medio ambiente de los negocios están en continuo cambio, podemos decir que los sistemas de información deben de mantenerse de la misma forma; en este sentido, la puesta en marcha y el mantenimiento son un proceso continuo.

" La metodologia de desarrollo de sistemas racionaliza y asigna una rutina al proceso de construcción de sistemas de información y la meta principal de esta metodología es reunir los inicios falsos, reciclamiento indebido, retrabajos y callejones sin salida. Además, aumenta la posibilidad de que el sistema que se construya e instale

finalmente sea el que los usuarios desean y necesiten. De ninguna manera la metodología del desarrollo de sistemas deberá ahogar la creatividad o la innovación; ésta proporciona un faro guía para el recorrido a lo largo de un sistema de información."  $(6)$ 

### 2.2 Las Bases de la Construcción de Sistemas de Información

Cualquier cosa que se construye puede detinirse en términos dé los componentes estructurales, junto con las formas de diseño que afectan a esos componentes.

Todos los sistemas de información están compuestos por: entrada, modelos, salida, tecnología, bases de datos y controles. La combinación de éstos y el tipo de sistema de información que resulte depende del diseñador, que es el arquitecto de los sistemas.

Los componentes estructurales de sistemas de información pueden conjuntarse para obtener sistemas de información funcionales que satisfagan las necesidades de las organizaciones y de sus usuarios. La comprensión de estos componentes estructurales, sus relaciones, acoplamientos, su contenido lógico y físico, proporcionará los conocimientos básicos para describir y diseñar sistemas de información.

Bloque de entrada. La entrada representa a todos los datos, texto, voz e imágenes que entran al sistema de información así como los métodos y medios por los cuales se capturan e introducen. La entrada está compuesta de transacciones, solicitudes, consultas, instrucciones y mensajes.

Bloque de modelos. Este componente consta de los modelos lógico-matemáticos que manipulan de diversas formas la entrada y los datos almacenados para producir los resultados deseados o salida, Un modelo lógico matemático puede combinar ciertos elementos de datos para proporcionar una respuesta adecuada a una consulta, o puede reducir o agregar volúmenes de datos para obtener un reporte conciso.

Bloque de salida. El producto del sistema de información es la salida: información de calidad, documentos para todos los niveles de gerencia y para todos tos usuarios dentro y fuera de la organización, La. salida es el componente que gula e influye en los otros componentes. Si el diseño de este componente no satisface las necesidades del usuario, entonces los otros componentes tienen poca importancia.

La calidad de esta salida se basa en su exactitud, oportunidad y relevancia. Debe tratarse en función de su destino, uso, frecuencia de uso y seguridad.

<sup>&</sup>lt;sup>6</sup> Burch G. John: Diseño de Sistemas Información Teoría y Práctica, Grupo Noriega Editores, New York, Ira, Edición, México 1992, PP. 73.

• Bloque de tecnología. La tecnología es "la caja de herramientas" del trabajo en sistemas de información. Captura la entrada, activa los modelos, almacena y accesa datos, produce y transmite salida y ayuda a controlar todo el sistema.

Realiza todo el trabajo pesado y une todos los componentes estructurales. Dicha tecnología consta de tres componentes principales: la computadora y almacenamiento auxiliar, las telecomunicaciones y el software.

La tecnología es un substituto del esfuerzo humano. La mayoría de los sistemas de información actuales y del futuro estarán basados en la tecnología. Sin embargo, un peligro latente es el de un sobre encantamiento con la tecnología, en tanto se descuidan las necesidades de información de los usuarios. Otro peligro es de suponer que la adquisición e instalación de una computadora y su tecnología relacionada es equivalente a implementar un sistema de información y nada puede estar más lejos de la verdad; una computadora por si misma no hace un sistema de información.

• Bloque de datos. La base de datos se considera desde dos puntos de vista, el tisico y el lógico. La base de datos fisica está compuesta de los medios de almacenamiento como las cintas, discos, disquettes, etc. El cómo buscar, asociar y recuperar los datos almacenados para satisfacer necesidades especificas de información es el lado lógico de la base de datos,

• Bloque de controles. Algunos de los controles que necesitan diseñarse en el sistema para asegurar su protección, integridad y operación uniforme, son la instalación de un sistema de administración de registros, la aplicación de controles contables tradicionales, el desarrollo de un plan maestro de sistemas de información, etc.

#### 2,3 Fuerzas de Diseño de los Sistemas de Información.

ris el sitúr témi la prodenat delette

.<br>Kabupatèn Kalajahan Kabupatèn Kabupatèn Jawa Kabupatèn Bandaran Kabupatèn Kabupatèn Kabupatèn Kabupatèn Kabupa

Las personas que tienen la responsabilidad del diseño y desarrollo de los sistemas, están en gran medida influenciados y limitados por un número de fuerzas de diseño. Los diseñadores deben determinar cuales son las fuerzas de diseño y cómo afectan a sus proyectos de diseño, incorporando al mismo tiempo creatividad e innovación en su trabajo. Así las fuerzas de diseño que deben ser consideradas en el diseño y desarrollo del sistema son las siguientes :

• Integración. La tecnologia informática estará inserta en las organizaciones y enlazada para una sincronización completa y una coordinación de las operaciones. El sistema ya no estará separado funcional y espadalmente del lugar del trabajo. Este diseño dará por resultado una malla de información para la organización. Esta malla de información unirá las funciones,

Interfaz usuario/sistema. Entre mejor sea la interfaz entre el usuario y el sistema, sin obsirucción, interferencia externa o dependencia de intermediarios, mejor será el flujo de información. La riqueza de la interfaz usuario/sistema dependerá de la fuerza y variedad de las capacidades en los componentes estructurales.

Fuerzas competitivas. Las organizaciones están entrando en una era de gran competencia; un mundo de cambio rápido y significativo que demanda un flujo mejor y más oportuno de información de calidad. Las organizaciones deben diseñar sistemas qüe soporten y mejoren la actividad gerencial, la diferenciación de productos, servicios y productividad.

• Calidad y utilidad de la información. Una **de** las fuerzas principales que afectan el diseño de sistemas de información se deriva de los requerimientos especificas de información del usuario. En la medida en que se puedan identificar los requerimientos de información de un individuo, es posible proporcionar la información relevante nece.suria para satisfacer esos requerimientos

• Requerimientos de sistemas. Son los requerimientos operacionales inherentes al sistema de información y surgen o están influenciados por otras fuerzas del diseño o requerimientos, especialmente la producción de información de calidad. Entre estos se encuentran.

Confiabilidad. Se refiere al grado de seguridad con que el recurso realiza su función, produciendo los mismos resultados en procesos sucesivos.

Disponibilidad. El sistema es accesible a los usuarios; un sistema puede ser no confiable pero puede estar disponible.

Flexibilidad. Se refiere a la habilidad del sistema para cambiar o adaptarse a los requerimientos cambiantes de los usuarios.

Programa de instalación. Comprende el espacio existente entre el momento **en**  que una organización reconoce una necesidad y el momento en que se implementa la solución.

Expectativa de vida y potencial de crecimiento. Algunos sistemas con una expectati**va de vida debido a que ya sori obsoletos en el momento qi Expectativa de vida y potencial de crecimiento.** Algunos sistemas no cuentan<br>con una expectativa de vida debido a que ya sori obsoletos en el momento que se<br>implantan. Un sistem**a puede instalarse y trabajar muy bien dura** pero debido a que es un sistema que tiene una sola salida sin la capacidad de crecer, es obsoleto cuando aumentan las necesidades de los usuarios. Los sistemas *cierto tiemp*o, deben diseñarse para **satisfacer requerimientos durante un tiempo razonable y s**er <sup>:</sup><br>también capaces d**e crecer si las necesidades cambian de manera significativa.** 

**• Requerimientos de procesamiento de datos.** Estos requerimientos se refieren al de detalle del sistema y se dividen en cuatro categorías:

9

Volumen. Se refiere a la cantidad de datos que deben procesarse en un periodo dado para lograr una meta de la información:

Complejidad. Se refiere al número de operaciones de datos, intrincadas e interrelacionadas que se deben realizar para lograr una meta de la información.

Restricciones de tiempo. Es la cantidad de tiempo permitido o aceptable entre el momento en que los datos están disponibles y el momento en que la información se requiere.

Demandas computacionales. Son una combinación única de volumen, complejidad y restricciones de tiempo para un requerimiento específico de información.

• Factores organizacionales. Existen algunos factores organizacionales que afectan al tipo de información requerida. Estos factores son: la naturaleza de la organización, su tipo o categoría, su tamaño, estructura y su estilo gerencial. Estos factores tienen una gran intluencia en la forma en que se diseña el sistema de información y la forma en que servirá a la organización.

• Requerimientos costo-eficacia. *Un sistema de información se desarrolla con la idea de mejorar el desempeño gerencia', lograr una diferenciación de productos y servicios e incrementar la productividad para ganar o ahorrar dinero y ser competitivos. Es necesaria identificar los costos y beneficias que se van a obtener antes de gastar fondos significativos para desarrollar sistemas- de información;* El capital disponible para el desarrollo de un sistema de información tendrá un impacto directo  $y$ significativo sobre su diseño.

Factores Humanos. Se pueden diseñar sistemas que sean física y psicológicamente córnodoá para los empleados, Siempre.y cuando el diseñador de sistemas considere efectivamente los factores humanos. *Los diseñadores deben diseñar* sistemas que trabajen con la gente y no contra ella; sistemas que sean fáciles de *utilizar, amables y naturales.* 

#### **Requerimientos de factibilidad.**

Factibilidad técnica. El diseñador determina si se puede desarrollar e implantar el diseño preliminar empleando la tecnologia existente

Factibilidad económica. El nivel del diseño y el alcance están relacionados directamente con el apoyo económico.

Factibilidad legal. Este factor ordena que no exista conflicto entre el sistema que se está considerando y la capacidad de la organización para descargar sus obligaciones legales.

Factibilidad operacional. El diseño debe estar basado en el ambiente organizacional, los procedimientos existentes y el personal. De no ser así, deben tenerse las habilidades suficientes para adiestrar al personal y efectuar otros cambios para que el sistema sea operacional.

Factibilidad de programa. El diseño del sistema será operativo dentro de algún marco de tiempo.

#### 2.4 Redes de Cómputo.

karanga postanomuladore ano can con conceder o

Red de Cómputo. Es un sistema de comunicaciones que permite que un número de dispositivos independientes se comuniquen entre si.

Para montar una red todos los elementos que la componen deben de formar un sistema compacto y unitario. Estos elementos, deben de estar compensados en su totalidad ya que si un solo componente del sistema no se comunica correctamente con el resto, no es posible que la comunicación sea eficaz.

El número de posibles combinaciones para formar una red es casi infinito, dado que los equipos y las tecnologías cambian muy rápidamente, es necesario disponer de algún sistema para coordinar todos los elementos.

Existen varias organizaciones que se encargan de poner un cierto orden en el proceso de diseño e implementación de las redes de cómputo, Entre ellas destacan la Organización Internacional de Estándares (ISO) y el Instituto de Ingenieros Electricistas y Electrónicos (IEEE),

La organización Internacional de Estándares propuso un modelo de comunicaciones de redes de cómputo al que titularon " The Reference Model Open System interconnection (OSI) " Modelo de Referencia de Interconexión de Sistemas Abiertos.

El modelo OSI es una arquitectura $(7)$  de siete capas cuyo objetivo es estandarizar los mecanismos de comunicación entre sistemas heterogéneos, Cada capa proporciona funciones específicas que guían la comunicación que aparecerá en la transferencia de datos a través de la red. Las siete capas son:

7 Una arquitectura es un conjunto de definiciones, reglas y términos que se emplean para construir un producto.

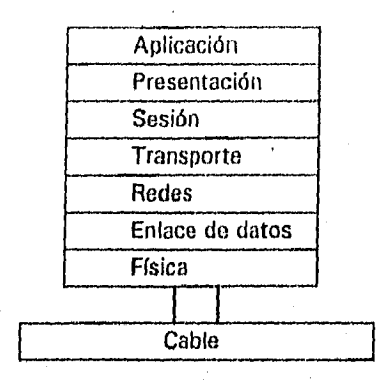

Fig. 2 Modelo OSI

Aplicación. Esta provee servicios para usuarios finales (trasferencia de archivos, correo electrónico, emulación de terminal virtual acceso remoto a base de datos, etc.). En esta capa es donde el usuario linal interactúa.

Presentación, Es la responsable de la sintaxis en que los datos son intercambiados entre los dos nodos (presentación de información). Esta capa provee una función de manipulación de datos y no una función de comunicaciones ofreciendo servicios de compresión y encriptamiento de datos.

Sesión. Establece y termina las sesiones de comunicación proceso a proceso entre los nodos. Para manejar esta sesión, la traducción entre los nombres y direcciones de la base de datos, así como la sincronización de los dos nodos serán requeridos.

Transporte, Es la responsable de hacer una entrega confiable de los paquetes originados en la capa de aplicaciones desde la fuente del mensaje hasta su destino final

Redes. Establece la ruta desde el nodo remitente hasta el nodo destino, a través de la red de comunicación.

Encadenamiento de datos. Esta capa es la responsable de proporcionar una comunicación confiable entre los nodos. Asumiendo que la capa física es susceptible de errores; provee un mecanismo para asegurar que la transmisión de un paquete de datos se entregue completo de un nodo a otro.

Capa física. Es la responsable de la interfaz con los medios de transmisión, la codificación de las señales de datos, voltajes, tamaños y tipos de conectores y todo aquello relacionado con la transmisión física de 105 datos.

Dependiendo de su cobertura, las redes se clasifican en LAN, MAN y WAN. Estas difieren entre sí por la distancia que pueden cubrir, la tecnología de comunicaciones que emplean, el tipo de equipo, los canales de comunicación que usan y la velocidad de operación.

#### 2.4.1 Redes *de* Aren Local (LAN. Local Arca Network).

Es un mecanismo de transmisión de datos que está conectado a un medio de comunicación continuo, compuesto por una serie de dispositivos conectados entre sí que desempeñan tareas en forma independiente.

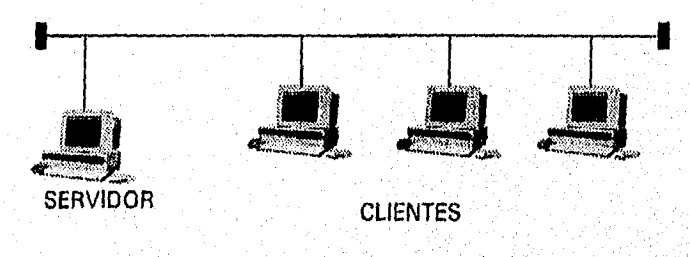

Fig. 3 **Red LAN** 

Estas redes, están limitadas geográficamente por un perímetro aproximado de 10 kilómetros '8' y son capases de enviar un *gran* volumen de información a grandes velocidades.

Las características físicas de una red LAN son:

- Medios de comunicación
- . Topología
- Técnicas de señalización
- Métodos de acceso.

<sup>8</sup> Curso para Administradores Instaladores, Hewlett Packard, México, D.F. 1994, pp. 3-10

the complete substitute of the complete of the second state of the second of the second state of the second second second second second second second second second second second second second second second second second se

Medios de comunicación. Sirven para conectar los dispositivos en una red de área local, proporcionando los medios para que las señales de datos se transporten en los diferentes dispositivos conectados a la red. La capacidad de la transmisión de datos está medida en base a la cantidad de datos que pueden enviar a través del medio y a que tan rápido o lejos éstos pueden ser enviados sin interferencias o pérdidas, Los factores que afectan la transmisión son: la interferencia eléctrica y atenuacióá.

Interferencia eléctrica, El ruido electrónico de las líneas telefónicas, cables de poder y luces fluorescentes pueden causar interferencia en los datos que son transmitidos sobre los cables de la red.

Atenuación. Las señales se van debilitando conforme son transmitidas a lo largo del cable debido a las largas distancias y ruido, provocando que éstas sean mucho más susceptibles a interferencia eléctrica, incrementando la posibilidad de errores.

Topologia. Es la forma geométrica de colocar las PC's y los cables que las conectan. Las topologías fueron pensadas para poner orden al potencial caos que se puede producir al colocar las PC's de forma indiscriminada.

Las redes pueden estar organizadas de diferentes formas: bus, estrella o anillo. Conforme éstas van creciendo se van combinando. Por ello, las redes son diferenciadas como: centralizadas (un computador recibiendo y retransmitiendo todo el tráfico) o distribuidas (con todas las computadoras de la red recibiendo y transfiriendo datos),

'Técnicas de señalización. Existen técnicas de transmisión de datos digital en una sola frecuencia o transmisión de datos análogos en diferentes frecuencias.

Métodos de acceso, Son procedimientos para enviar mensajes a otros nodos de la red a través del ancho de banda. Estos métodos pueden ser clasificados como ' centralizados o distribuidos.

#### 2,4.2 Redes Cliente Servidor

Cliente/Servidor fundamentalmente es un tipo de red de cómputo distribuido y cómputo cooperativo. Los componentes cliente/servidor, establecen una comunicación entre pares (peer to peer). El cómputo se divide entre el servidor y el cliente, aprovechando la potencia de cómputo de los equipos existentes.

En un ambiente cliente/servidor operan al menos dos procesos: el cliente que inicia la comunicación y el servidor que, estando a la espera de requerimientos, la responde.

Entre el cliente/servidor, son tres los elementos que se distribuyen. El manejo de datos, la aplicación y la presentación. El manejo de datos se refiere al sistema de archivos o al manejador de base de datos, la aplicación es el software que emplea los datos para el propósito específico del usuario y la presentación el software que establece la forma en que los datos se visualizarán en la pantalla del cliente.

El servidor es la conjunción entre software y hardware que responde a los requerimientos del cliente. Considerando la fimción que desempeñan, los servidores se clasifican como:

- Servidores de archivos. Permiten compartir archivos entre un grupo de trabajo. Cuando un cliente solicita un archivo el servidor envía una copia completa al cliente; al suceder esto se bloquea el archivo hasta que el cliente lo libera.
- Servidores de datos y servidores de cómputo. Se emplean conjuntamente. El servidor de datos se encarga de proporcionar los datos que el servidor de cómputo solicita. El servidor de datos no efectúa ningún tipo de procesamiento incluido en la aplicación, sólo hace validación de datos. El servidor de cómputo es el que ejecuta la aplicación,
- Servidor de aplicaciones. Efectúa tanto el manejo de datos, como el procesamiento de la aplicación y es un servidor de datos y servidor de cómputo en la misma máquina.
- Servidores de bases de datos. En éste se ejecuta el manejador de la base de datos, generalmente un sistema administrador de base de datos( RDBMS, Relational Database Management System), que efectúa las funciones de actualización, consulta, administración de revistas, etc.
- Servidores de comunicaciones. Adquieren dos formas, una computadora general con software especifico para comunicaciones o servidores de comunicaciones como equipo de comunicaciones especifico. En. ambos casos, los servidores de comunicaciones sirven principalmente para efectuar funciones de control de acceso, enrutamiento y punteo de tráfico.

Cliente, Es la combinación de software y hardware que invoca los servicios de uno o varios servidores, e incluso de otro cliente. El método más común por **d** cual'el cliente solicita los servicios a un servidor es por medio de RPC(Remote Procedure Call, llamada a un Procedimiento remoto). Un RPC es un procedimiento **que** se ejecuta en otra , máquina diferente a la que se hizo la invocación del procedimiento; **el** cliente no ejecuta el procedimiento, sólo lo invoca en el servidor,

### Ventajas y desventajas de la arquitectura cliente/servidor,

#### Ventajas:

- Permite un mejor aprovechamiento de la potencia de cómputo de los equipos al poder descargar en el cliente parte de la carga de trabajo del servidor.
- Acceso de un cliente a varios servidores en forma simultánea.
- Reduce el tráfico de la red.
- La arquitectura cliente/servidor es particularmente adecuada para los sistemas OLTP<sup>(9)</sup> (On Line Transaction Processing) procedimiento de transacción en línea.
- Tiene que operar bajo sistemas abiertós.
- Permite el uso de interfaces gráficas de usuarios muy versátiles y amigables en los clientes.

#### Desventajas:

- Suelen ser más complejas que las tradicionales en la forma de anfitrión/terminales ya que exigen más recursos de la red.
- " La seguridad es más sencilla de romper"<sup>(101</sup>. La seguridad está sujeta al diseño y medidas de seguridad que se incorporen al ambiente, y a las aplicaciones desarrolladas para operar bajo la arquitectura cliente/servidor.

#### 2.4.3 Estándares que definen Redes de Area Amplia (WAN. Wide Area Network).

Las redes WAN son redes que se denominan de cobertura geográficamente ilimitada, poseen organizaciones distribuidas que utilizan diversos mecanismos de transmisión de datos contando con elementos de control que permiten integrar a todos los elementos y direceionar entre nodo y nodo de la red.

<sup>&</sup>lt;sup>9</sup> OLPT On Line Transaction Processing, Procedimiento de Transacción en Línea.

<sup>&</sup>lt;sup>10</sup> Quintana Monroy Baker: Byte de México, Redes de Cómputo Cliente Servidor, Edicobiisa Número 89, Junio de **1995,** pp. 53,54 y 55,

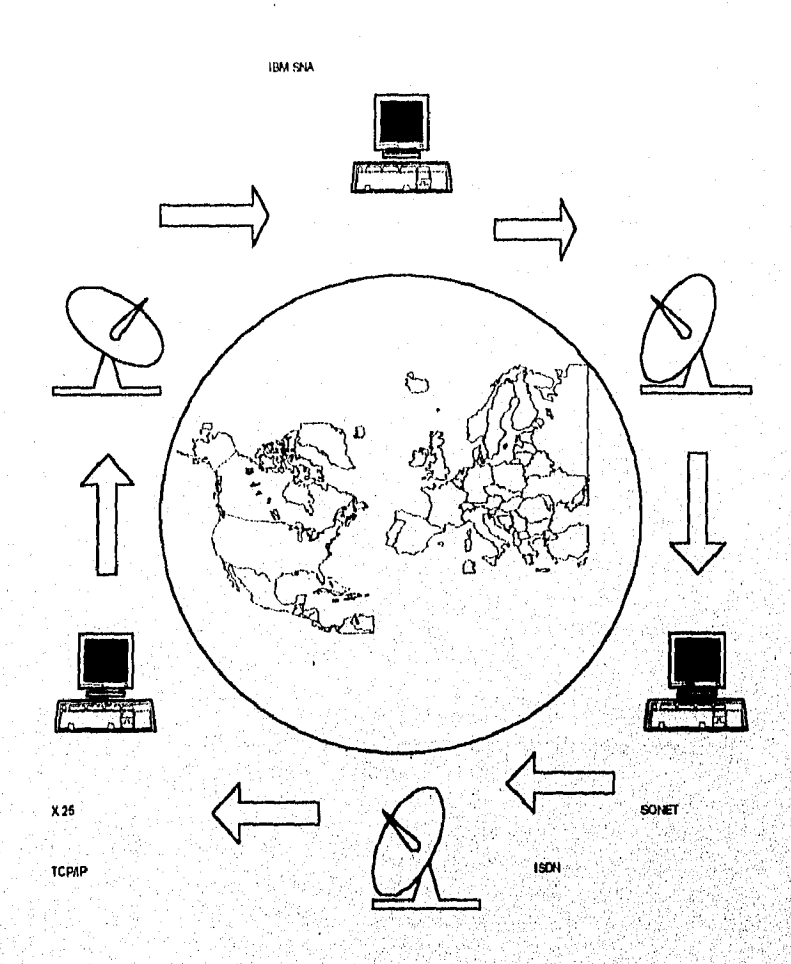

Fig. 4 Red WAN

Algunos ejemplos de estos estándares son:

Red Optica Sincrona (Sonet, Synchronous Optical Network ANSI). Conjunto de estándares para la utilización de redes de transmisión en medios de fibra óptica de alta velocidad.

Red Digital de Servicios Integrados (ISND. Integrated Services Digital Network CCITT), Conjunto de estándares para la utilización de redes de transmisión digital sobre medios de cableado convencional o fibra óptica. Permiten el manejo de canales de voz,' video, datos y telefonia.

27

Arquitectura de Redes de Sistemas (SNA. System Network Architecture IBM). Conjunto de especificaciones establecida para la interconexión de equipos en ambientes IBM. Integra especificaciones completas desde comunicación de medios lisicos hasta de aplicaciones

Interconexión de Sistemas Abiertos (OSI, Open System Interconnection). Conjunto de estándares para la comunicación de ambientes heterogéneos sobre medios de transmisión del tipo de conmutación de paquetes. X25 es la interface más utilizada universalmente en las redes de conmutación de paquetes.

#### 2.4.4 Internet.

Es la red de computadoras más grande a nivel mundial; se basa principalmente en la navegación de servidores, así como en la comunicación mediante correo electrónico.

En los comienzos de los 60's se desarrollaron las primeras redes de coninutación de paquetes. En este tipo de redes la información que se envía se subdivide en pequeñas partes o paquetes, que son dirigidos hacia el receptor. Una vez allí, todas las partes se unen en el orden correcto para obtener la información original.

Con esta tecnologia se aseguraba que varios usuarios podrían mandar mensajes por las mismas lineas de comunicación, no estableciéndose ninguna dependencia de un determinado host(computadora central o anfitrión) central.

Basándose en todas esas investigaciones, la defensa de E.E.U.U. comenzó el proyecto ARPANET (Advanced Research Project Agency Network. Red de la Agencia de Investigación de Proyectos Avanzados) en 1969. La finalidad de este proyecto fue: 'Comunicar todos los centros militares para que sobreviviera a un posible ataque nuclear<sup>"(11)</sup>. La Internet se ideó tan sólo como una forma de control.

De esta manera, fueron instalados diferentes nodos por multitud de centros de investigación y contratistas militares, el primero fue la UCLA, el 1 de septiembre de 1969 y después le siguieron universidades tales como Stanford y Utali.

Fue hasta 1972 cuando se comenzó **a** considerara Internet como una red de redes. En octubre de ese mismo'ano, se realizó una demostración pública de investigadores de otros paises y entonces se formó la INWG (Internetwork Working Group) como foro de discusión para crear las bases de una gran red mundial Internet. En 1983 Arpanet se dividió en Arpanet y Milnet.

28

II PC MEDIA, Ano 1, No. 1 Mano de 1995, **pp.** 30.

ที่สังหรับผู้สมบัญญาต่องไปที่เสียงสังหากับร่วม

Milnet fue la que formó la red de la defensa de EE.UU. Arpanet quedó como un backbone (12 ' que unía redes más pequeñas y centros de computación de la NFS (National Scientific Fundation). Milnet creó su propio backbone NSFNET, que acabó con la ARPANET en 1990.

De 1985 a 1993 el número de usuarios paso de mil computadoras conectadas a más de un millón y medio. Una hipótesis sobre el crecimiento de esta red señala que, la Internet tendrá 5000 millones de usuarios en el año 2001.

Direcciones IP. En Internet, las diferentes computadoras o hosts, tienen asignada una dirección única, que permite designarlos de esta forma para enviar correo, accesar a los servicios como telnet (remote terminal eniulation) y ftp (file transfer protocol) y que los distingue de los demás.

Las direcciones IP (Internet Protocol) se componen de cuatro bytes separados por puntos, como se muestra en el siguiente ejemplo:

XXX XXX.XXX XXX 128.213 123.100.

Esta consta de dos partes: la dirección de red y la dirección de nodo.

La dirección de red identifica el segmento de la red. La dirección de nodo identifica a un dispositivo dentro de la red, Estas dos direcciones son concatenadas para formar la dirección internet que identifica a un nodo en forma única dentro la red.

Existen tres clases de dirección internet. Cada una de ellas incluye un número diferente de direcciones de redes y nodos. Las clases son definidas por los bits más significativos de la forma binaria de la dirección.

Las direcciones de Internet son controladas por DARPA (Defense Advanced Research Projects Agency) evitando direcciones duplicadas.

2.5 Medios de Transmisión de Datos utilizados en las Redes de Cómputo.

Cualquier medio físico o no (comunicaciones inalámbrieas) que pueda transportar información en forma de señales electromagnéticas se puede utilizar en redes de cómputo como medio de transmisión.

El ancho de banda es la capacidad de transmisión de un canal de un computador, linea o ducto de comunicaciones. El ancho de banda se expresa el ciclos por

 $29.$ 

<sup>12</sup> Se denomina backbone al conjunto de conexiones que forman la base, o eje central de ima red de computadoras.

**Since the Communication of the Communication** 

segundo(Hz). Este representa la diferencia entre las frecuencias transmitidas máxima y mínima. Así el ancho de banda se define como un rango de frecuencias disponibles *en* un canal por el cual se transmite la información.

Las líneas de transmisión son la espina dorsal de la red, por ella se transmite la información entre los distintos nodos. Para efectuar la transmisión de la información se utilizan varias técnicas , pero las más comunes son : la banda base(baseband) y la banda ancha(broadband).

En la transmisión de datos por banda base no es necesario el uso de modem porque la señal se puede transmitir a alta velocidad. Banda base significa que la señal no está modulada y por lo tanto esta técnica no es muy adecuada para transmisiones a larga distancia ni para instalaciones sometidas a un alto nivel de ruidos e interferencias.

La transmisión de datos por banda ancha consiste básicamente en modular la información sobre ondas portadoras analógicas. Cuando se utiliza el sistema de banda ancha para transmitir datos, se requiere de la utilización de modems para modular la información. Los modems utilizados en las redes de banda ancha son dispositivos muy complejos, ya que realizan funciones de modulación/demodulación y de transmisor/receptor.

MODEM. El término modem proviene de Modulación y Demodulación. La modulación es el proceso para codificar una señal digital sobre un medio analógico. Demodulación es el proceso de recobrar la scñal digital original. El modem es capaz de llevar el proceso de transmisión de datos en ambas direcciones.

Dos términos a menudo encontrados en la comunicación son: Equipo de Terminación de Circuitos (DCE Data Circuit Temiinating Equipment) y Equipo Terminal de Datos (DTE Data Terminal Equipment). Las terminales y las computadoras son clasificadas como DTE, mientras los modems son ejemplos de DCE.

Un modem es un periférico DCE que conecta un DTE con un medio de transmisión analógica. Este acepta las señales desde su DTE modulándola a un medio analógico. En el receptor final, el modem dernodula la señal para extraer la información digital original.

Estos periféricos son clasificados en:

a v Participal de la partida de la 1990.<br>El propio de la 1990 de la 1990 de la 1990 de la 1990 de la 1990 de la 1990 de la 1990 de la 1990 de la 1990 d

Modem Síncrono. Operan a altas velocidades, transmiten y reciben información en modem sincrono. Operan a añas velocidades, namidiar y reciben mormación en modulaciones PSK(codificación de cambio de fase) y QAM(modulación de amplitud en cuadratura).

Modem Asíncrono. Operan a bajas velocidades y no transmiten ni reciben ciclos de reloj, tasa variable de transmisión de datos y normalmente utilizan la modulación
FSK(modulación por desplazamiento de Frecuencia), Son tipicamente utilizados para terminales interactívas.

La transmisión de datos es el proceso de transportar datos entre dos puntos a través de un medio de comunicación ,

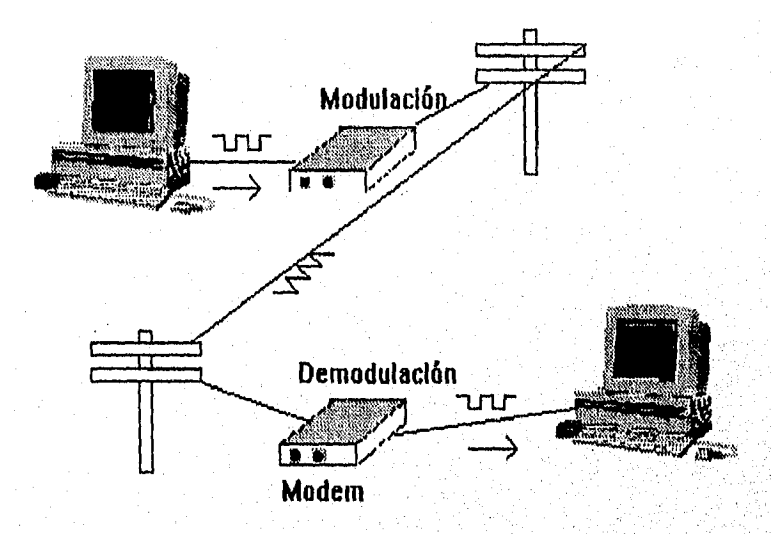

**Fig, 5 Proceso de Transmisión de Datos** 

Existe una gran variedad de medios de transmisión de datos y se clasifican corno medio limitado y medio ilimitado,

**Medio limitado.** Transmite los datos llevando la señal a través de una ruta fisica especifica (cables y fibra óptica ), por ejemplo:

a) Cable coaxial. Es altamente resistente a EMI<sup>(13)</sup> y soporta un alto ancho de banda. Algunos tipos de cable coaxial tienen un pesado blindaje para mejorar sus características de alargar las distancias de las señales para que éstas puedan ser transmitidas confiablemente.

El cable coaxial tiene las siguientes ventajas' es altamente insensible a EMI, soporta ancho de banda alto y es para ambientes rigidos.

<sup>&</sup>lt;sup>13</sup> EMI, Electrician Magnetic Interference. Interferencia electromagnética.

Sus desventajas son: vulnerables a EMI en condiciones rigurosas tales como fábricas y son muy voluminosos.

b) Par trenzado(Twisted Pair). Estos cables pueden ser fabricados de múltiples pares de alambres envueltos por un sólo forro,

El trenzado en los pares de cables es una parte importante de las características eléctricas del cable TP. Las trenzas reducen la sensibilidad a EMI y las señales de frecuencia de radio. Es muy fácil de instalar y no es caro, pero es un medio de transmisión lento.

e) Fibra óptica, Los cables de fibra óptica utilizan ondas de luz para transmitir datos a través de un grupo de fibras de vidrio delgadas o fibras plásticas altamente rellectivas. Estas señales son generadas por diodos que emiten luz (LED's) y por diodos de inyección láser (1LD's). La pureza de la luz láser incrementa la velocidad de transmisión en los datos cubriendo mayores distancias(hasta 100 Mb/s). Estas señales son recibidas por fotodiodos que detectan variaciones en la intensidad de la luz.

Los cables de fibra óptica ofrecen un alto ancho de banda y la señal no puede ser afectada por interferencia electromagnética. Las transmisiones en fibra óptica son extremadamente seguras.

Este tipo de cable no es fácil de instalar y normalmente está limitado a conexiones punto a punto.

Medio ilimitado, Transmite los datos llevando la señal a través del espacio, independiente de un cable, por ejemplo:

a) Microondas. Son ondas electromagnéticas que caen entre ondas de radio y luz; tienen frecuencias que se extienden dentro del rango de los gigahertz.

Las microondas se transmiten por LINE-OF-SIGIIT (línea visual) y no pueden transmitirse alrededor de la curvatura de la tierra. Estas pueden ser atenuadas o interferidas por fenómenos de la atmósfera tales como la lluvia. El ancho de banda de estas señales es alto y los costos de instalación de los equipos son razonables.

b) Radio. Consisten en ondas electromagnéticas más bajas que las de microondas, Las frecuencias de radio se extienden en el rango de los kilohertz.

Los equipos para transmitir y recibir ondas de radio son relativamente baratos y son usados raramente para la comunicación de datos; las señales son a menudo afectadas por ruido e interferencia

e) Láser. La luz láser posee dos propiedades que la hacen ideal para la comunicación de datos: proporciona un rayo de luz que consiste enteramente de luz de una sola

 $32<sup>2</sup>$ 

frecuencia. También cada una de las ondas de luz es orientada en paralelo; esta propiedad es conocida como coherencia. La coherencia y pureza de la luz láser hacen posible crear poderosos rayos de luz.

La mayoría de la luz láser usada en las comunicaciones de datos, cae en el rango de la luz infrarroja, y por lo tanto, no visible al ojo humano. Esta luz puede ser transmitida a distancias moderadas y es sensitiva a atenuación de fenómenos atmosféricos.

Los satélites son básicamente medios de comunicación a través de microondas porque éstos son esencialmente antenas repetidoras de microondas.

an agus an mar charachas an charachas an charachas ann an charachas an charachas an charachas an charachas an

#### **CAPITULO III**

#### **ANA LISIS DE REQUERIMIENTOS**

#### **3.1 Análisis de Requerimientos.**

Cuando se desarrolla una aplicación, algunas veces es necesario adquirir software y hardware adicional para soportarla; ésto implica a la vez, servicios adicionales como: medios de comunicación, soporte técnico y capacitación.

La selección de software y hardware involucra también la elección **de un** vendedor quien juega una parte muy importante en este procesa Estos requerimientos deben ser evaluados con igual cuidado.

Para el desarrollo del proyecto SITEFI-SICOLO se adquirieron ambos requerimientos además de utilizar el que la Administración de Informática tenía disponible.

El software y hardware con el que se trabajó durante todo el desarrollo del proyecto a continuación se expone.

#### **3,2 Sistema Operativo Unix**

Andelscholz zuleichlass/

**Unix es** una **marca registrada de los laboratorios Boll. Unix no es un acrónimo, sino un juego de** palabras que **imita a moldes, el sistema operativo en que Ken Thompson y Dermis Ritchie trabajaron antes de iniciar unix.** 

**"Unix es un sistema operativo que administra y supervisa el software de aplicación y los detalles de la gestión de los recursos de software, al acceso a los ficheros y de**  interacción con los usuarios<sup>"(14)</sup>.

**Unix en sentido estricto es el núcleo de un sistema compartido: un programa que controla los recursos de una computadora y los asigna entre los usuarios.** 

**Unix también es un sistema operativo interactivo y multitarea. El sistema puede realizar varias tareas (procesos) al mismo tiempo. La característica multitarea significa que se pueden dar al sistema una o más tareas para realizarlas en modo de prioridad** 

<sup>&</sup>lt;sup>14</sup> Brian W. Kernighan : El entorno de programación Unix, Prentice Hall, México, D.F.

subordinada (background), mientras se puede seguir con otra tarea distinta sin tener que esperar la terminación de las otras.

Unix es un sistema operativo multiusuario, ya que más de un usuario puede estar utilizando el sistema al mismo tiempo.

Unix es portable. Su código fuente está escrito en "C". El sistema operativo unix se ejecuta en una extensa variedad de computadoras, desde microcomputadoras basta las computadoras más grandes(macrocomputadoras).

Un estudio a nivel nacional realizado por el Area de Informática de la Administración General Jurídica de Ingresos, reportó que 45 de 65 Administraciones Locales distribuidas en toda la República Mexicana poseían un equipo de cómputo U6000/35 con sistema operativo unix instalado,

Debido a que el Sistema de Teleconsulta Fiscal debería ser accesado remotamente por varios usuarios al mismo tiempo, se requería un sistema operativo multiusuario,

En diversas ocasiones el equipo de desarrollo del SITEFI y SICOLO y el personal de la Administración de Informática necesitaba realizar varias tareas en "background"; se requería de un sistema operativo multitarea,

Considerando que el sistema operativo que ofrecía esas características y tomando en cuanta que se tenían algunos sistemas trabajando bajo ésa plataforma ( Sistema Integral de Información Tributaria (SIIT) ), el equipo de Informática seleccionó unix como sistema operativo para soportar estas aplicaciones.

#### 33 Lenguaje de programación "C"

Cuando se habla de programación UniX, decimos que "C" es el lenguaje de programación que acude a la memoria con más rapidez. La historia de "C" y la del propio sistema unix en cualquier versión, están estrechamente relacionadas hasta el grado de que podría decirse que "C" se inventó con el propósito de escribir unix,

"C" es un lenguaje de programación de alto nivel y los programas escritos en "C", son portables a varios equipos de cómputo y sus archivos ejecutables son relativamente pequeños. También permite accesar y controlar características del hardware.

Para el desarrollo del SITEFI y SICOLO se utilizó el software BorlandC versión 4.0

La elección de este software obedece a la elección de unix como sistema operativo. Se requería un software de desarrollo que proporcionara código portable a varios equipos: PC (computadora personal), U6000/35 y HP9000 serie 800 (ninicomputadoras). Asimismo, se requería del desarrollo de software para comunicaciones y el lenguaje "C" posee diversas funciones y librerías que permiten el desarrollo de dichas aplicaciones.

Adicionalmente se utilizaron en el desarrollo del SITEFI y SICOLO una librería para el manejo de base de datos (Code Base versión 5) y una librería para el manejo de ventanas (Code Screen). Ambas librerías son de SEQUITER SOFTWARE INC.

También se adquirió el software para comunicaciones "BLAST' para las plataformas MS•DOS y UNIX para la computadora HP9000 y las librerías de comunicaciones Magnaeom para el desarrollo del programa de comunicaciones Emuter.

#### 3.4 Hardware

Uno de los problemas al que se enfrenta el grupo de personas encargadas del desarrollo de sistemas, es el de elegir el hardware que soportará sus aplicaciones. Inicialmente se pensó que de acuerdo al gran volumen de información que los Sistemas de Teleconsulta Fiscal y Consulta Local explotarían, y a la cantidad de usuarios que accesarían las mismas, se requeria de un equipo de cómputo mediano. Este equipo seria el servidor de información dedicado, con alta capacidad de memoria ram(memoria de acceso aleatorio), alta capacidad de almacenamiento en disco duro y para permitir el acceso a más de 30 usuarios.

Se consideró adquirir un equipo U6000/35 con 24 MB (megabytes) en memoria ram y un disco duro de 1 GB (Gigabytes) para atender a 32 usuarios simultáneamente.

Hewlett Packard ofreció a la Administración General Jurídica de Ingresos un equipo con mejores características que la computadora U6000/35 ya un mejor precio. El equipo que HP ofreció fue una computadora HP9000/800 con procesador Rise, 128 MB en ram y tres discos duros con capacidad de almacenamiento de 1 GB cada uno. Este equipo de cómputo fue aceptado por **la** Administración para el desarrollo e implementación de los sistemas SITEFI y SICOLO.

Aunado a la adquisición del equipo HP9000, se requerían también 66 modems para los enlaces de comunicación. El área de Informática realizó varias pruebas con diversos modems y concluyó que éstos deberian ser Motorola Codex 326xFAST.

#### 3.5 INFRATEL - BANAMEX

La Administración de Informática realizó una investigación sobre las compañías que pudieran ser consideradas como posibles candidatos para ofrecer servicios de telecomunicación en todo el territorio nacional y teniendo como nodo central a la Administración General Jurídica de Ingresos.

En la investigación se observó que dos compañías de gran prestigio tenían infraestructura de telecomunicaciones en la mayoría de los Estados de la República Mexicana formando una red a nivel nacional. El nombre de estas compañías fue Infratel-Banamex.

Se consideró que la red de estas compañías podría ser utilizada por la mayor parte de las Administraciones Locales para realizar un enlace de comunicación a la Ciudad de México (nodo central de Infratel-Banarnex) , utilizando un medio de transmisión de microondas y conectándose a los nodos de Infratel-Banarnex en el Estado de la República correspondiente.

La Administración General Jurídica de Ingresos tendría una antena de microondas que recibiria la transmisión de información y la bajaría al servidor de información HP9000.

La razón por la cual la Administración de Informática en común acuerdo con el Administrador General seleccionaron a Infratel-Banainex para realizar los enlaces de comunicación, obedece a que son las compañías que tienen mayor cobertura a nivel nacional en comunicaciones; estas compañías poseen gran capacidad de servicio que ofrecen sus servicios a compañías externas.

Por todo lo expuesto, el Subsecretario de la Administración General`Jurídica de Ingresos en turno, solicitó al Director General de Infraestructura de Telecomunicaciones, celebrar un contrato para ser usuarios de la red de comunicaciones, con el objeto de operar una aplicación específica que se denominó " Sistema de Teleconsulta Fiscal ". Esta Aplicación consiste en un sistema de consulta remota que realizarían los contribuyentes al equipo de cómputo de la Administración General Jurídica de Ingresos para obtener respuestas a preguntas de tipo fiscal.

#### 3.6 Red de Commutación de Paquetes (X25).

Una red de conmutación de paquetes es una serie de nodos extendidos en todo un pais. Cada nodo es una computadora con dos conexiones a otros nodos; sí una de esas' conexiones falla o se apaga, el sistema utilizará la conexión alternativa.

Un sistema de conmutación de paquetes es una manera o forma de enviar grupos de caracteres dentro de sobres electrónicos pequeños o paquetes(frames). Esos paquetes son marcados con un número de identificación (ID) y enviados como una serie de datos. La principal función de una red de conmutación de paquetes, es aceptar paquetes de una computadora origen y entregarlos a una computadora destino.

Las estaciones deben organizar sus datos dentro de paquetes para la transmisión; esto requiere de un cierto nivel de cooperación entre la red y las estaciones incluidas en una interface estándar. La interface más utilizada universalmente es X25.

X25 es un conjunto de protocolos que proveen de una interface entre un host (u otro dispositivo) con modalidad síncrona de manejo de paquetes y una PDN $(15)$  sobre un circuito dedicado o línea privada.

La Administración de Recaudación perteneciente a la Administración General Jurídica de Ingresos cuenta con una red X25 para enlace con las Administraciones Regionales y sus correspondientes Administraciones Locales. Debido al alto índice de accesos que se realizan a esta red sus servicios son lentos.

Se consideró que las Administraciones Locales utilizaran la red de la Administración de Recaudación para las actualizaciones del SICOLO y para el acceso de un buzón remoto. La propuesta resultaba atractiva, pero tenia un inconveniente; la red es lenta debido al gran volumen de información (tráfico) que por ésta transita.

La Administración de Informática llegó, a la conclusión de que la red de la Administración de Recaudación no era una opción correcta. Si el contribuyente tiene que pagar por minuto de acceso a estos sistemas y los servicios de esta red son lentos los usuarios tienen que pagar más, debido a que la información que ellos consultarían a través de los enlaces remotos, aparecería en sus pantallas muy lentamente.

Es por ello que se tomó la decisión de implementar otra red de conmutación de paquetes con protocolo X25 para tener acceso a todas las Administraciones Locales y no interferir con el tráfico de información de la red de la Administración de Recaudación, Esta red se utilizaria para actualizaciones del SICOLO y del Sistema Integral de Información Tributaria (SIIT) en las 65 Administraciones Locales distribuidas a lo largo de la República Mexicana.

Los usuarios se conectarán a esta red por medio de un modem y una línea telefónica privada o conmutada, formando un circuito virtual, es decir, estableciendo una conexión DTE/DTE<sup>(16)</sup> (destino a destino). Esta conexión, provee una ruta fija a lo largo de la red para los datos asociados con ese circuito virtual. Todos los paquetes (datos) son enviados por la misma nita y son recibidos en secuencia.

<sup>&</sup>lt;sup>15</sup> Public Data Network (Red Pública de Datos) <sup>16</sup> Data Terminal Equipment (Equipo Terminal de Dalos)

#### CAPITULO 1V

#### DESARROLLO DE SITEFI Y SICOLO

### Ciclo de vida de desarrollo de sistemas en el Sistema de Teleconsulta Fiscal y Consulta Local

El presente capítulo está compuesto de ocho tópicos; cada tópico del uno al siete comprende una etapa que compone el ciclo de vida de desarrollo de sistemas. Cada etapa será relacionada con el desarrollo de los sistemas en cuestión.

En la parte I que es la Investigación Preliminar contempla la investigación realizada por el área de Informática, acerca de lo que la organización (A.G.J.L) desea se implemente, las características que deberán incluirse en el SITEFI y SICOLO y la factibilidad de su desarrollo.

La parte 11, Determinación de Requerimientos, expone las entrevistas con las áreas correspondientes para la obtención y recaudación de información para identificar las necesidades que estos sistemas deben satisfacer y la información que deben producir.

En la parte III, IV y V se contempla el trabajo realizado a nivel desarrollo por parte del Departamento de Diseño de Sistemas. En la parte III, Desarrollo del Sistema Prototipo, se exponen los primeros prototipos y presentaciones que se realizaron ante el Administrador General de la Administración General Jurídica de Ingresos. En la parte IV, Diseño de Sistemas, se presenta el menú y pantallas principales de SITEFI y SICOLO, así como la estructura de la base maestra que es el corazón de estos sistemas. En la parte V, Desarrollo del Sistema se exponen los programas fuentes, así como cada uno de los programas ejecutables, la función que desempeñan y la información que explotarán

La parte VI , Pnieba de Sistemas, contempla las diversas pruebas que se realizaron al SITEFI y SICOLO, la retroalimentación de los usuarios y las Administraciones Locales a los mismos.

La parte VII, Puesta en Marcha, presenta el esquema de instalación en la República Mexicana así como los enlaces que se realizaron al área central.

La última parte VIII Proyección futura del SITEFI, presenta la migración del SITEFI a SITEFI en ambiente gráfico y el esquema de implantación'del mismo realizado por la compañia externa (Alterbase) desarrolladora del proyecto.

the party of the property of the control of the control of the control of the control of the control of the co

a.

#### 4.1 Investigación Preliminar en el estudio del SITEFI y SICOLO.

Todo sistema que se implementa debe tener claramente definido su objetivo y las necesidades de los usuarios que debe satisfacer.

El objetivo del Sistema de Teleconsulta Fiscal y Consulta Local está claramente definido: "Asistencia al contribuyente, para simplificar trámites administrativos y procedimientos fiscales para fomentar el cumplimiento voluntario de las obligaciones<sup>"(17)</sup>-, compromiso presidencial que fue turnado a la Administración General Jurídica de Ingresos para que diera desarrollo a algún sistema que cumpliera con dicho objetivo.

Para cumplir con las obligaciones fiscales, es necesario que los contribuyentes tengan a su alcance información fiscal actualizada; esta necesidad debería satisfacerla la Administración General Jurídica de Ingresos por medio de sus Administraciones y Subadministraciones en colaboración con las empresas Infratel-Banamex a través de su red de telecomunicaciones.

La solución proporcionada a dicha necesidad por el área de Informática, y de conformidad con el Administrador General, fue colocar la información fiscal en un computador (HP9000 ubicado en esta Administración) para ser explotada por el SITEF1 y SICOLO, en donde el contribuyente consultarla desde su lugar de trabajo o inclusive su casa, por medio de enlaces remotos, Aunado a lo anterior, se pondría al alcance de las Administraciones Locales un buzón remoto de preguntas y respuestas, por el cual, recibirían asesoría de los asesores de la Administración Central a cada una de sus preguntas en un plazo no mayor a tres días.

Una de las características principales que deberían contener los sistemas y propuesta por el Administrador General y las empresas anteriormente mencionadas, fue la de cronometrar el tiempo de acceso a tos sistemas. Se acordó tener informado al usuario desde cualquier módulo del sistema del tiempo que llevaría consultando los sistemas partiendo de cero minutos. La información proporcionada al contribuyente es de dominio público, sin embargo el uso de la red de telecomunicaciones de estas empresas incurría en un costo. El usuario pagaría por cada minuto de enlace y la tarifa sería fijada por las empresas en cuestión.

Cuando se tiene definido el objetivo, debemos observar las áreas inmersas en el desarrollo del proyecto para pedir su colaboración y realizar todos los trámites necesarios para comenzar con los sistemas propuestos.

En la Administración General Jurídica de Ingresos, la información fiscal que se proporciona a los contribuyentes es operada por diversas áreas; 'es por ello que se

17Oficio 325-A-B-a-14614 Lic. Ma. Teresa Gutiérrez Ayala, Administrador de Servicios 10 de Agosto de 1993.

solicitó de la colaboración de éstas para poder conjuntar toda la información fiscal que sería explotada por los sistemas SITEFI y SICOLO y que finalmente sería presentada a los contribuyentes en modo remoto.

Dentro del estudio realizado acerca de las Administraciones y Subadministraciones que proporcionan información al contribuyente y que resultaron inmersas en este proyecto, se encontraron las siguientes áreas: Subadministración de Normas y Procedimientos de Operación "B", Administración Central de Asistencia al Contribuyente a través de la Subadministración de Investigación, Administración Central de Normatividad de Comercio Exterior y Aduanal, Dirección General de Interventoria y la Administración de Informática a quien se encomendó el desarrollo de los sistemas anteriormente mencionados.

Todo sistema requiere de un estudio de factibilidad; respecto a la factibilidad técnica, el personal disponible en el Departamento de Diseño de Sistemas para comenzar con las primeras presentaciones era el adecuado. Se contaba con dos analistas de sistemas y un líder de proyecto y varias PC's para establecer los lineamientos y escribir la documentación con las que el departamento trabajaría en coordinación con las demás Administraciones

No existió ningún problema referente al costo de este sistema, debido a que fue un compromiso de las más altas esferas del gobierno federal, todo el apoyo fue dado por parte del Administrador General a favor de este proyecto. La factibilidad económica de desarrollo se habla aprobado; más aún, se le otorgó una gran prioridad de'desarrollo ya que se tenia que cumplir con el mencionado compromiso celebrado con el contribuyente. El proyecto habla sido aprobado en el mes de Agosto de 1993, después de un mes de investigación.

#### 4,2 Determinación de Requerimientos.

Algebro Aldebione (Algebra Antibodica Charles D

Una vez aprobado el proyecto para su desarrollo, se tienen que determinar los requerimientos del mismo; es necesario conocer a detalle todas las facetas importantes dentro del área que investigamos.

El Administrador de Informática junto con el líder del proyecto se entrevistaron con las áreas involucradas en el mismo. El propósito de estas entrevistas fue recabar información acerca de los procesos que hasta ese momento se, llevaban sobre el manejo de la información y la forma en que era proporcionada a los contribuyentes.

El objetivo era apoyar a estas áreas para conformar un menú principal que ofreciera toda la información fiscal, que por experiencia de los asesores, el contribuyente más solicitaba.

Por otra parte se pretendía dar más agilidad a los trámites fiscales, ya que los contribuyentes no tendrían que esperar turno para recibir asesoría en la Administración General.

Otro propósito de estas entrevistas fue el establecer los procedimientos por los cuales las Administraciones involucradas trabajarían su información y los formatos en que la enviarían a la Administración de Informática, además de establecer las 'fechas de entrega. Todos los documentos que en esta fase se elaboraron fueron de carácter oficial.

Asimismo, se estableció que el proyecto sería solamente de consulta; no produciría información, únicamente presentaría la información que las diferentes Administraciones entregaran al área de Informática para realizar la correspondiente actualización.

Es muy importante señalar que los contribuyentes tendrán a su alcance la información fiscal totalmente actualizada al momento de su aprobación en cualquier parte de la República Mexicana. Unicamente bastaría con realizar una llamada telefónica para realizar el enlace de comunicación remoto y el contribuyente navegará a través del SITEF1 para consultar la información que él requiera. Esta fue una de las diversas ventajas que se contemplaron en la Administración General al tener un sistema que se accesara remotamente.

A continuación se presenta el menú principal que fue proporcionado a la Administración de Informática como primera propuesta para el Sistema de Teleconsulta Fiscal y Consulta Local (menú del 23 de Agosto de 1993).

**4.2.1** Menú Principal para el Sistema de Teleconsulta Fiscal

And Stight College and the State of Anti-State and Anti-State and Anti-State and Anti-State and Anti-

El menú que a continuación se presenta, fue aprobado el 23 de Agosto de 1993. Este menú consideró 12 temas principales en el Sistema de Teleconsulta Fiscal. Sin embargo, cuando fue proporcionado a la Administración de Informática, sólo dos temas contenían información; Síndicos del Contribuyente e Impresores Autorizados.

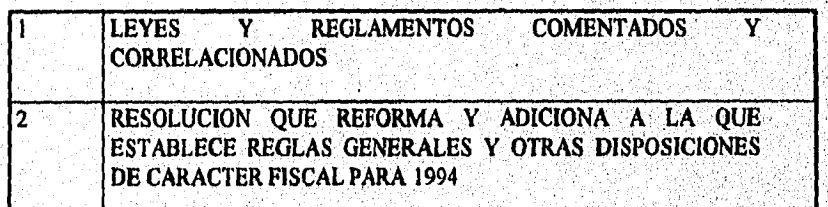

เลยชิงเครื่องเครื่องในของเครื่

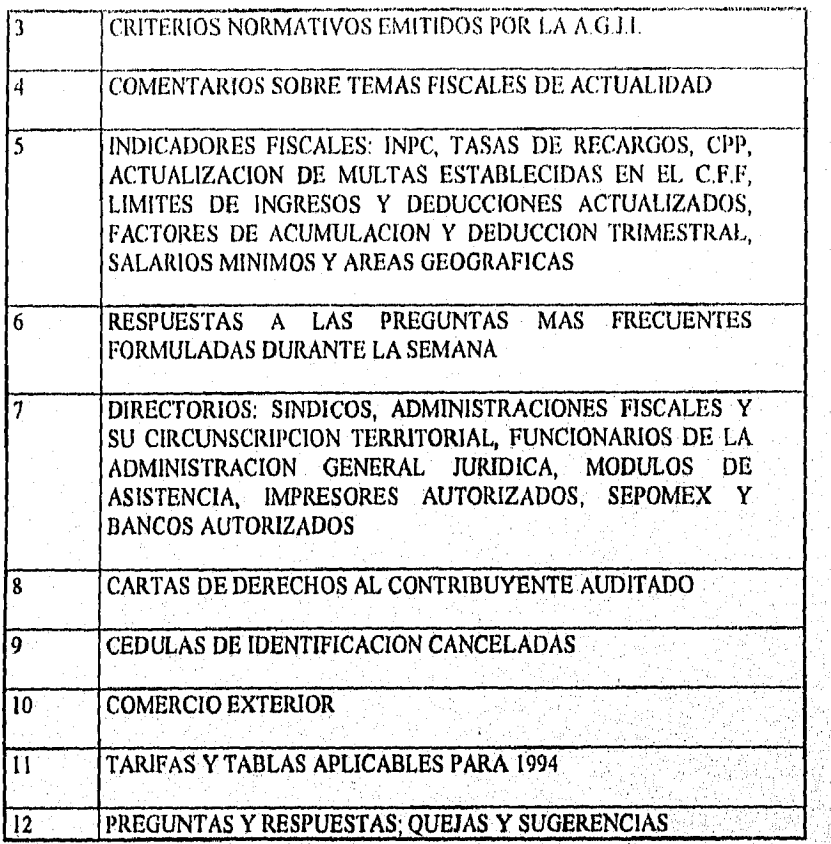

### 4,3 Desarrollo del Sistema Prototipo

Cuando se estableció al Departamento de Diseño de Sistemas como desarrollador del SITEFI y SICOLO, las subadministraciones responsables de controlar la información que explotarían estos sistemas, proporcionaron al departamento mencionado, el menú principal y dos bases de datos que se considerarían mediante un primer desarrollo; oficialmente se estableció que estas bases, fueran las primeras en presentarse en dichos sistemas ya que la información restante se encontraba en proceso de estandarización y se entregaría al Departamento de Diseño de Sistemas en fechas establecidas por acuerdo de todas las subadministraciones que trabajaban en este proyecto. Las bases de datos de Impresores Autorizados y la de Síndicos del Contribuyente *eran* utilizadas en otro sistema

y fueron reestructuradas con el objetivo de que SITEFI y SICOLO las presentasen en un primer esquema ante los usuarios.

El Departamento de Diseño de Sistemas realizó una presentación denominada Sistema de Consulta Fiscal, la cual mostraba qué era el Sistema de Consulta Fiscal, los requerimientos para acceso y tipos de usuarios a los cuales estaba dirigido. A continuación se muestra parte de la presentación realizada en el mes de agosto de 1993.

#### 4.3.1 Sistema de Consulta Fiscal

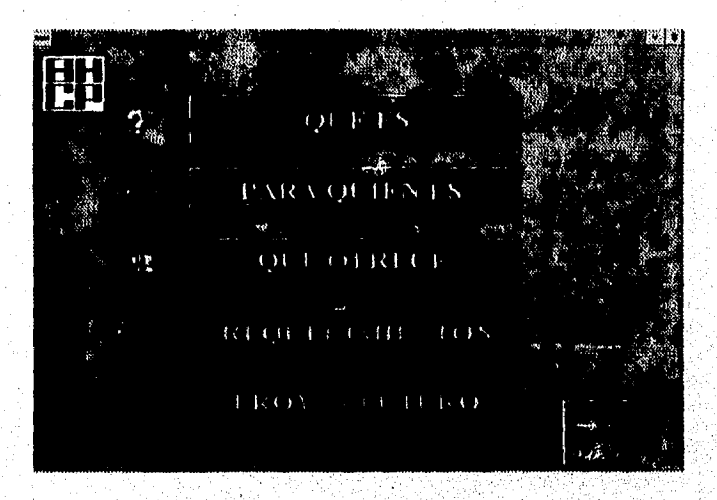

Fig. 6. Presentación realizada en el mes de agosto de 1993.

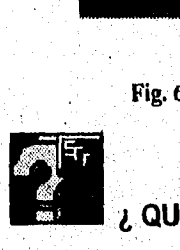

## **QUE ES ?**

i stational and production of the station of the station of the station of the station of the station of the s<br>The station of the station of the station of the station of the station of the station of the station of the s

El Sistema de Consulta Fiscal es una forma de guiar al usuario a través de la legislación fiscal vigente, de una manera práctica, completa y fácil de entender.

Esto se logra por medio de una serie de menues desplegados en la pantalla, que muestran de manera descendente el desglose de todos y cada uno de los artkulos involucrados.

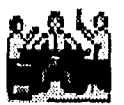

# **PARA QUIEN ES ?**

Para Usuarios Expertos en ámbito fiscal, tales como: Cámaras; Asociaciones; Grandes Empresas.

## **¿ QUE OFRECE ?**

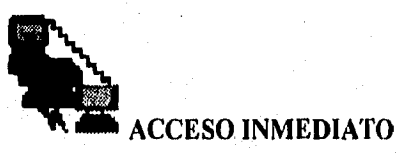

Facilidades que incluyen acceso por medio de líneas locales, de tal forma que no se requiere de llamadas por larga distancia para realizar la consulta,

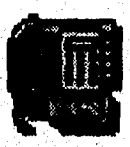

**ASISTENCIA TELEFÓNICA** 

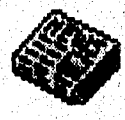

**ACTUALIZACIÓN PERMANENTE** 

 $45<sub>2</sub>$ 

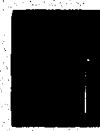

ka a tilbar) og fleret a sells anne all stor a form sen a folkant sin o tradisserie o

**MANUAL DEL USUARIO** 

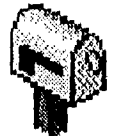

# **BUZÓN DE PREGUNTAS**

### **REQUERIMIENTOS**

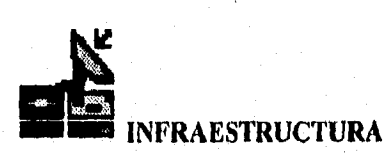

Modem, Computadora Personal, Línea Telefónica y Software de Comunicaciones.

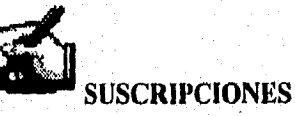

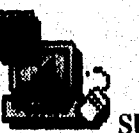

START IN THE REAL PROPERTY OF THE REPORT OF THE PRESENTATION OF THE REAL PROPERTY OF THE REAL PROPERTY OF THE

**SUGERENCIAS** 

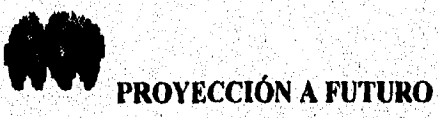

Tomando en cuenta que la información seria enviada periódicamente a nuestro, departamento y considerando que la información que contendrían estos sistemas no seguía un mismo patrón (diversos temas fiscales), el líder de proyectó en común acuerdo con el Administrador de Informática, propusieron realizar un primer prototipo del sistema.

El líder de proyecto comentó acerca del prototipo a realizar, En conjunto se determinó que el menú principal no debería estar codificado en un programa fuente; si bien estaba definido el menú principal del sistema, aún no se definían los submenues del mismo. Un cambio en el menú principal o en cualquier submenú, ocasionaría una pérdida de tiempo, ya que se tendrán que modificar los programas fuentes y posteriormente compilar y enlazar los mismos . nuevamente para generar los programas ejecutables correspondientes.

De acuerdo a un análisis realizado en nuestro departamento, se concluyó que la manera en que no se tocaran los programas fuentes era colocando el menú principal y los submenues en una base de datos; esta base sería presentada por una función,

La opción de presentar el menú principal daría una gran versatilidad al sistema, ya que si se requería de alguna modificación al menú o submenú, únicamente se daría mantenimiento a la base de datos y no a los programas fuentes.

Al finalizar el primer desarrollo, se estableció llevar todo el proyecto a base de prototipos, debido que las subadministraciones consideraban diversos tipos de presentación de la información

A continuación se presentan algunas pantallas del primer prototipo presentado en la Administración General Jurídica de Ingresos; este prototipo presentó un menú principal recortado de 12 a cuatro temas y dos bases de datos, debido a que todavía no se contaba con toda la información que el menú principal consideraba.

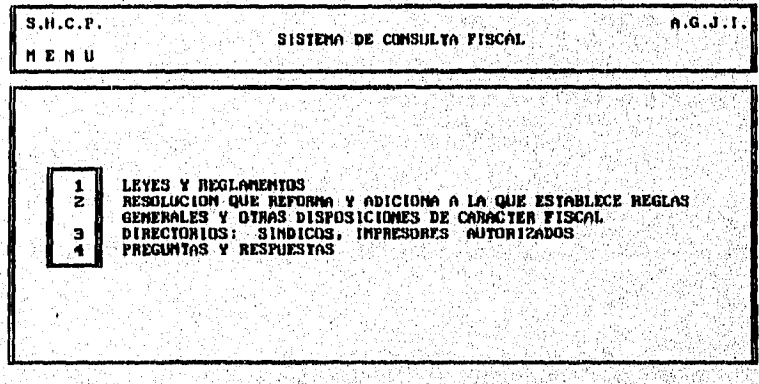

Fig. 7 Menú Principal recortado de 12 a cuatro temas,

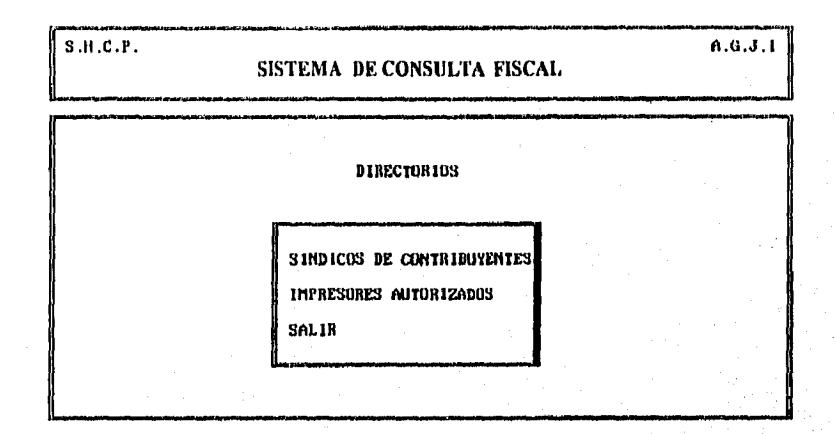

Fig. 8 Submenú de Directorios. Síndicos del Contribuyente e Impresores Autorizados.

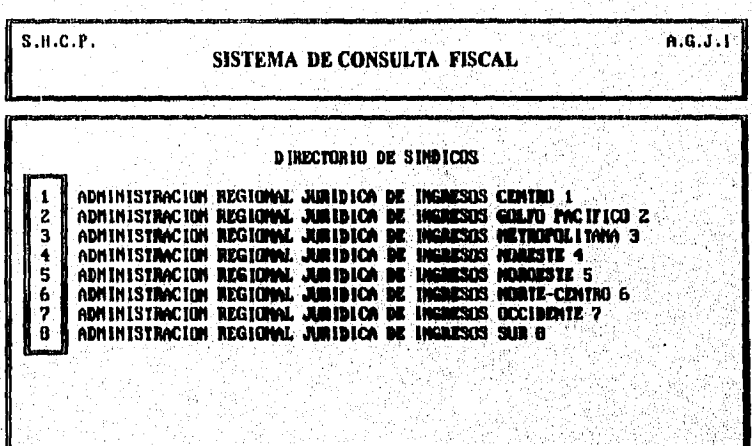

Fig. 9 Síndicos del Contribuyente por Administraciones Regionales.

 $\label{eq:4} \rho_{\theta} \chi_{\theta} \chi_{\theta}$ 

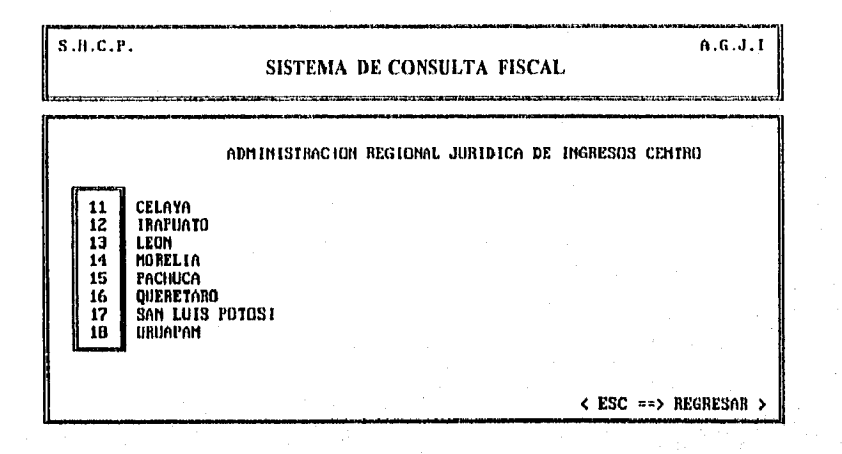

Fig. 10 Síndicos del Contribuyente por Administraciones Locales.

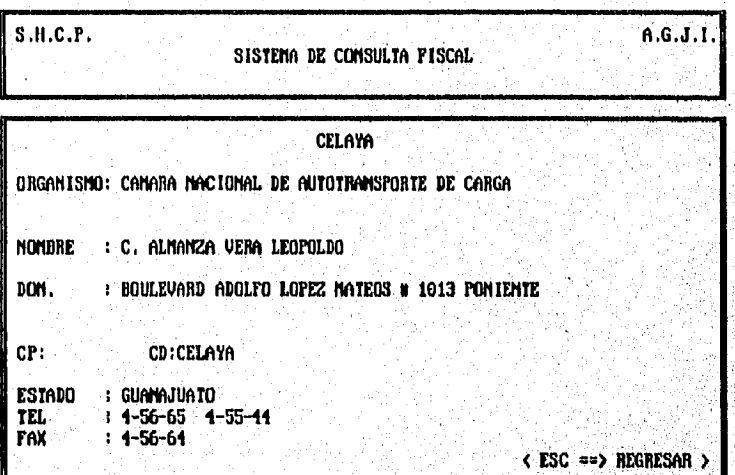

Fig. II Información presentada de un Sindico del contribuyente.

بالتقيلة

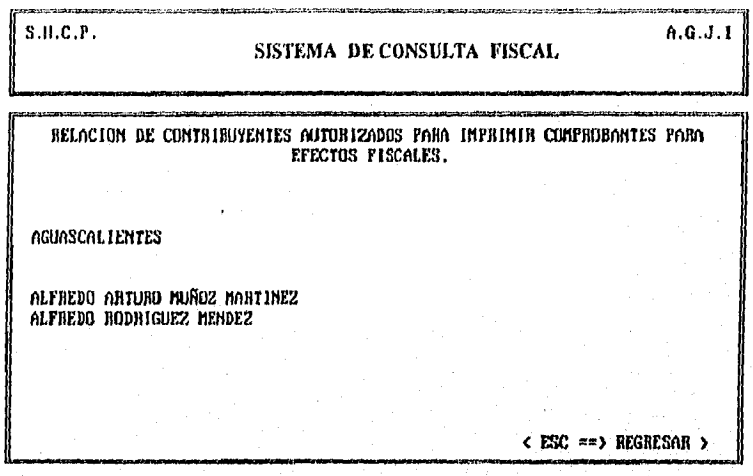

Fig. 12 Información presentada de Impresores Autorizados en la República Mexicana.

#### 4,4 Diseño del Sistema

Anglia ang pagkalang ng Pa

Con la presentación del primer prototipo, el Departamento de Diseño de Sistemas fue retroalimentado con diversas observaciones que ayudaron al diseño parcial del sistema.

Se habla de un diseño parcial; porque aún en la etapa del desarrollo del sistema se diseñaban nuevas estructuras de presentación de la información,

Una de las observaciones que se consideró en la etapa del diseño , fue acerca de las pantallas donde se presentaba la información.

Durante la presentación del sistema prototipo én modo remoto, las pantallas de desplegado se presentaban lentamente: primero se presentaban los colores, marcos de las ventanas y por último la información.

Otra observación muy Importante al prototipo fue acerca de un proceso de búsquedas en toda la información. En el caso del tema fiscal Síndicos del Contribuyente en donde las pantallas de;desplegado presentaban la información por Administraciones Locales, era un proceso tardado pasar de pantalla en pantalla hasta encontrar el Sindico de nuestro interés,

Estas y otras observaciones hechas al primer prototipo fueron una base muy importante para el diseño de lo que ahora son el SITEFI y SICOLO.

El siguiente diagrama presenta un esquema general del Sistema de Teleconsulta Fiscal.

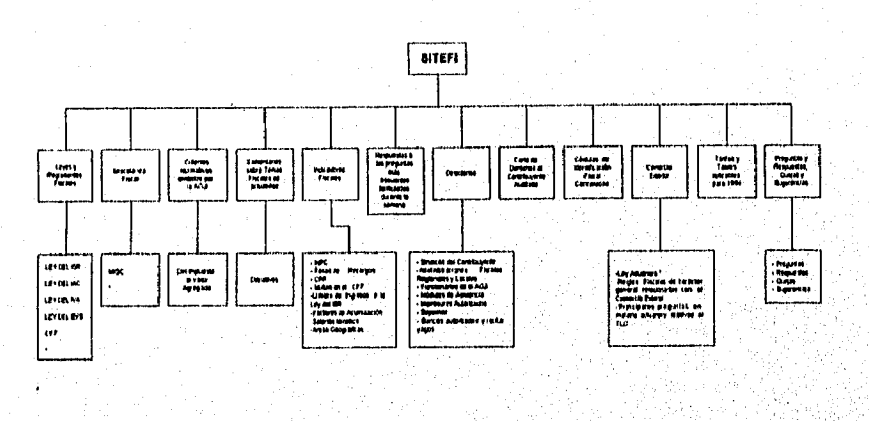

DIAGRAMA GENERAL DEL SISTEMA DE TELECONSULTA FISCAL

**\*Leves Fricales con Registrantos, Cornectarios y Consis** ks: El diegrema del Cistema de Consulta Lacal (SICOLO) <del>se similar</del><br>del Gstema de Talecontulta Fiscal (SITEFI); BICOLO na contiena el **n.JMM CrYer4efloymmy.** 

Anders Consider (2)

#### **Fig. 13 Diagrama General del Sistema de Teleconsulta Fiscal**

El Departamento de Diseño de Sistemas reestructuró las pantallas de presentación y eliminó colores, marcos, lineas continuas y los menues a base de cursores, fueron reemplazados por menues que consistían en letras evitando todas las teclas calientes (teclas de funciones).

Con las nuevas pantallas de presentación se pretendía que el usuario operara el sistema sin ningún problema. Estas proporcionaban suficiente información para el usuario, acerca del tiempo que llevaba consultando el sistema, el tema, el número de página en la que se encontraba posicionado, la fecha de la última actualización de la información consultada y sobre todo se proporcionaba una opción para realizar búsquedas de información.

La búsqueda de información se realizó bajo un diseño que operaría en cualquier parte del sistema, buscando una sola palabra o una cadena de palabras, y utilizando metacaracteres.

Estos puntos fueron concernientes a la presentación y búsqueda de información, pero en cuanto al diseño de la base de datos que contenía el menú principal, nuestro departamento trabajó nuevamente en el diseño de la estructura, ya que había más temas fiscales que presentar y por supuesto más prototipos a realizar.

El departamento trabajó también en el diseño de las bases de datos que soportarían la información de los diversos temas fiscales y los submenues que podrían ser extraídos de la misma información.

Se diseñó también un índice general que permitiría al usuario consultar un tema inmediatamente sin necesidad de navegar a través de varios submenues para llegar a éste. Si d usuario desearía poseer dicha información en un archivo para posteriormente imprimirlo, ayudándose de su software de comunicaciones 6 de un software propietario (Emular) de la Secretaria de Hacienda y Crédito Público, podría transferir esa información a su computadora.

La base principal para el desarrollo de estos sistemas fue diseñar una base de datos que contuviera el menú principal y los submenues de los temas fiscales así como el nombre de la correspondiente base de datos de cada tema fiscal y el nombre del proceso que debería ejecutar para presentar la información, entre otros (ANEXO).

A continuación se presenta la estructura final de la base de datos(menut) en la cual se soporta el SITEFI y SICOLO.

MENUT. Base de datos que contiene todos los temas fiscales del Sistema de Teleconsulta Fiscal.

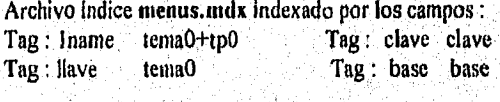

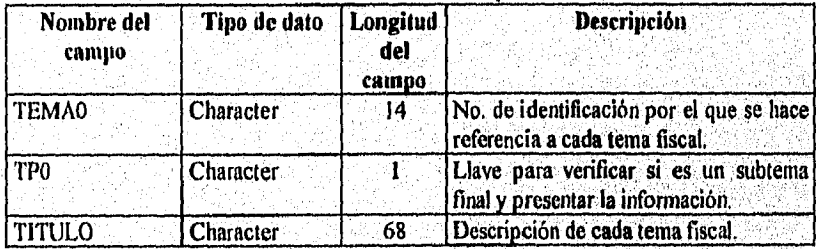

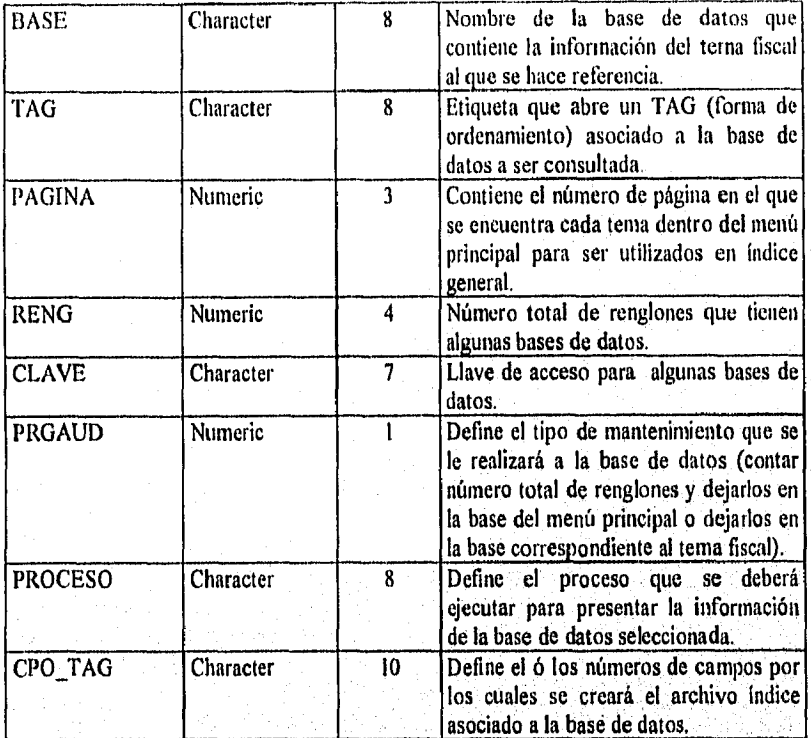

Posteriormente al diseño de la estructura de esta base de datos se diseñó un programa que explotaría y daría mantenimiento a esta base de datos. Su función seria generar los archivos índices correspondientes a cada una de las bases de datos del sistema así como el de contar el número de registros de cada base de datos para paginar la información al momento de ser presentada.

Analizando la información fiscal que se hacia llegar al Departamento de Diseño de Sistemas y de acuerdo a los esquemas de presentación de la misma, se diseñaron las bases de datos que almacenarían dicha información.

Las estructuras de las bases de datos diseñadas para SITEFI y SICOLO finalmente quedarán como a continuación se muestra:

ANEXOS. Base de datos que contiene articulos y/o reglas anexos alas Leyes Fiscales. Archivo índice anesos.mdx indexado por el campo articulo. Tag : articulo.

.<br>พ.ศ. 2454 (มหาศักรา

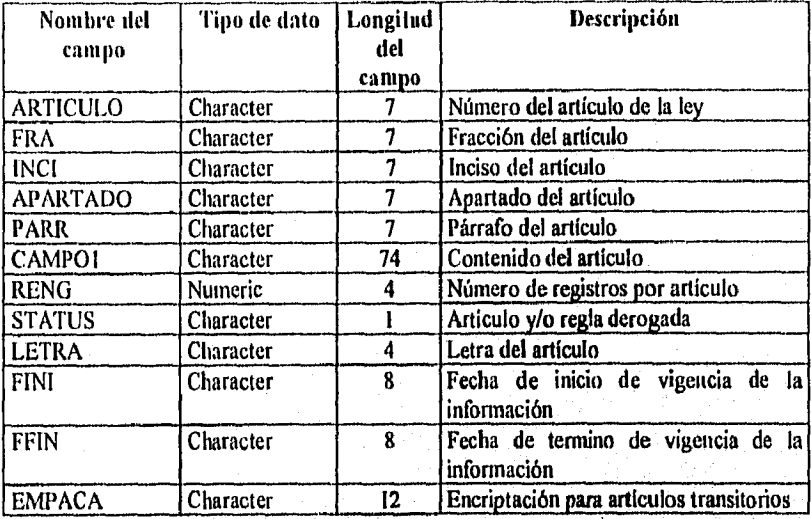

ARGEO, Base de Datos que contiene información acerca de las Arcas Geográficas de la República Mexicana.

Archivo índice argeo, mox indexado por el campo capitulo. Tag: capitulo.

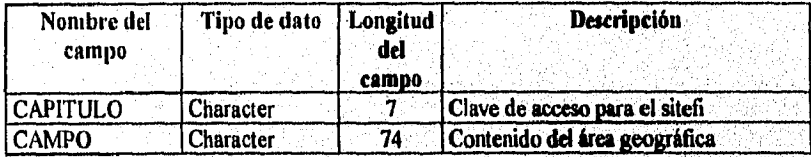

**BANAUT.** Base de Datos que contiene información de los **Bancos Autorizados a recibir**  pagos,

Archivo indice **banaut.mdx indexado por el campo capitulo.**  Tag: capitulo,

a ya kuma wa matu yay

KA Araba

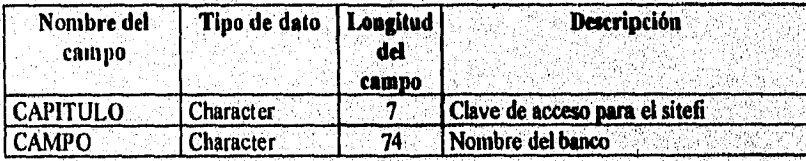

BASES. Base que contiene todas las bases del sistema y que es explotada por el programa ejecutable progia para generar todos los indices del mismo.

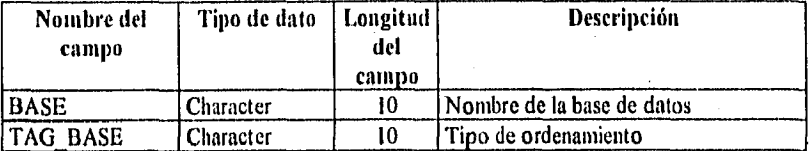

B\_ESTADI, Base de datos utilizada para almacenar información referente a las estadísticas de acceso del sistema.

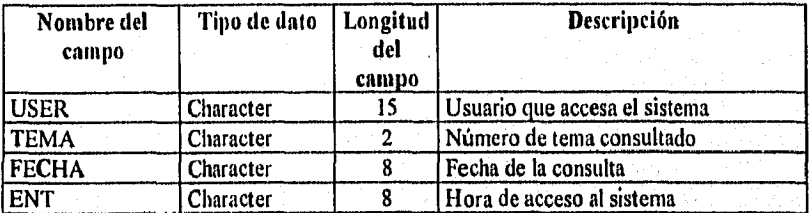

CARTA, Base de datos que contiene información referente a la Carta de Derechos del Contribuyente Auditado.

Archivo Indice carta.mdx indexado por el campo capitulo. Tag : capitulo.

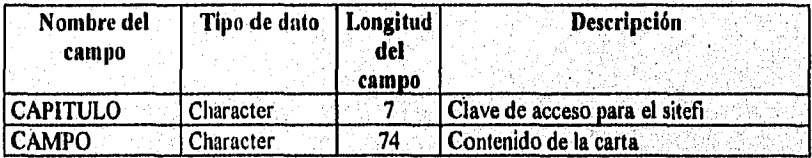

CCFF. Base de datos que contiene los comentarios a los artículos del Código Fiscal de la Federación.

Archivo Indice ccff.mdx indexado por el campo articulo. Tag : articulo.

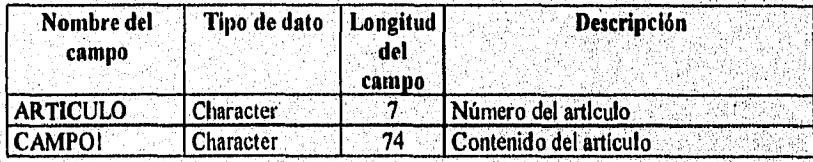

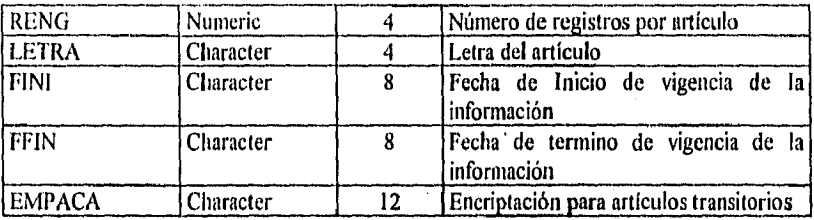

CEDUCA, Base de datos que contiene información referente a las Cédulas de Identificación Cancelas de los contribuyentes.

Archivo indice ceduca.mds indexado por el campo capitulo. Tag : capitulo.

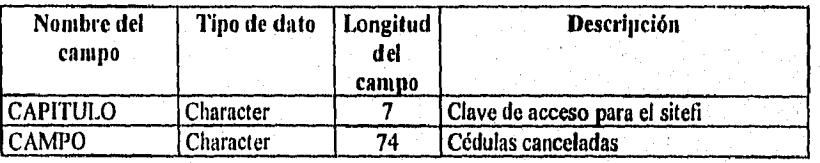

CFF. Base de Datos que contiene información referente al Código Fiscal de la Federación.

Archivo Indice cff.mdx indexado por el campo articulo. Tag : articulo,

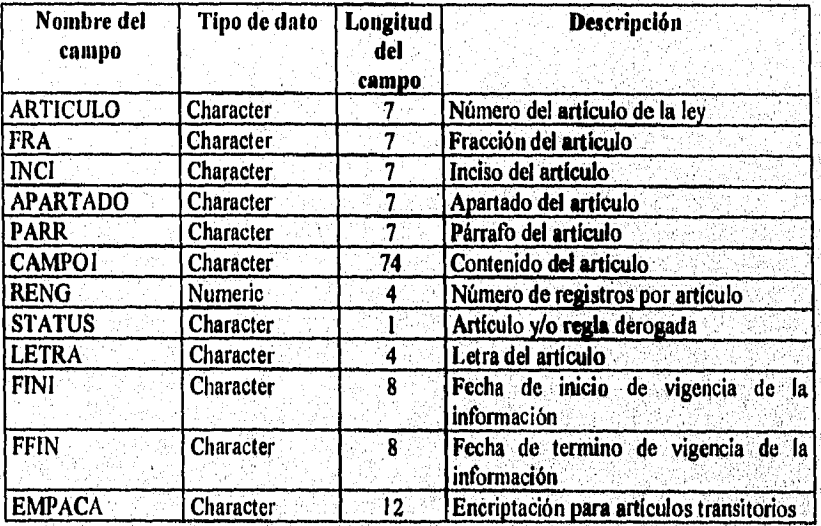

OTEAD. Base de Datos que contiene información referente a las Administraciones Fiscales Regionales y Locales dentro de la República Mexicana. Archivo índice citeadandx indexado por el campo arji. Tag : capitulo.

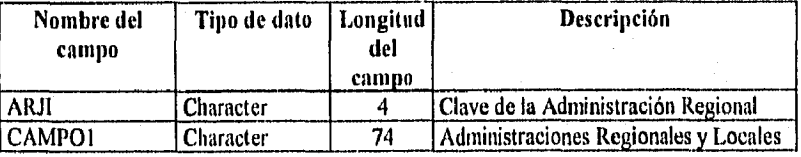

CLIMPAC. Base de datos que contiene comentarios a cada uno de los artículos y/o reglas de la Ley del Impuesto al Activo.

Archivo índice climpac.mdx indexado por el campo articulo. Tag : articulo.

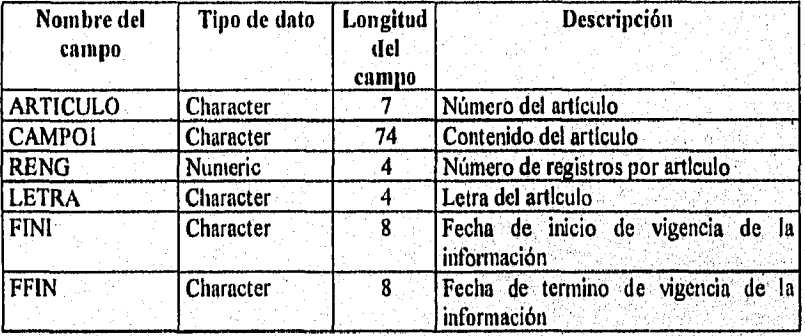

**CLISR.** Base de datos que contiene los comentarios a cada uno de los artículos y/o reglas de la Ley del Impuesto Sobre la Renta.

Archivo índice clisr.mdx indexado por el campo articulo,

Tag : articulo.

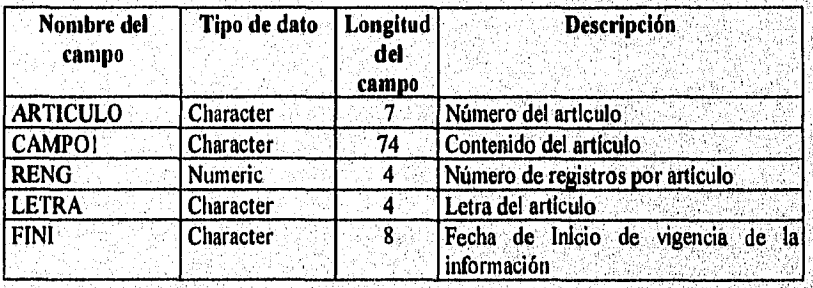

للالتفاعلا فوقد فأوصله فالكرامة بالمكلوب فانحلن والمراجع والمراجع والمراجع والمواريخ والمورد

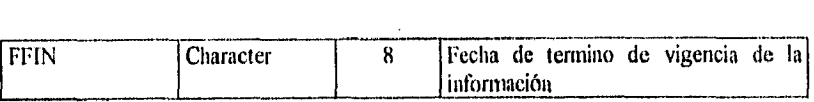

CLIVA. Base de datos que contiene comentarios a cada uno de los artículos y/o reglas de la Ley del Impuesto al Valor Agregado.

Archivo índice cliva.mdx indexado por el campo articulo. Tag : articulo.

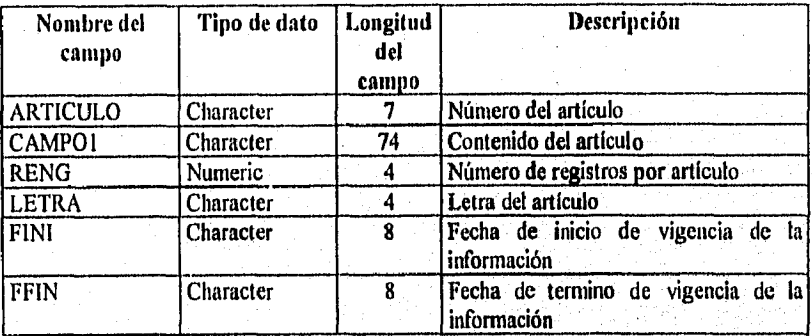

**CNIVA.** Base de datos que contiene la información referente a los Criterios Normativos de la Ley del Impuesto al Valor Agregado.

Archivo indice cniva.mdx indexado por el campo capitulo. Tag : articulo.

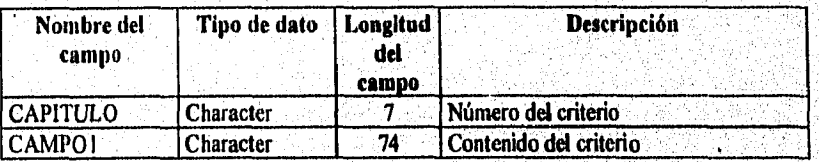

**CORLEY, Base de datos que contiene información de** las correlacionea de los artículos de las Leyes Fiscales.<br>Archivo de Indice

corley.mdx indexado por los campos cve+art+letra+cve\_c+art\_c+letra\_c,

Tag : llave.

a state of the complete of a state of the

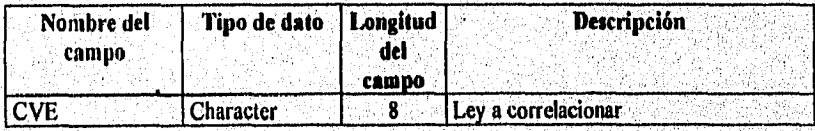

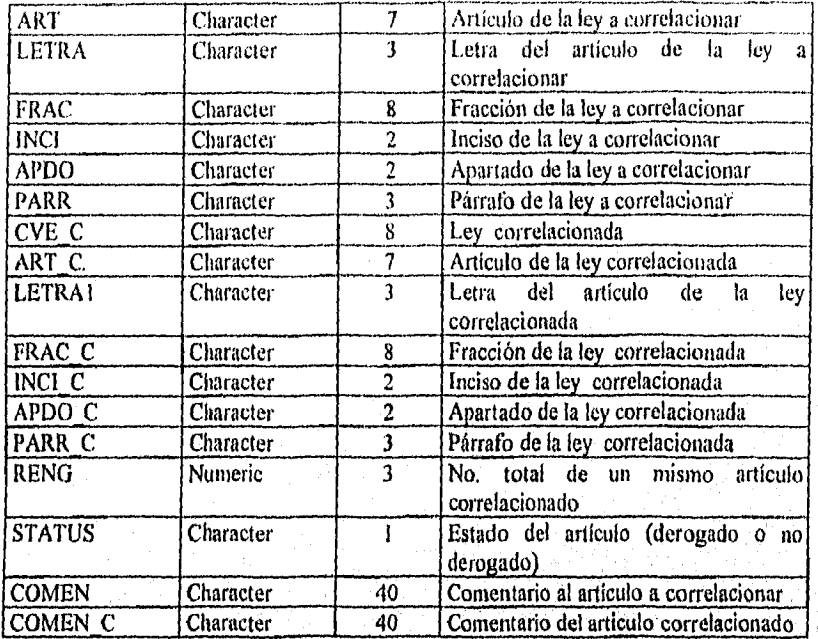

COSTO. Base de datos que contiene información referente a los factores del Costo Porcentual Promedia

Archivo índice costo indexado por el campo anio. Tag : Il\_anio.

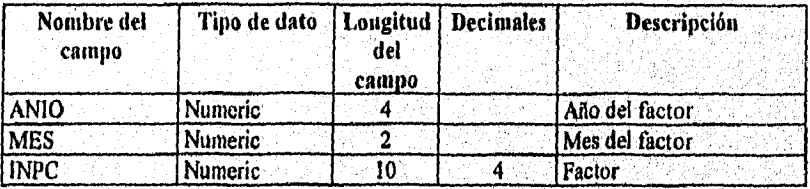

CPPLOG. Base de datos que registra información de las modificaciones del Costo Porcentual Promedio.

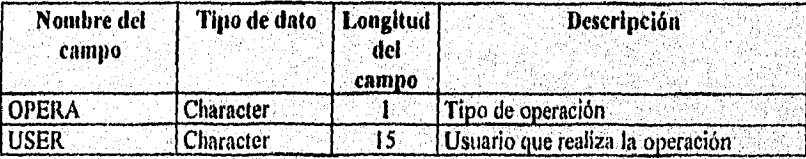

39

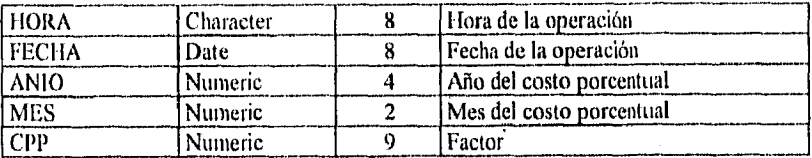

CVEADM. Base de datos que contiene los nombres cortos y largos de las Administraciones Regionales y Administraciones Locales.

Archivo índice cveadnundx indexado por el campo clave. Tag : alji.

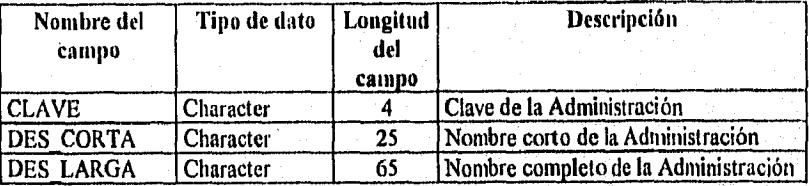

DONATI. Base de datos que contiene información de las organizaciones permitidas a recibir donativos.

Archivo Indice donati.mdx indexado por el campo capitulo, Tag : capitulo,

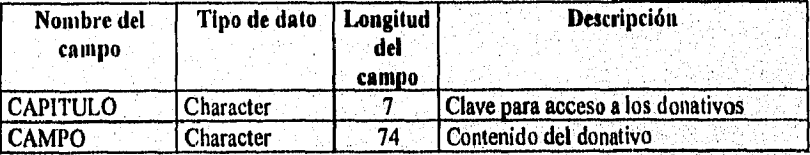

**FACTOR.** Base de datos que contiene información referente a los factores de acumulación y deducción trimestral.

Archivo Indice **factor.mds indexado por el campo llave.**  Tag: llave.

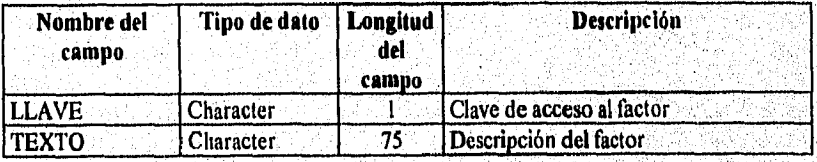

HUYAN/ Base de datos que contiene los nombres completos de las Leyes Fiscales. Archivo índice filnam.mdx indexado por el campo ley. Tag : ley.

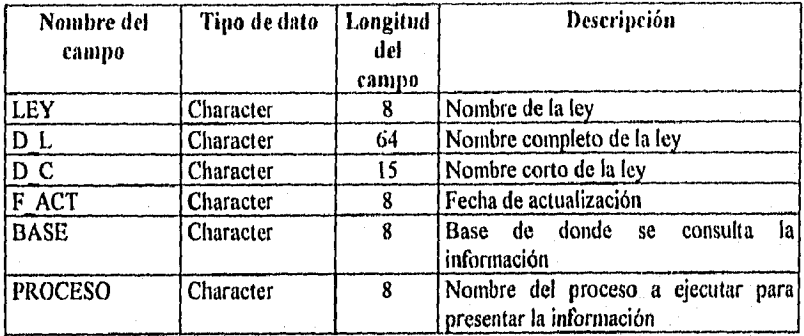

GRUPOS. Base de datos que contiene las relaciones entre las Leyes Fiscales para realizar las búsquedas de palabras por grupos de leyes.

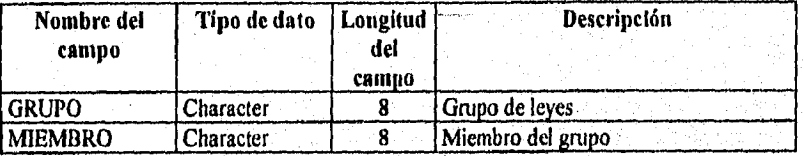

**IMPMEX.** Base de datos que contiene información referente a los contribuyentes autorizados para imprimir comprobantes para efectos fiscales.

Archivo índice *impmexamus* indexado por el campo capitulo. Tag ; capitulo.

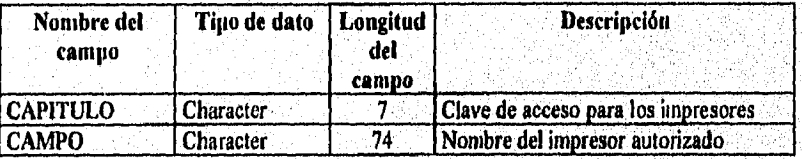

**INPC.** Base de datos que contiene información referente al Indice Nacional de Precios al Consumidor.

Archivo índice inpc.mdx indexado por el campo anio. Tag: Il\_anio.

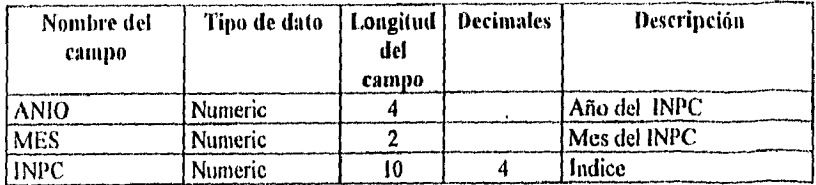

**INPCLOG,** Base de datos que registra información de las modificaciones del Indice Nacional de Precios al Consumidor.

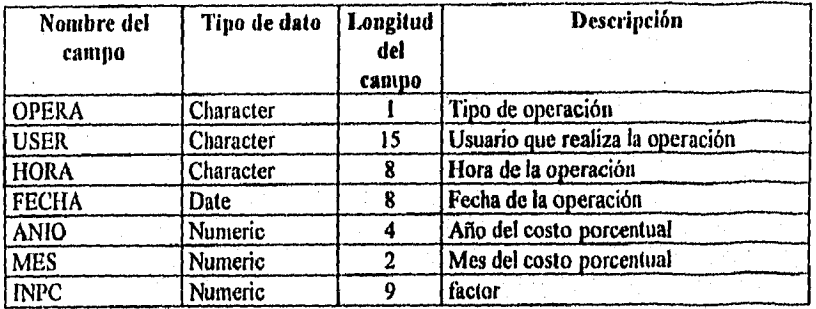

LADU. Base de datos *que* contiene artículos y/o reglas referentes a la Ley Aduanera. Archivo índice **ladu,mds** indexado por el campo articulo. Tag : articulo.

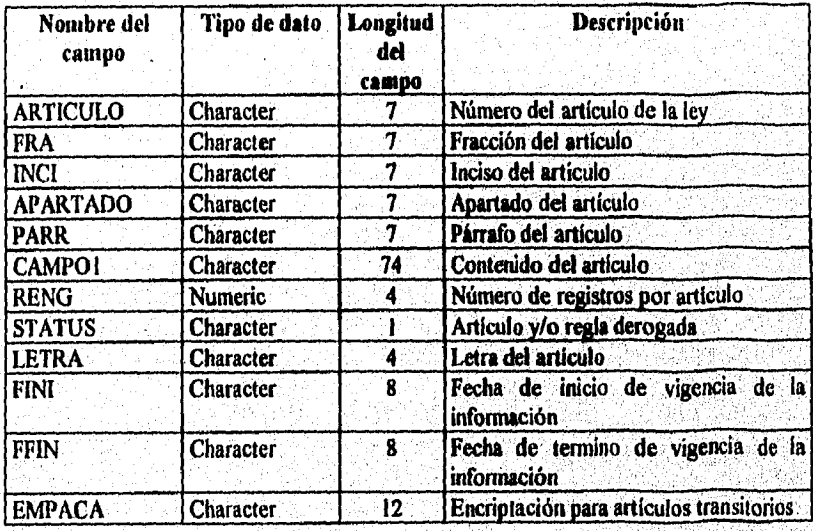

.<br>Welita

G2

MEM. Base de datos que contiene artículos y/o reglas referentes a la Ley del impuesto Especial de Productos y Servicios.

Archivo indice lieps, mdx indexado por el campo articulo. Tag : articulo.

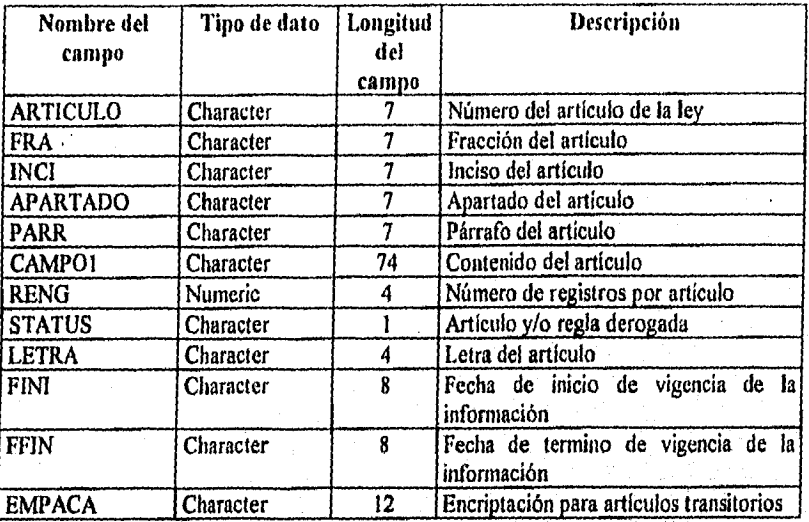

**LIMLISR.** Base de datos que contiene información de los límites de ingresos y deducciones a la Ley del impuesto Sobre la Renta.

Archivo índice **lindisr.mdx** indexado por el campo articulo. Tag : articulo.

Wandate Cantery &

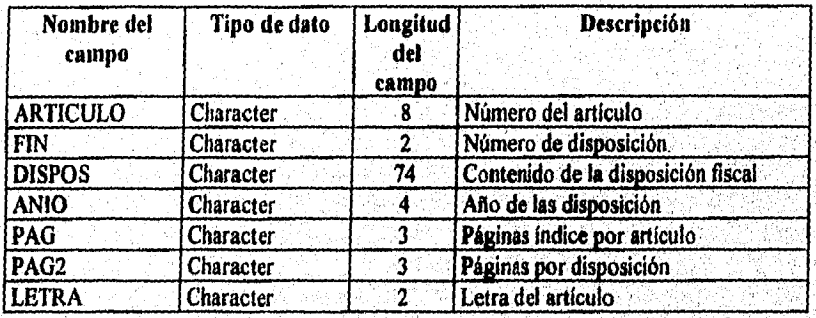

LINIPAC. Base de datos que contiene artículos y/o reglas referentes a la Ley del Impuesto al Activo.

Archivo índice limpae.nulx indexado por el campo articulo. Tag : articulo.

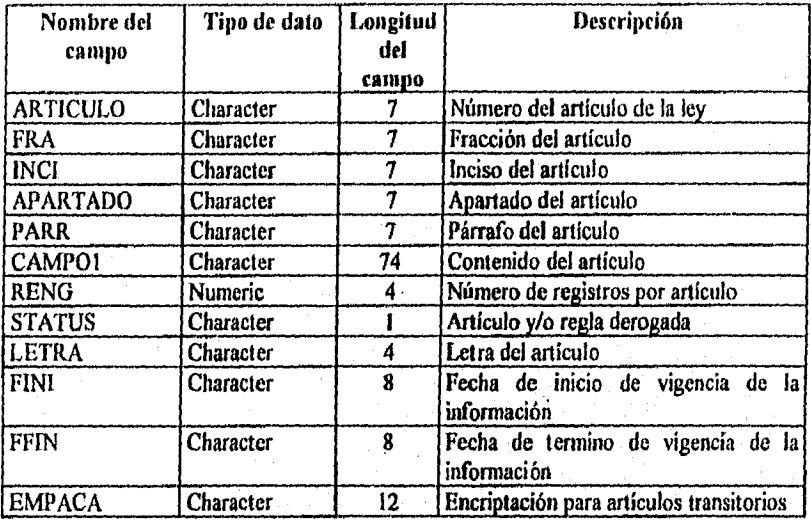

**LISR.** Base de datos que contiene artículos y/o reglas referentes **a la** Ley impuesto Sobre la Renta.

Archivo indice *lisrandx* indexado por el campo articulo. Tag : articulo.

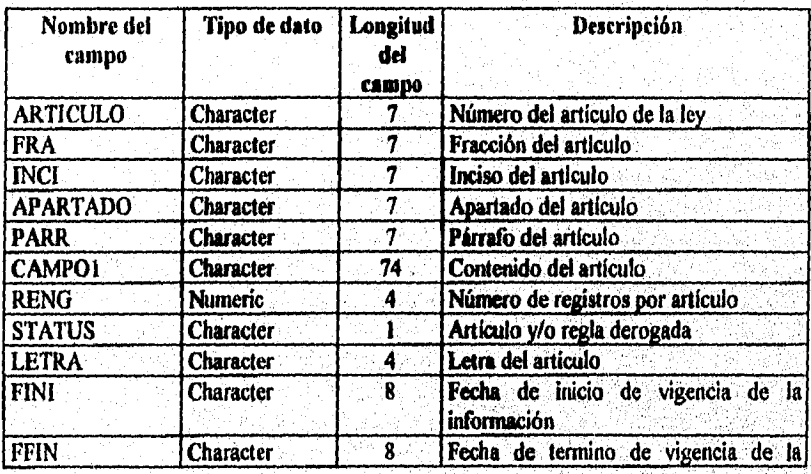

. Principal and proposed the proposed and the

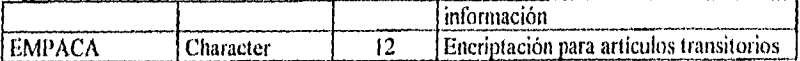

LIVA. Base de datos que contiene artículos y/o reglas referentes a la Ley del Impuesto al Valor Agregado.

Archivo indice liva.mdx indexado por el campo articulo. Tag : artículo.

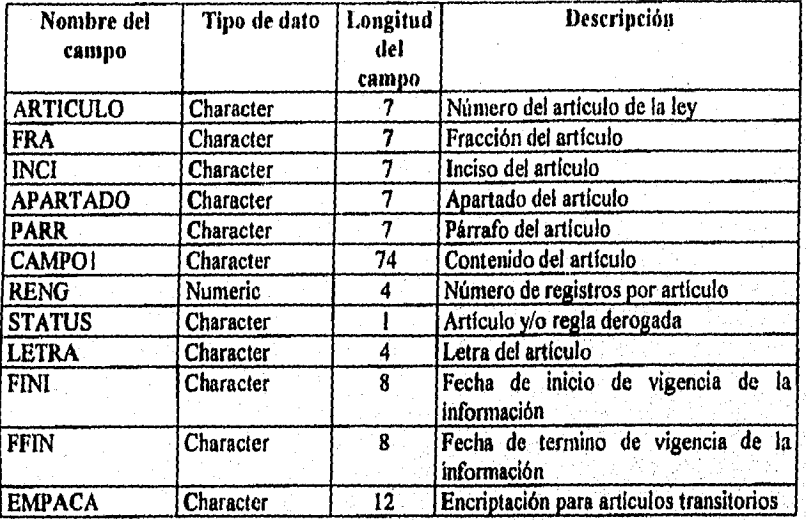

MISC. Base de datos que contiene las reglas referentes a la Miscelánea Fiscal. Archivo Indice misc.mdx indexado por el campo articulo. Tag : articulo.

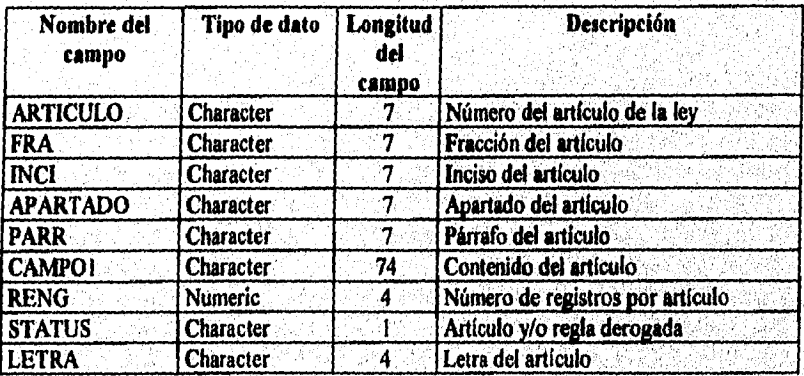

la ta dalla serika

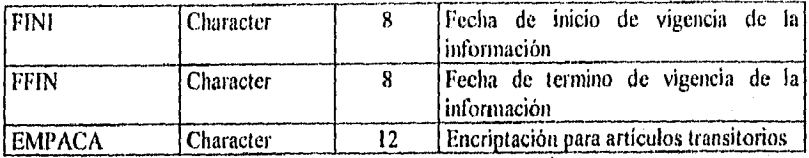

MODULO. Base de datos que contiene información referente a los Módulos de Asistencia al Contribuyente.

Archivo índice modulo.mds indexado por el campo arji. Tag : alji.

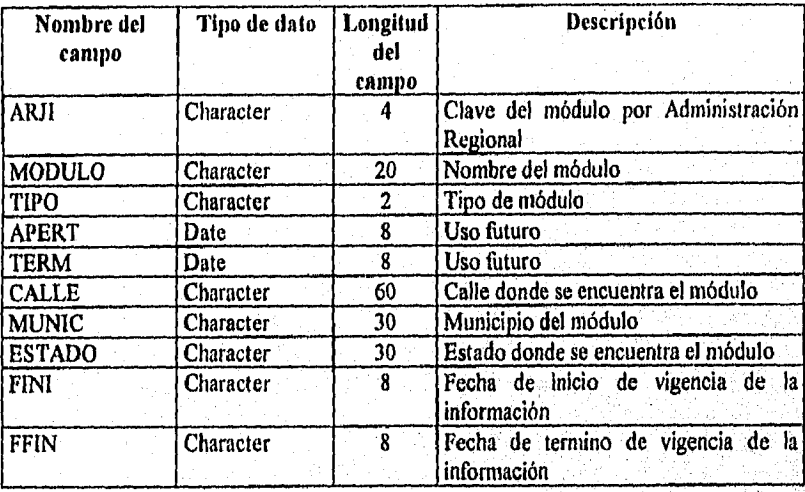

**MULTAD.** Base de datos que contiene los montos referente *a* las multas en las que incurre el contribuyente sí no cumple con sus obligaciones fiscales.

Archivo indice **multad.mdx** indexado los campos

ind the annual decision of the

Tag : Ilave2 art\_num+art\_let+fecha

Tag : fecha

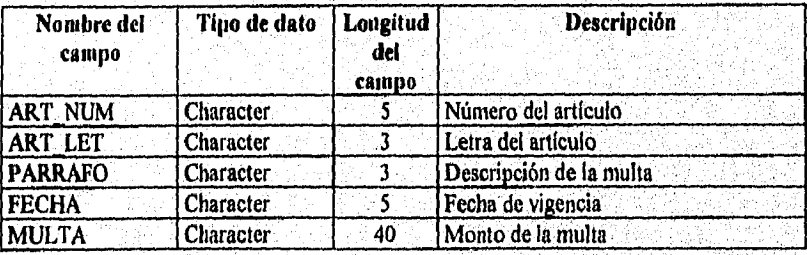

Car Saidis Cair in C-Grassie and Cair Mario Re
MULTAD. Base de datos que contiene información referente a las multas en las que incurre el contribuyente si no cumple con sus obligaciones fiscales.

Archivo índice multah.mdx indexado por los campos :

Tag : llave2 art\_num+art\_let+fecha<br>Tag : fecha fecha

 $Tag : fecha$ 

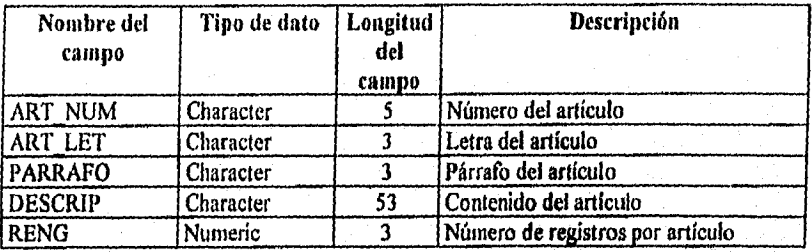

**PALRES.** Base de datos que contiene diferentes palabras que no se permiten ser buscadas en la información de las leyes fiscales.

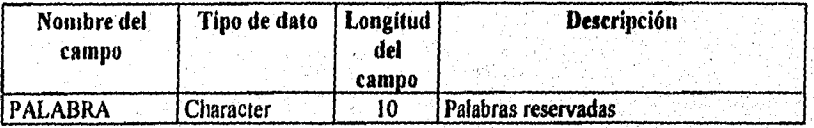

**PRE'fLC.** Base de datos que contiene información referente **a las Preguntas** más Frecuentes al Tratado de Libre Comercio de América del Norte. Archivo índice pretic.mdx indexado por el campo capitulo. Tag : capitulo.

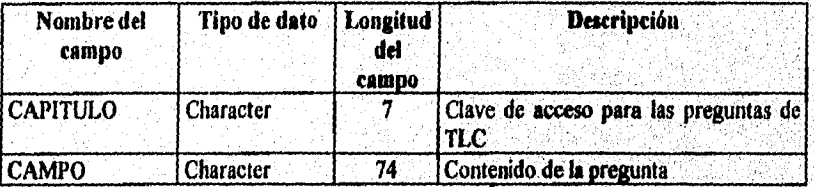

**RADU, Base de datos que contiene artículos yio reglas referentes al Reglamento** de la Ley Aduanera.

67

Archivo *indice radu*, mdx indexado por el campo articulo. **Tag : articulo,** 

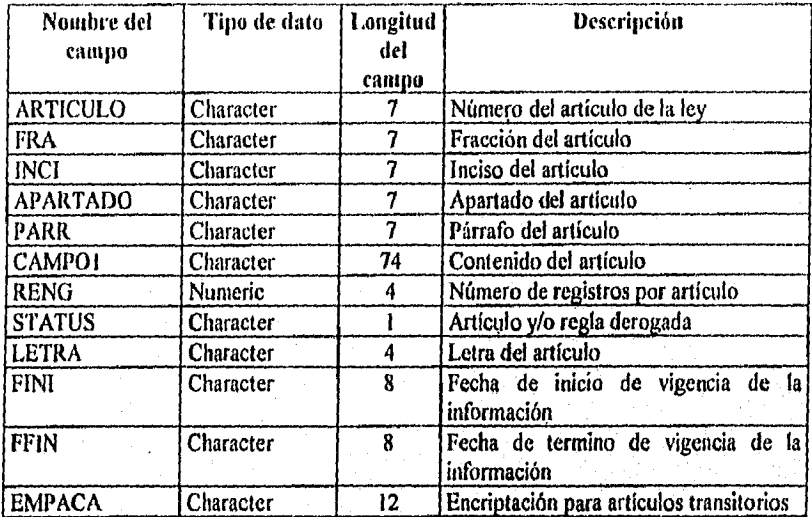

*RCFF,* Base de datos que contiene articulos y/o reglas referentes al Reglamento del código fiscal de la federación.

Archivo índice rcff.nidx indexado por el campo articulo. Tag : articulo.

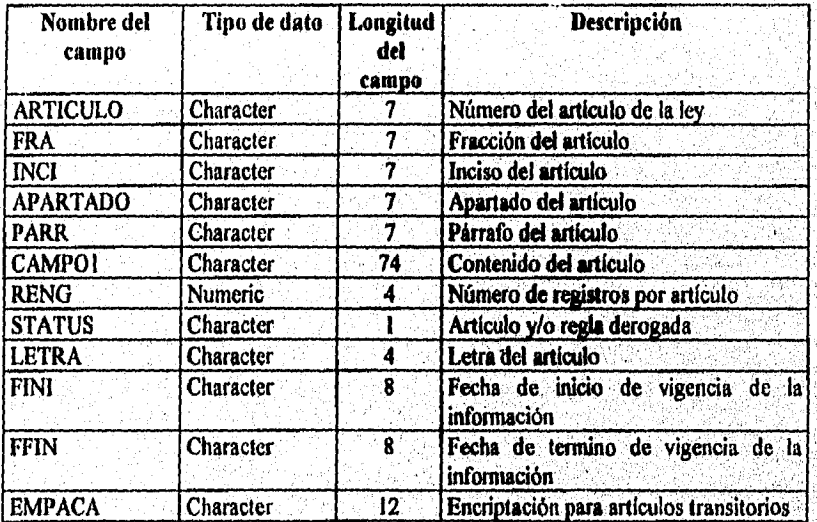

m al provincia per personali per conservación

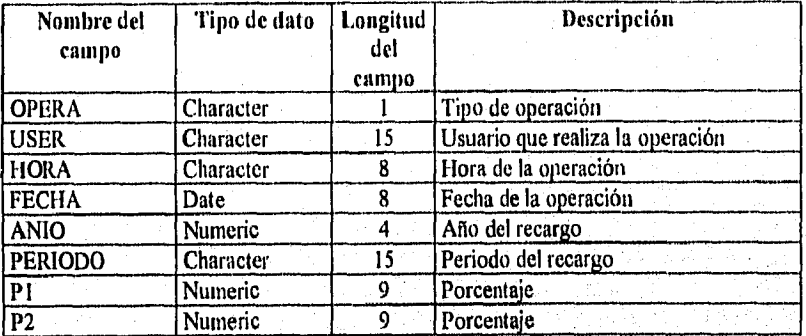

RECALOG. Base de datos que registra información de las modificaciones de las Tasas de Recargos.

REGAR. Base de datos que contiene las Tasas de los Recargos. Archivo Indice recar.mdx indexado por el campo amo. Tag: Il\_anio.

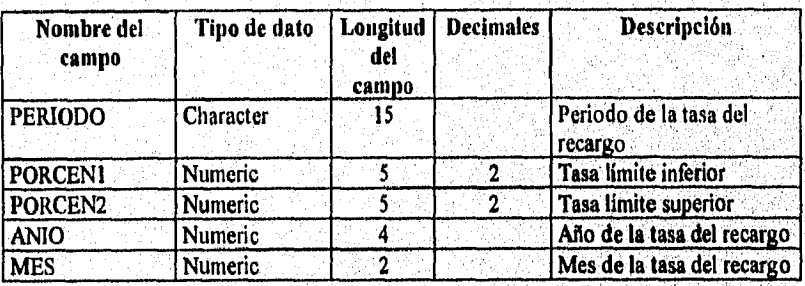

**RIMPAC.** Base de datos que contiene artículos y/0 reglas referentes al Reglamento de la Ley del Impuesto al Activo.

Archivo *Indice rimpac.mdx indexado por el campo articulo.* Tag : articulo.

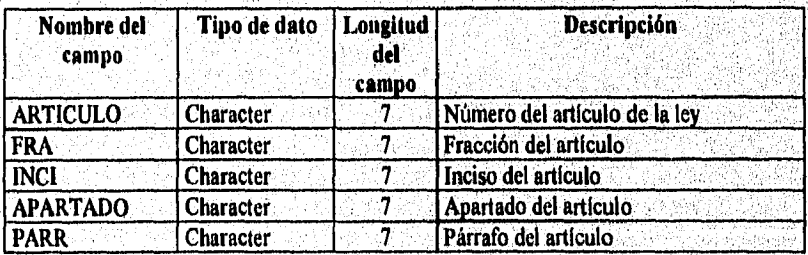

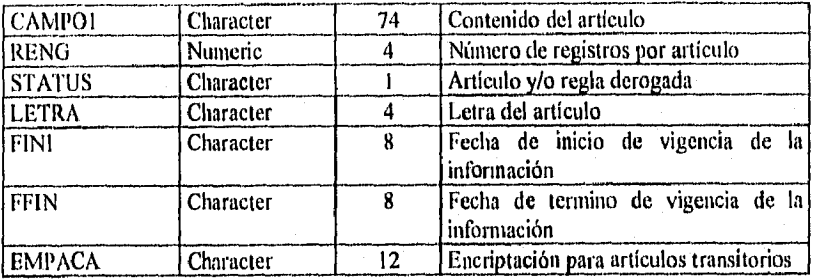

RISR. Base de datos que contiene artículos y/o reglas referentes al Reglamento de la Ley del Impuesto Sobre la Renta.

Archivo índice risr.mdx indexado por el campo articulo, Tag : articulo.

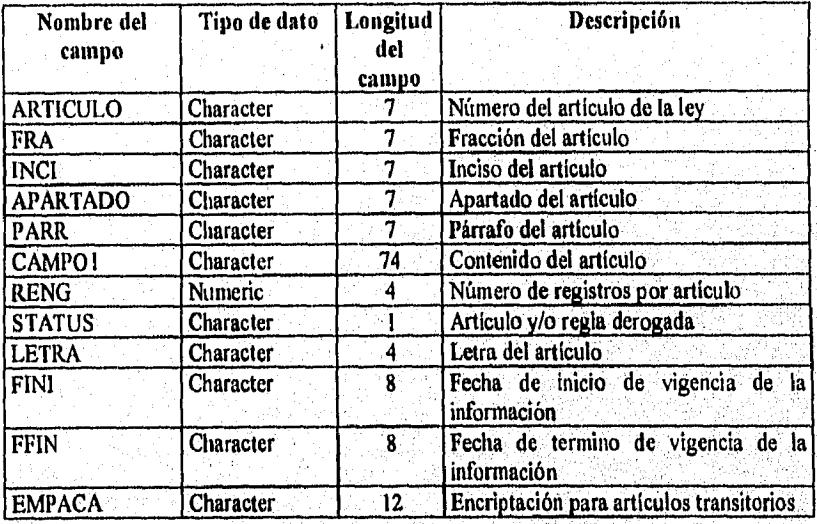

RIVA, Base de datos que contiene articulas y/o reglas referentes al Reglamento del Impuesto al Valor Agregado.

Archivo indice **riva molt** indexado por el campo articulo. Tag : articulo.

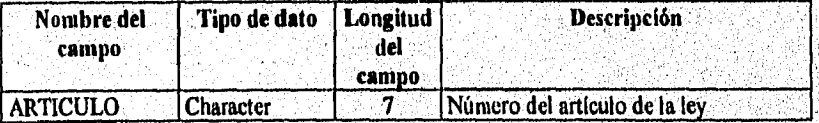

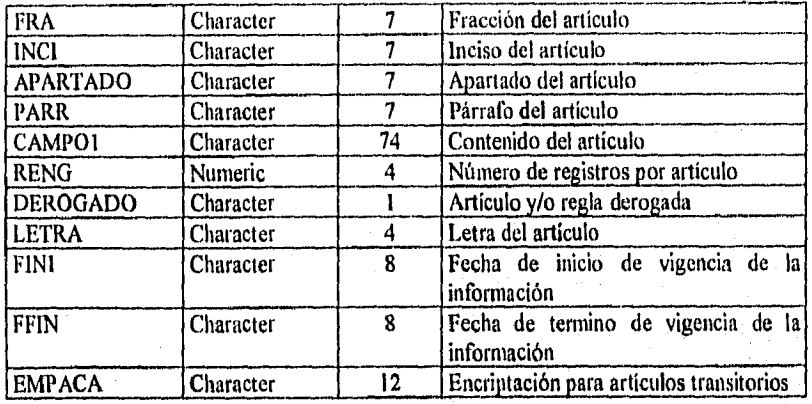

SALMIN. Base de datos que contiene información referente a los Salarios Mínimos por zonas geográficas.

Archivo índice salinin.mdx indexado por el campo fecha. Tag : Il anio.

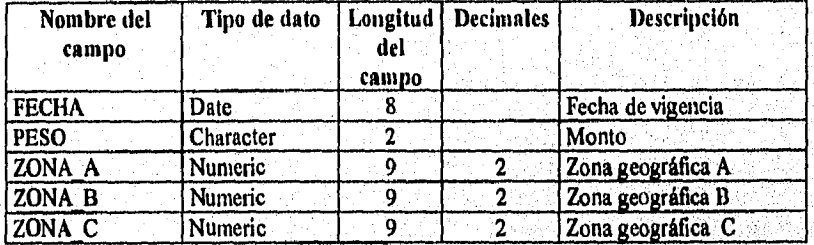

**SEPOME.** Base de datos que contiene información referente a los Módulos del Servicio Postal Mexicano en la República Mexicana.

Archivo indice seponteands indexado **por el campo** arji. Tag : alji.

**MAGES SAM** 

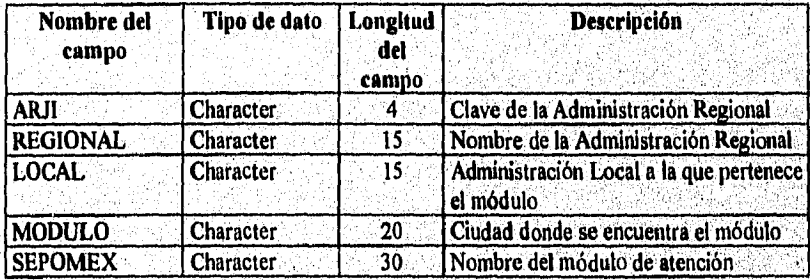

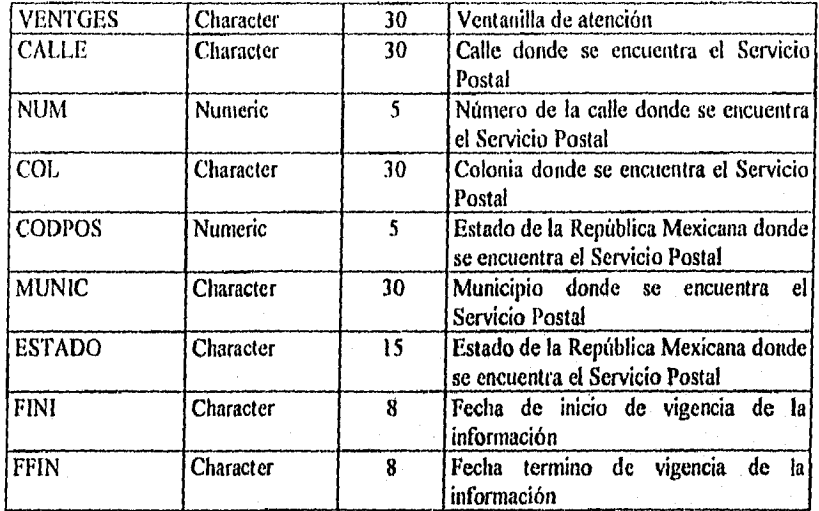

SINDIC, Base de datos que contiene información referente a los Síndicos del Contribuyente en la República Mexicana.

Archivo índice **sindican&** indexado por el campo arji. Tag : alji.

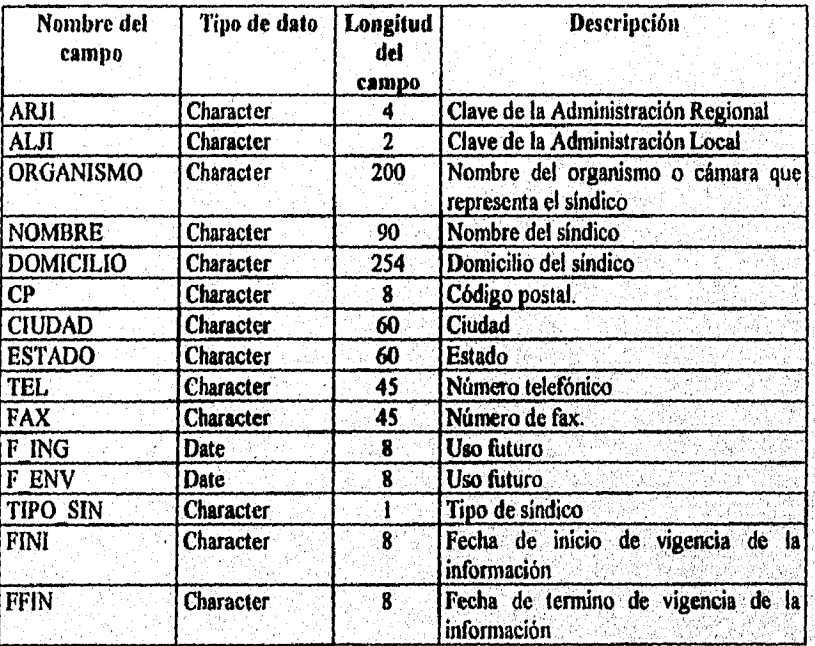

 $\bf 72$ 

SMINLOG. Base de datos que registra información de las modificaciones a los Salarios Mínimos.

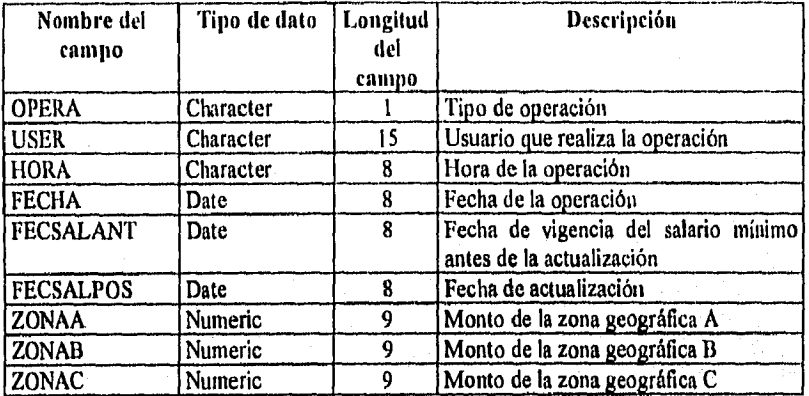

**TEMAS.** Base de datos que contiene los ternas principales del Sistema de Teleconsulta Fiscal. Archivo de **indice temas.mdx** indexado por el campo tema. Tag: tema.

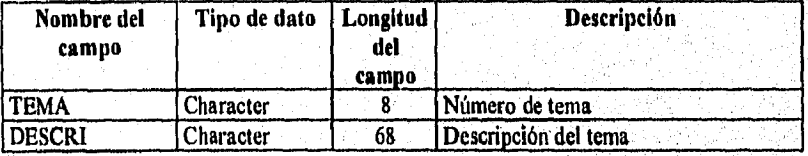

**USERS.** Base de datos que contiene los usuarios que pueden accesar **al** buzón remoto, Archivo indice **users.mdz** indexado por el campo usuario. Tag : users.

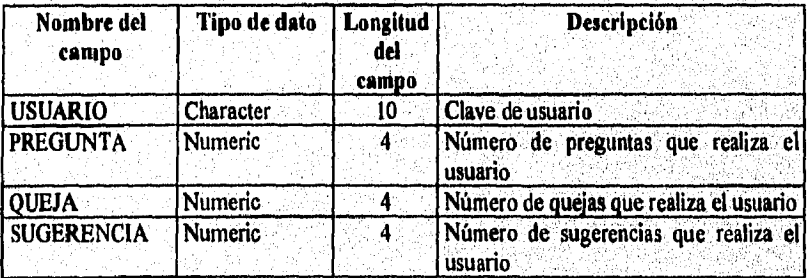

A continuación, se muestran las pantallas rediseñadas del SITEFI y SICOLO concernientes al menú principal y a los temas de Síndicos del Contribuyente e Impresores Autorizados.

| S.H.C.P.<br><b>MENU</b> | SISTEMA DE TELECONSULTA FISCAL<br>ALFA1104<br><b>TIEMPG 00:00:02</b>         |
|-------------------------|------------------------------------------------------------------------------|
|                         | i leyes y reglanentos conextados y correlacionados                           |
| 2                       | RESOLUCION DUE REPORMA Y ABICIONA A LA QUE ESTABLECE REGLAS                  |
|                         | I GENERALES Y DINAS DISPOSICIONES DE CARACTER FISCAL PARA 1994               |
| з                       | I CRITERIOS MONMATIVOS EMITIDOS POR LA A.G.J.I.                              |
| 4                       | I COMENTARIOS SUBRE TRIMS FISCALES DE ACTUALIDAD                             |
| 5                       | I INDICADDRES FISCALES: INFC, TASAS BE RECARGOS, CPP, ACTUALIZACION DE       |
|                         | I MULTAS ESTABLECIDAS DN EL C.P.P., LINITES DE INGRESOS Y DEDUCCIONES        |
|                         | I ACTUALIZADOS. PACTOMES DE ACOMINACION Y DEDUCCION VAINESTRAL. SALA-        |
|                         | RIDS MININOS Y ANZAS GEOGRAFICAS                                             |
| 6                       | I RESPUESTAS A LAS PRIGLINTAS MAS FRICURANTES FUNNULADAS DURANTE LA          |
|                         | i S <b>iznana</b>                                                            |
| 7                       | DIRECTORIOS: SIMBICOS, ADMINISTRACIONES FISOALES Y SU CIRCUNSCRIP-           |
|                         | L CLON TERRITORIAL. MINCIONARIOS <b>DE LA AUNINISTRACION GENERAL JURIDI-</b> |
|                         | I CA, HODULOS DE ASISTENCIA, IMPRESORES (NUTORIZADOS, SEPONEX Y RANCOS       |
|                         | 1 AUTORIZANOS                                                                |
| $OPCION : I \quad I$    |                                                                              |
|                         | III Indice<br>[W] Pág. siguiente<br><b>WANDERSSEN</b><br>***************     |
|                         | ISI Saiida<br>IOI Pás, anterior<br>IAI Awa                                   |

Fig. 14 Menú principal reestructurado del Sistema de Teleconsulta Fiscal.

| CARTA DE BERBICHES BILL CONTRIBUYENTE ALDI DADO<br>-6<br>9<br>CEMILAS DE IDIDITI FICACION FISCAL CANCELARAS<br>10<br><b>CONDUCTOR EXTERIOR</b><br>11<br>TARIFAS Y TABLAS AFLICABLES PARA 1994<br>12<br>PREGIMERS Y RESPUESTAS: GUEJAS Y SUGERRACIAS | <b>S.H.C.P.</b><br><b>MENU</b> | SISTEM DE TELECONSULTA FISCAL |  |  | ALPA1104<br><b><i>TIERPG 00:00:10</i></b> |
|----------------------------------------------------------------------------------------------------|--------------------------------|-------------------------------|--|--|-------------------------------------------|
|                                                                                                    |                                |                               |  |  |                                           |
|                                                                                                    |                                |                               |  |  |                                           |
| OPCION :                                                                                                    |                                |                               |  |  |                                           |

Fig. 15 Menú principal reestructurado del Sistema de Teleconsulta Fiscal.

kan perang panggalan pertama pada pada kalendar dan bersemua dan pada penganjuan perang perangan dan melan per

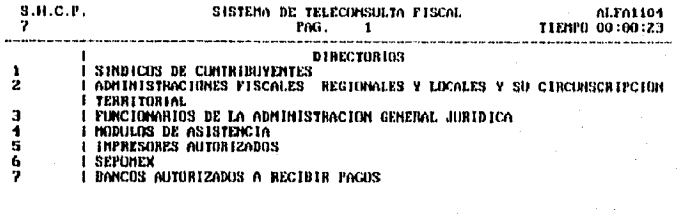

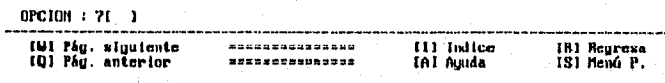

Fig. 16 Directorios: Síndicos del Contribuyente e Impresores Autorizados

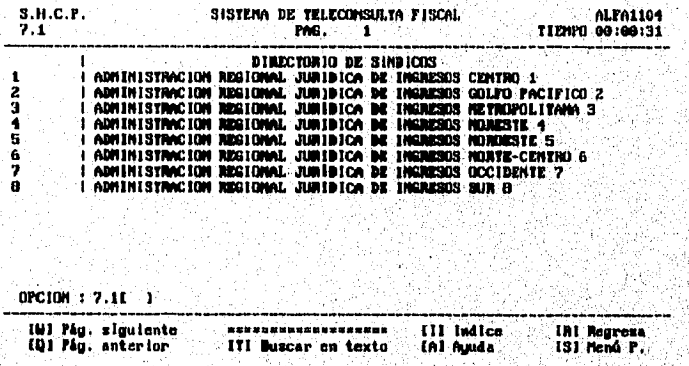

Fig. 17 Síndicos del Contribuyente ubicados por Administración Regional.

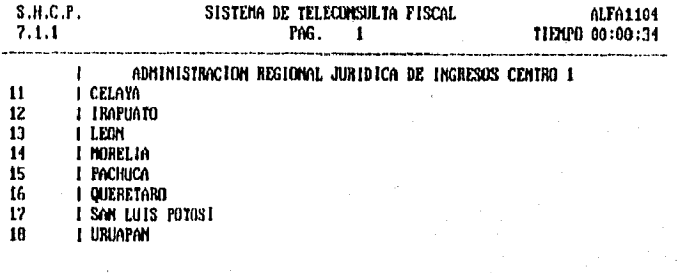

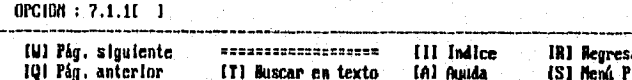

## Fig. 18 Síndicos del Contribuyente Ubicados por Administración Local

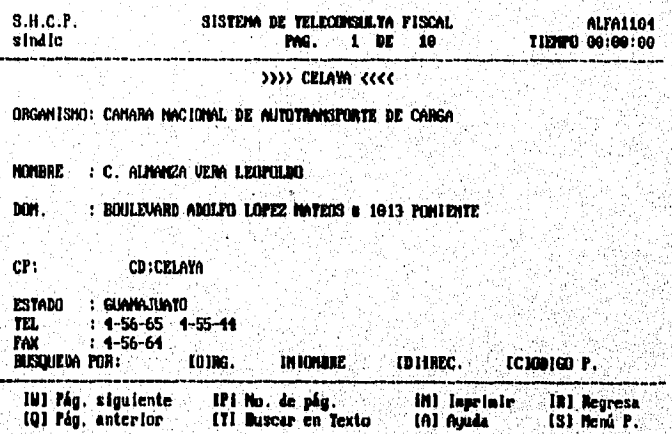

Fig. 19 Presentación de un Síndico del Contribuyente.

**Seathern Company Company** 

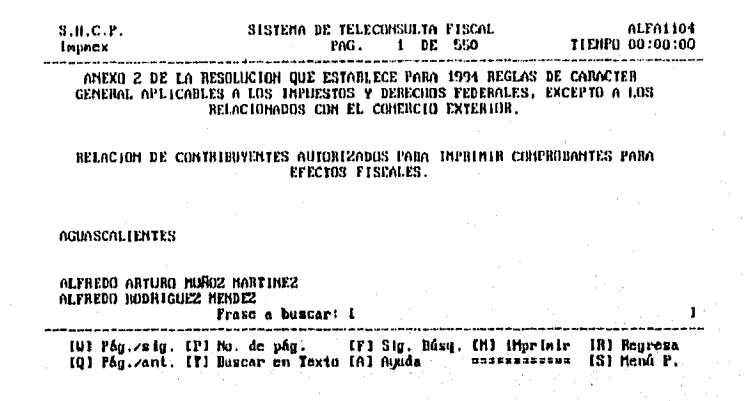

Fig. 20 Impresores Autorizados en la República Mexicana.

#### 4,5 Desarrollo del Sistema

Como se comentó anteriormente, la fase del desarrollo del sistema es una etapa muy importante dentro del ciclo de vida de desarrollo del sistema. En esta etapa se plasma en código todo lo relacionado con el análisis y el diseño del sistema.

En esta fase, se desarrolla el software que conformarán los programas ejecutables , los cuales finalmente, el usuario ejecutará para la explotación y consulta de la información.

El Sistema de Telecoasulta Fiscal y Consulta Local están conformados por un total de 19 programas ejecutables; cada programa está compuesto por una serie de programas fuentes escritos en el lenguaje de programación C, en total 28, y una serie de librerías para el manejo de base de datos,

A continuación se describe cada uno de los programas fuentes que conforman los 19 programas ejecutables que en conjunto conforman el Sistema de Teleconsuita Fiscal y Consulta Local desarrollados en el Departamento de Diseño de Sistemas de la Administración de Informática perteneciente a la Administración General Jurídica de Ingresos.

state the Paul Andrew Process March

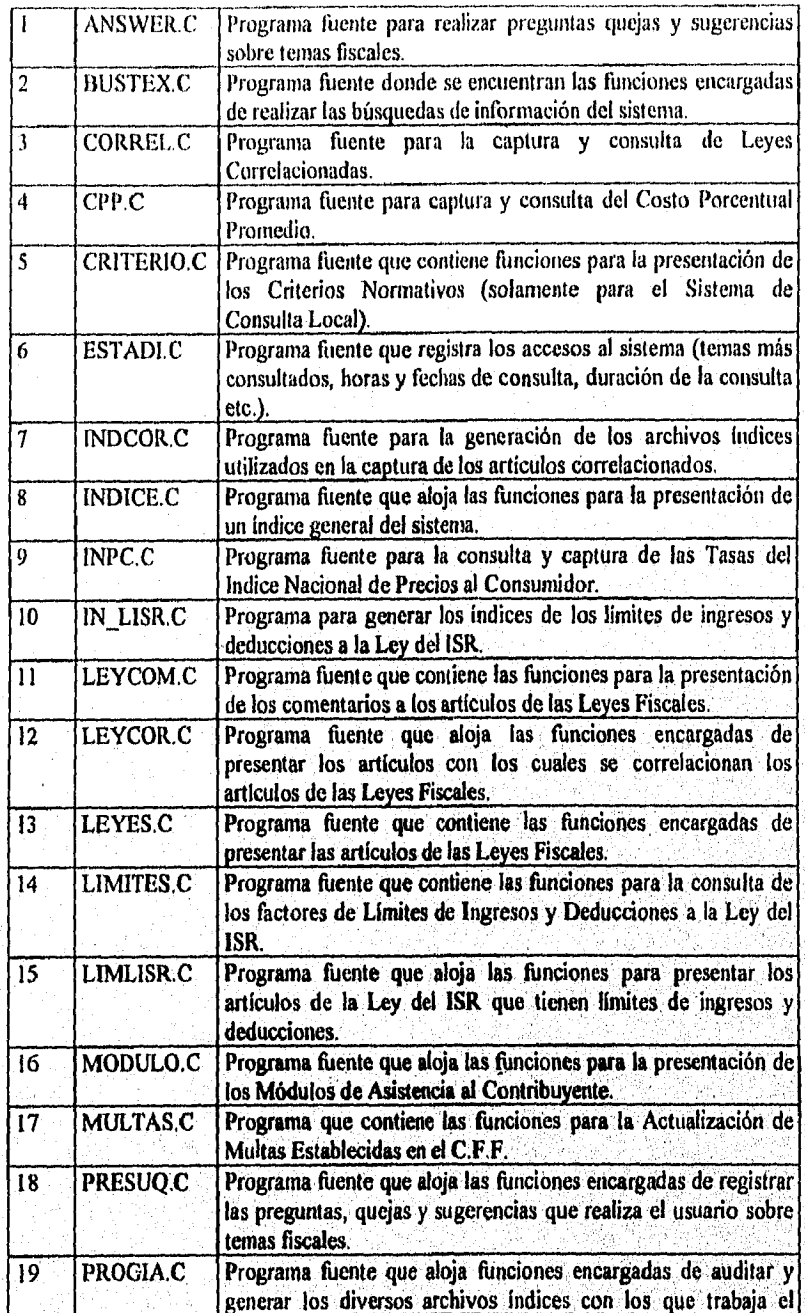

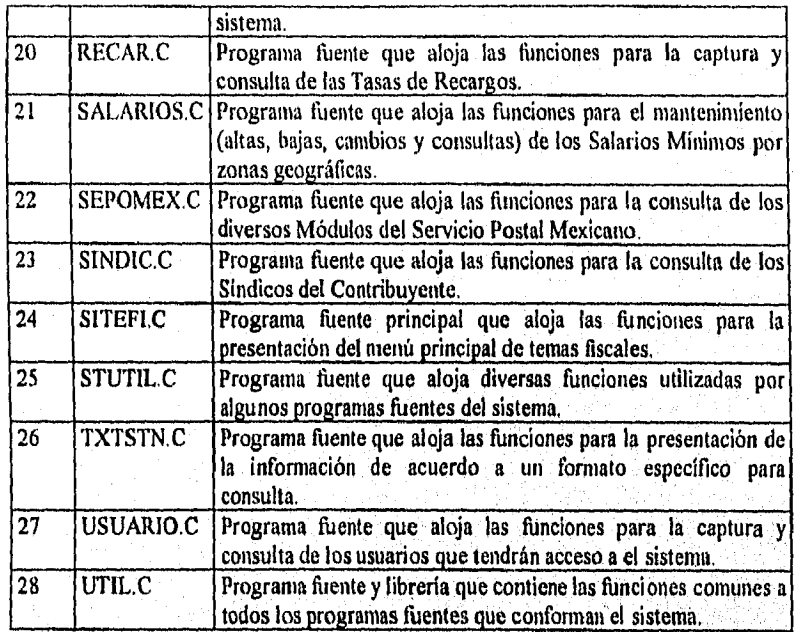

El software utilizado para el desarrollo de estos sistemas, permite agrupar programas fuentes para formar proyectos; éstos al ser compilados y enlazados proporcionan los programas ejecutables.

Algunos temas fiscales que son consultados a través del Sistema de Teleconsulta Fiscal y Consulta Local, son presentados por un mismo programa ejecutable; otros, solamente son para un tema en especifico.

El programa ejecutable prineipal se denominó SITEFI; este programa accesa las bases de datos, las cuales contienen los temas principales que conforman el menú principal del SITEFI y trabaja a través de una función recursiva que se encarga de buscar en la base de datos(menut) el tema terminal para así presentar la información correspondiente.

La base de datos (menut) que accesa este programa contiene en cada tema terminal (registro), el nombre del proceso que se deberá ejecutar (programa ejecutable) y la base de datos que ese proceso tomará para la presentación de la información del tema seleccionado, Este programa también contiene funciones que se encargan de llevar registros sobre accesos a los temas fiscales para la elaboración de estadísticas.

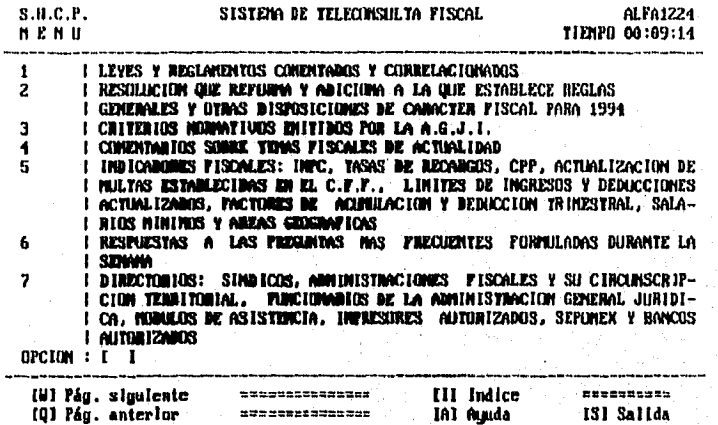

Fig. 21 Menú principal del Sistema de Teleconsulta Fiscal presentado por el programa ejecutable SITEFI.

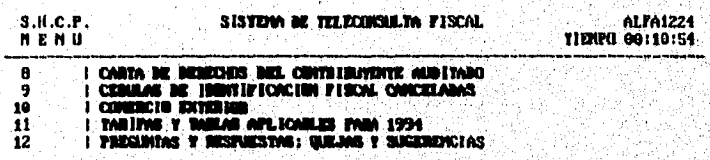

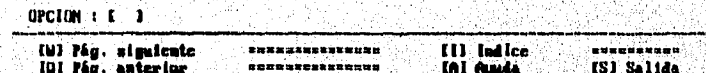

Fig. 22 Menú principal del Sistema de Teleconsulta Fiscal presentado por el programa ejecutable SITEFI.

DE ESTATES CONTRACTORES EN CONTRACTORES

El programa ejecutable INDICE presenta un menú general, que cubre, todos los temas fiscales que pueden ser presentados por el Sistema de Teleconsulta Fiscal y Consulta Local.

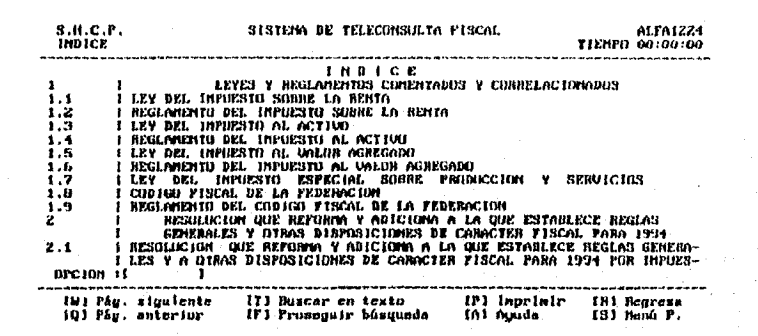

#### Fig. 23 Menú por temas fiscales presentado por el programa ejecutable **INDICE.**

Mediante este programa, el usuario accesa directamente al tema fiscal deseado y no navega a través de menues; sólo se puede accesar a este menú a través del menú principal generado por el programa SITEFI.

Leyes es un programa ejecutable que como su nombre lo dice, presenta todas las leyes fiscales: Ley del Impuesto al Valor Agregado (IVA), Ley del Impuesto sobre la Renta (ISR), Ley del Impuesto al Activo, Ley del Impuesto Especial Sobre Productos y Servicios (LIEPS), Ley Aduanera, etc. Inicialmente el programa proporciona un índice por artículos y/o reglas de los cuales el usuario seleccionará para la consulta.

Este programa también proporciona a través de ventanas dinámicas, el comentario al artículo seleccionado o los artículos correlacionados de otras leyes.

Cabe mencionar que en este módulo del sistema, se aplica un esquema muy potente de búsquedas; éstas se pueden realizar sobre una ley en particular o sobre un conjunto de leves relacionadas.

Al finalizar la búsqueda se presenta un menú que contiene los artículos y/o reglas con su ley correspondiente donde se encontró la frase o palabra digitada. El usuario seleccionará el artículo y/o regla y el sistema presentará nuevamente una ventana con la información del artículo.

Andro Service Andro Service Service Company of the Android Service Service Service Service Service Service Service Service Service Service Service Service Service Service Service Service Service Service Service Service Ser

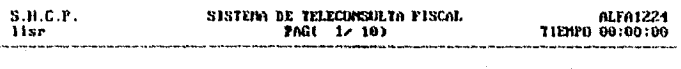

Conforme a la Leg Monataria vigente, las cantidades que se monoionem<br>en esta Leg deberán considerarse en muevos pesos, no obstante que la<br>Leg mencione viejos pesos.

LEY DEL IMPUESTO SODHE LA HENTA

**INSICE** 

#### ArticulosPán. to, at 9n.

 $\mathbf{H}$ 

TITHLO I **Disposicimes Generales** 

TITULO II De las Personas Morales

[U] F.Sig. CTI Básqueda (BI Búsq. en gya. IPI Página IEI Imprimir CRI Regresa<br>IQI F.Ant. (FI Sig.búsq. ICI Consul. art/regia iII Ayuda i SI Henú P.

#### Fig. 24 Indice de los artículos y/o reglas presentado por el programa ejecutable LEYES.

El SITEFI y SICOLO cuentan con un módulo de indicadores fiscales: Costo Porcentual Promedio, Indice Nacional de Precios al Consumidor y Tasas de Recargos.

Los programas ejecutables CPP, INPC y RECAR son los encargados de presentar la información para la consulta de los indicadores.

Los indicadores fiscales presentados comprenden una historia de los mismos, donde el usuario puede consultar indicadores desde 1950 hasta 1995 para el INPC, desde 1979 hasta 1995 para Tasas de Recargos y desde 1981 hasta 1995 para el CPP.

Cabe señalar que estos programas sólo son para consulta en el Sistema de Teleconsulta Fiscal y Consulta Local.

Personal autorizado posee una modalidad del programa para realizar el mantenimiento correspondiente (altas, bajas y cambios).

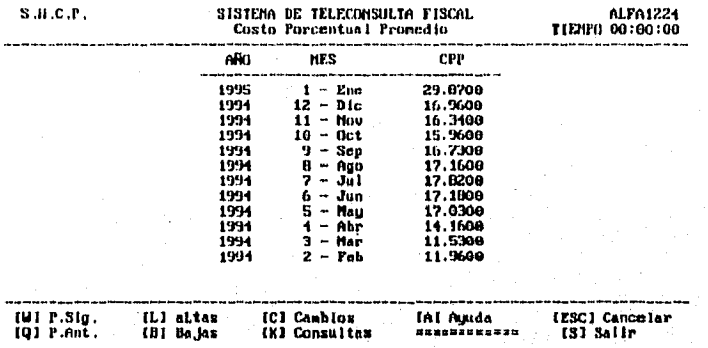

## Fig. 25 Tabla del Costo Porcentual Promedio presentado por el programa ejecutable CPP.

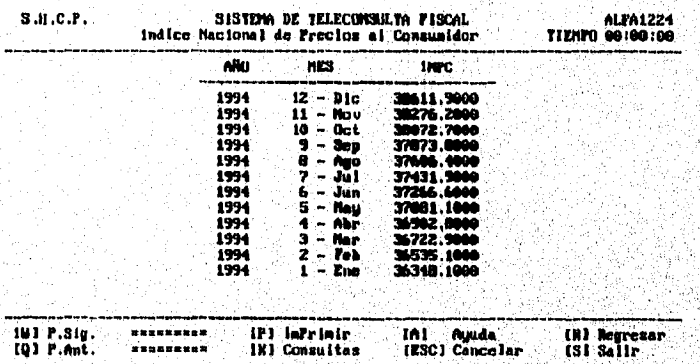

## Fig. 26 Tabla de Indice Nacional de Precios al Consumidor presentado por el programa ejecutable INPC.

e a população de la computación de la productiva de la computación de la computación de la computación de la c<br>O população de la computación de la computación de la computación de la computación de la computación de la co

G.

ा है।<br>संस्कृ S,

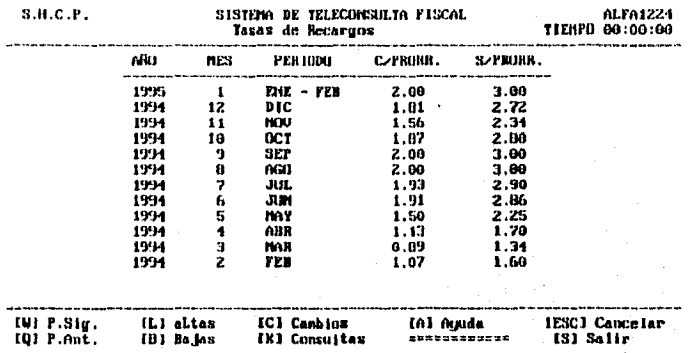

#### Fig. 27 Tabla de Tasas de Recargos presentado por el programa ejecutable RECAR.

El módulo sobre actualización de multas establecidas en el Código Fiscal de la Federación es presentado por el programa ejecutable MULTAS.

La información presentada por este programa es muy importante para el contribuyente, ya que se muestran las diferentes multas en las que puede incurrir si no cumple con sus obligaciones fiscales.

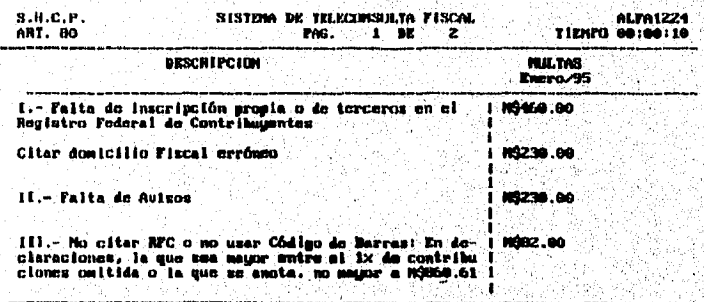

**IP3 Pagine**<br>In3 Myuda [U] Pág.sigulente<br>[U] Pág.anterior IV) Tocha<br>IMI (Mprime **131 Salida** ŤŸĨ

#### Fig. 28 Actualización de multas establecidas en el Código Fiscal de la Federación,

El programa ejecutable SALMIN presenta una historia de los Salarios Mínimos por zonas geográficas establecidas en la República Mexicana.

ISA ASTARANA LA SERANG APARTI ACTA

Las áreas geográficas en la que se encuentra dividida la República Mexicana pueden ser consultadas en el tema número cinco " Indicadores Fiscales ".

Cabe señalar que al igual que los programas de indicadores fiscales, el programa SALMEN es sólo para consulta; personal autorizado posee una modalidad del mismo para realizar el mantenimiento correspondiente (altas, bajas y cambios).

La información presentada comprende el periodo de Enero de 1982 hasta Enero de 1995.

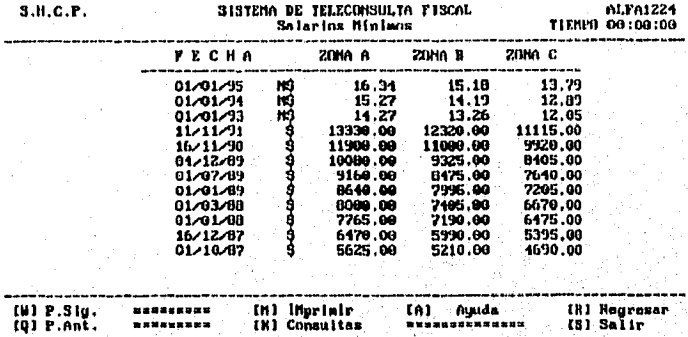

#### **Fig. 29 Tabla de Salarios Mínimos presentada por el programa ejecutable SALMIN.**

Los programas SINDIC, SEPOME y **MODULO** presentan directorios acerca de Síndicos del Contribuyente, Servicio Postal Mexicano y Módulos de Asistencia al Contribuyente respectivamente.

Estos programas proporcionan información sobre toda una Administración Regional o una Administración Local. Asimismo, se pueden **realizar diferentes tipos de**  búsquedas sobre la información; búsqueda por nombre, ciudad, dirección, código postal,

El usuario puede realizar la búsqueda por Administración Regional o por Administración Local y el sistema proporcionará un menú mostrando las ocurrencias de la cadena buscada para que el usuario seleccione una de ellas y le sea presentada **la**  información correspondiente,

El usuario puede consultar las Administraciones Fiscales, Administraciones Locales y su Circunscripción Territorial en el tema numero 7.2 sobre directorios fiscales.

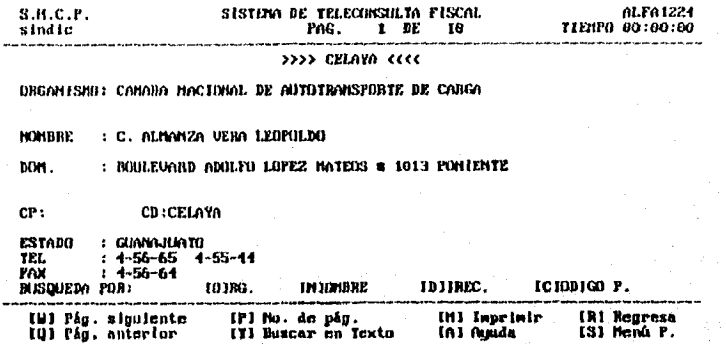

## Fig. 30 Pautalla de Síndicos del Contribuyente presentada por el programa ejecutable SINDIC.

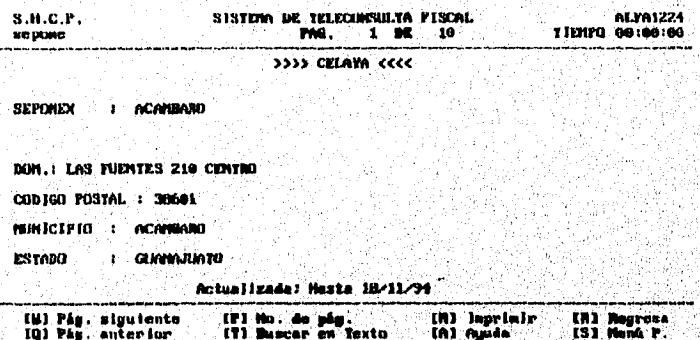

# Fig. 31 Pantalla de Servicio Postal Mexicano presentada por el programa ejecutable SEPOME.

an a shekarar na matsayin a matsayin a matsayin a matsayin a shekarar a shekarar na matsayin a matsayin a mats

2. 2. 2. 2. 2. 2. 2.

86

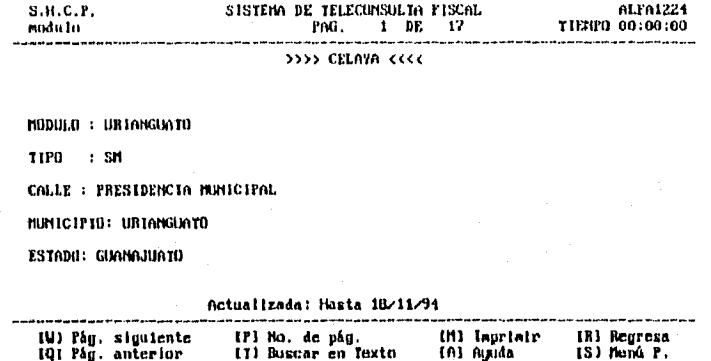

#### Fig. 32 Pantalla de Módulo de Asistencia al Contribuyente presentada por el programa ejecutable MODULO.

Como se comentó anteriormente, varios temas fiscales siguen un mismo formato en la presentación de la información (Cédulas de Identificación Canceladas, Bancos Autorizados a Recibir Pagos, Impresores Autorizados y Cartas de Derechos al Contribuyente Auditado, entre otros). Es por ello que se desarrolló un programa denominado TXTSTN que presenta diversos temas fiscales con un formato similar.

La pantalla que a continuación se presenta corresponde al tema de Cédulas de Identificación Fiscal Canceladas correspondiente al tema número ocho del menú principal. del Sistema de Teleconsulta Fiscal.

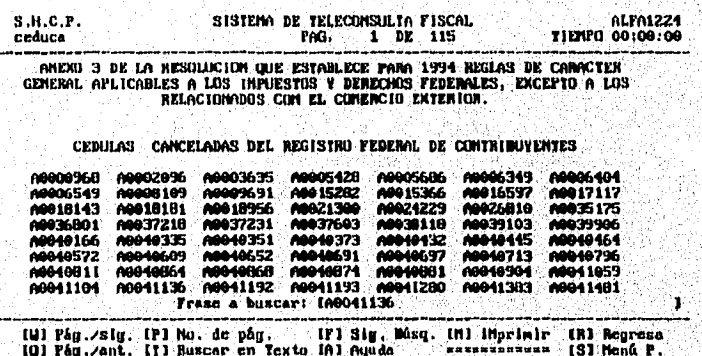

Fig. 33 Pantalla de Cédulas de Identificación Fiscal Canceladas, generada por el programa ejecutable TXTSTN.

El Sistema de Teleconsulta Fiscal posee un módulo en el cual el usuario puede realizar preguntas, quejas o sugerencias a la Administración Central.

Este módulo es de gran importancia ya que un usuario puede accesar remotamente el sistema y realizar preguntas sobre temas fiscales al módulo de asistencia al contribuyente. Dichas preguntas quedan registradas en una base de datos que posteriormente será consultada por personas indicadas para dar respuesta a dichas preguntas en un lapso no mayor a tres días.

El usuario consultará el módulo de preguntas, quejas y sugerencias (tema 12) para saber si su pregunta ha sido contestada; si la pregunta del usuario tiene una respuesta, el indicador EDO aparecerá marcado (resp),

Las personas responsables de dar respuestas a las preguntas de los usuarios, poseen un programa que les permite capturar las respuestas; dichas respuestas son capturadas en la misma base de datos donde quedan registradas las preguntas.

Finalmente, el usuario observará la pregunta que realizó ala Administración Central junto con su respuesta si ésta ha sido contestada,

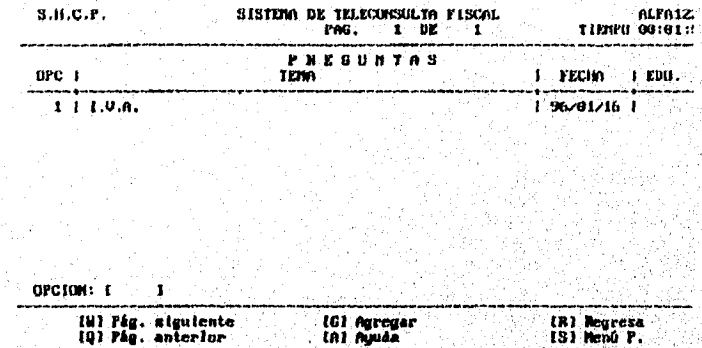

#### **Fig. 34 Pantalla para la captura de Preguntas, Quejas** y **Sugerencias generada por el programa ejecutable PRESUQ.**

La pregunta, queja o sugerencia que el usuario capture quedará almacenada en una base de datos, la cual posteriormente será accesada por el programa ANSWER.

Answer es un programa ejecutable que tiene por. función capturar las respuestas `a las preguntas realizadas por los contribuyentes. Las personas responsables de capturar las

Washington Care

respuestas deberán registrarse en el sistema mediante un programa ejecutable llamado usuario.

Cuando las preguntas sean contestadas, el usuario podrá consultar el tema número 12 del menú principal; si su pregunta fue contestada (ver indicador de estado), el usuario tecleará la opción correspondiente y en su pantalla se presentará la pregunta realizada con su respuesta correspondiente.

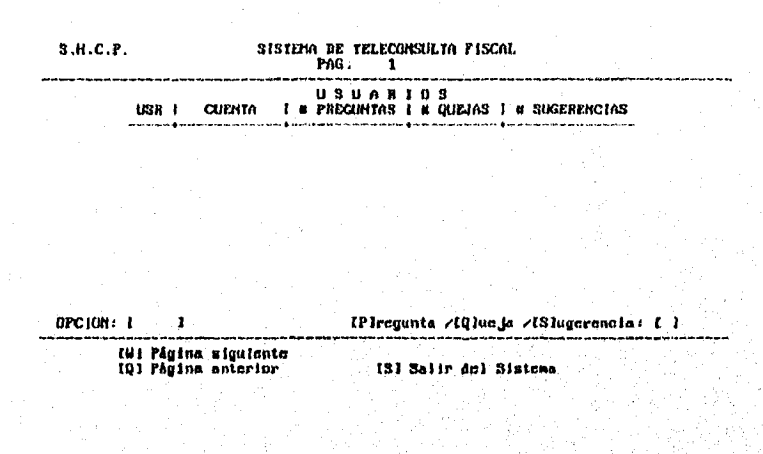

#### **Fig. 35 Pantalla para la captura de respuestas a preguntas realizadas** *en* **el tema Pregunta, Quejas y Sugerencias, generada por el programa Answer.**

El programa ejecutable **CORREL** no está ligado directamente al SITEFI y SICOLO. Este programa es utilizado para capturar los artículos correlacionados a las diversas Leyes Fiscales que posteriormente serán mostrados en el módulo de Leyes del Sistema de Teleconsulta Fiscal y Consulta Local,

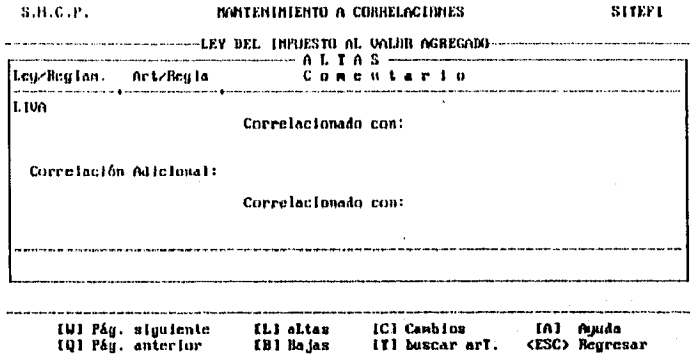

#### Fig. 36 Pantalla para la captura de Leyes Correlacionadas generada, por el programa ejecutable CORREL.

Uno de los programas ejecutables más importantes para el Sistema de Teleconsulta Fiscal y Consulta Local es PROGIA. Este programa se encarga de generar todos los archivos índices con los que el sistema trabajará, permitiendo generar archivos índice de una base en particular o generar todos aquellos del sistema.

Progia audita la mayor parte de las bases de datos del sistema y registra los resultados en la base principal del mismo (menut). Estos resultados, serán utilizados por cada uno de los programas ejecutables para llevar un control en el acceso de información (páginas).

Todos los programas ejecutables anteriormente mencionados, pueden ejecutarse de modo independiente del SITEFI y SICOLO; únicamente requieren el número de tema como parámetro para consultar el tema fiscal.

#### Prueba del Sistema. 4.6

.<br>Ngjarjeni na matilitiran teta Milin, ng laina ang tanggan ang ang n

En la parte III de este capítulo "Desarrollo del Sistema Prototipo", se comentó sobre el desarrollo del Sistema de Teleconsulta Fiscal y Consulta Local a base de sistemas prototipos. Cada sistema prototipo fue sometido a diversas pruebas: pruebas técnicas, pruebas de presentación de la información y pruebas con los usuarios finales.

Las pruebas técnicas las realizaron los desarrolladores de los proyectos; éstas consistieron en hacer fallar el sistema presionando variadas teclas del computador; teclas diferentes a las que el sistema acepta. También se realizaron ocho accesos en forma

simultánea para observar el rendimiento del equipo, y el comportamiento del sistema cuando el conjunto de usuarios acceso un mismo tema fiscal.

En cuanto a las pruebas de información, el personal responsable de trabajar los temas fiscales revisó a detalle cada uno de éstos; la finalidad fue observar que no existiera pérdida de información al momento de formatearla para ser presentada por el Sistema de Teleconsulta Fiscal y Consulta Local.

Cuando los sistemas prototipos fueron aprobados por el líder del proyecto y las Administraciones involucradas anteriormente mencionadas, cada prototipo pasó a formar parte de un módulo del Sistema de Teleconsulta Fiscal y Consulta Local.

Para los primeros días del mes de Septiembre de 1994, se autorizó al personal del Departamento de Diseño de Sistemas, realizar pruebas de enlace remoto al Sistema de Teleconsulta Fiscal ubicado en la Administración Central. El objetivo fue observar el comportamiento del sistema por acceso remoto y la instalación del Sistema de Consulta Local para pruebas en las Administraciones Locales visitadas.

Las pruebas al Sistema de Teleconsulta Fiscal se realizaron desde diversos Estados de la República Mexicana y el enlace remoto se realizó por medio de una PC con un programa de comunicaciones (Blast), un modem y un número telefónico proporcionado por la compañia Infratel - Banamex para realizar la comunicación a la Administración Central.

Durante esta primera fase de pruebas, algunos Administradores Locales y abogados realizaron diversas consultas sobre información fiscal y realizaron una serie de preguntas a los abogados de la Administración Central; estas preguntas fueron contestadas al instante.

Cabe mencionar en este punto que todas las preguntas que realicen los usuarios, serán concentradas en una base de datos, la cual posteriormente será entregada al personal responsable, quienes darán contestación a dichas preguntas. El usuario podrá ver sus respuestas en un plazo no mayor a tres días.

Las observaciones de las personas que colaboraron en la primera fase de pruebas fueron muy importantes, ya que nos ayudaron a corregir algunos detalles de estos sistemas.

La compañía Infratel - Banamex permaneció trabajando durante los dos días que duraron las pruebas. El enlace remoto sincrono consistió en marcar el número telefónico (proporcionado por Infratel) desde el lugar visitado, para establecer la conexión a la red de Telmex (Teléfonos de México), la cual se enlaza a la red de Infratel - Banamex, para hacer llegar la señal a la antena de microondas ubicada en las instalaciones de esta compañía. Posteriormente, la antena envía la señal a otra antena de microondas ubicada en la Administración Central y la señal es bajada a la computadora HP9000.

Ni dialiki alikuwa kitaa disama ya alikuwa

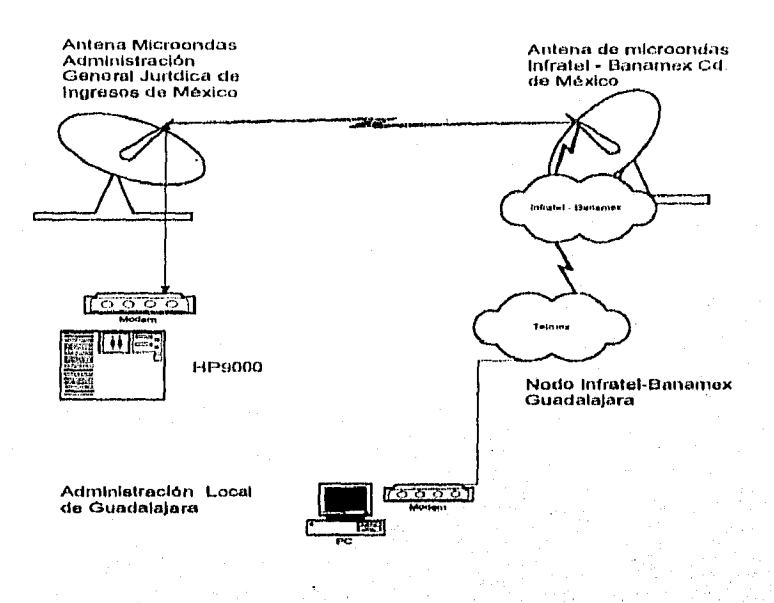

### Fig. 37 Esquema del enlace remoto desde el Estado de Jalisco a la Ciudad de México,

Las pruebas realizadas durante esta primera fase resultaron del todo exitosas; éstas fueron avaladas con documentos oficiales por los Administradores Locales (ver anexo II).

En cada una de las Administraciones Locales visitadas durante esta fase de pruebas, se instaló en la computadora U6000/35 el Sistema de Consulta Local con la finalidad de que personal de dichas Administraciones consultara el sistema durante un cierto periodo de tiempo e hiciera a la Administración Central sus observaciones y comentarios sobre el funcionamiento del mismo.

Para mediados del mes de Diciembre de 1994, teniendo todos los módulos del sistema liberados, se conformó en su totalidad el Sistema de Teleconsulta Fiscal y Consulta Local y por lo tanto se instaló una versión Alfa del mismo.

La versión Alfa del Sistema de Teleconsulta Fiscal fue instalada en la computadora 11P9000 y ésta permaneció activa durante cierto periodo **de** tiempo para realizar enlaces remotos desde otras Administraciones Locales, que también contaban con un enlace síncrono proporcionado por la empresa Infratel - Banamex,

Asimismo, se realizaron 65 copias de la versión Alfa del Sistema de Consúlta Local las cuales fueron enviadas a cada Administración Local para su instalación y continuar con las pruebas.

A continuación se presenta el esquema de los Estados de la República Mexicana desde donde se realizaron los enlaces remotos sincronos hacia la Administración Central,

> Primera Fase de pruebas para el Sistema de Teleconsulta Fiscal. **Septiembre de 1994.**

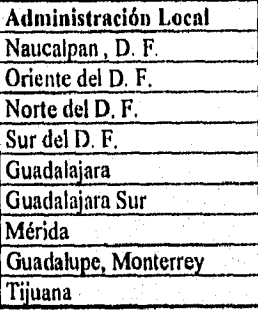

Segunda fase de pruebas para el Sistema de Teleconsulta Fiscal. Diciembre de 1994.

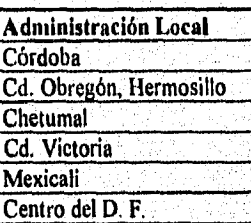

#### 4.7 Puesta en Marcha.

La última actividad señalada en el ciclo de vida de desarrollo de sistemas "Puesta en marcha" no se ha completado en su totalidad para el Sistema de Teleconsulta Fiscal **y**  Local y por lo tanto no ha tenido mantenimiento alguno.

Puesta en operación la versión Alfa del sistema, diversas Administraciones Locales realizaron enlaces remotos hacia la Administración Central para la consulta de la información fiscal y realizar algunas preguntas por medio del buzón remoto del'sistema,

Lamentablemente sólo algunos contribuyentes autorizados accesaron al sistema debido a que éste, pocos días antes de ser liberado, fue suspendido por políticas gubernamentales.

La versión Alfa del Sistema de Teleconsulta Fiscal aún sigue en operación en la computadora HP9000 al igual que el Sistema de Consulta Local en algunas de las 65 Administraciones Locales. Estos sistemas hasta el momento sólo son accesados por personas autorizadas de la propia Administración General Jurídica de Ingresos.

La información no ha sufrido ninguna actualización desde el mes de Febrero de 1995, sin embago, las Administraciones encargadas de entregar la información que integra este sistema siguen trabajando en el mismo.

Por otra parte, la compañía Infratel - Banamex ha seguido trabajando en el proyecto. Los teléfonos para los enlaces síncronos proporcionados por esta compañía aún se encuentran en servicio. Si usted señor contribuyente está autorizado por dicha compañía y por la Administración General Jurídica de Ingresos a través del Area de Informática, puede realizar accesos remotos para consultar la información disponible en el Sistema de Teleconsulta Fiscal que se encuentra en operación en la Administración General Jurídica de Ingresos

Aunque el Sistema de Teleconsulta Fiscal no está en total operación, personal de la Administración General Jurídica de Ingresos en colaboración con la Administración de Informática se encuentra trabajando en el proyecto SITEFI en modo gráfico. Este proyecto inicialmente operará en las 65 Administraciones Locales en la República Mexicana y posteriormente (aún no se tiene la fecha) será accesado a través de la red de redes(Intemet).

#### 18 Proyección Futura del Sistema de Teleconsulta Fiscal.

En el mes de Noviembre de 199S se retomó, en la Administración General Jurídica de Ingresos, el Sistema de Teleconsulta Fiscal para realizar una migración del SITEFI al SITEFI en ambiente gráfico bajo el modelo Cliente/Servidor (ver capítulo II). El desarrollo de este proyecto fue encomendado a una empresa externa a la Administración General Jurídica *de* Ingresos.

El SITEFI en modo caracter en la actualidad se está tomando, como modelo Para el diseño del SITEFI en modo gráfico y se espera que esté completamente liberado en el *mes d*e Mayo de 1996. También se tiene proyectado, que el contribuyente accese a éste por medio de las páginas de Internet que tiene contratada la Secretaría de Hacienda y Crédito Público y que actualmente son accesadas aproximadamente por 37,000 usuarios al mes.

Asimismo, la compañía responsable del desarrollo del proyecto proporciona el siguiente plan de implantación del M'EH.

### Plan de Implantación del Sistema

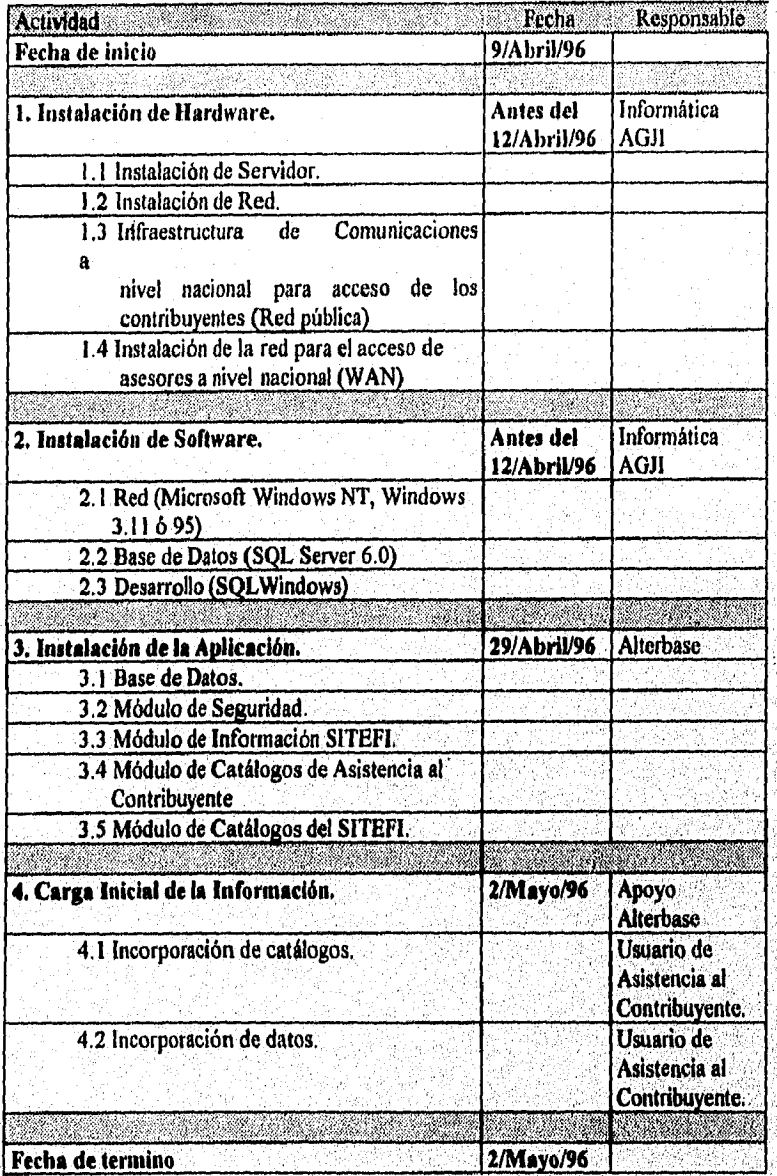

51.

95

A VIDEO A MELIO MENELENA

El hardware y software requerido para el acceso al SITEFI considerado por la empresa responsable del desarrollo es el siguiente:

#### Por parte de los clientes(usuarios):

- MS-DOS versión 6.2,
- Windows 3.11,
- Procesador 80386/25 Megahertz ó posterior.
- Disco duro con más de 40 MegaBytes libres.
- Monitor VGA<sup>(18)</sup> o cualquiera de mayor resolución.
- Unidad de disco de 3.5 pulgadas o 5.25 pulgadas de alta densidad.
- Tarjeta de red.
- Mínimo 4 MB en memoria RAM.
- Modem interno o externo con un velocidad de 14400 baudios por segundo(recomendable).
- Linea telefónica directa a conmutada.
- Mouse.
- Contrato de Acceso.

#### **Por parte del Servidor:**

- Windows NT.
- Procesador 80386/25 Megahertz **o** posterior.
- Disco duro con más de 90 MegaBytes libres,
- Monitor VGA o cualquiera de mayor resolución.
- Unidad de disco de 3.5 pulgadas o 5,25 pulgadas de alta densidad.
- Para computadoras con procesador *RISC* una unidad de *SCSI CD-ROM.*
- *Tarjeta* de red,
- Mínimo 16 MegaBytes en memoria *RAM.*
- Mouse.

#### Tipos **de Usuarios que accesarán al SITIEFI.**

A continuación se enlistan los diferentes perfiles de usuarios que accesarán a la información contenida **en SITEFI** 

<sup>18</sup>VGA (Video Graphics Array, matriz gráfica de video) un estándar de presentación de video de IBM.

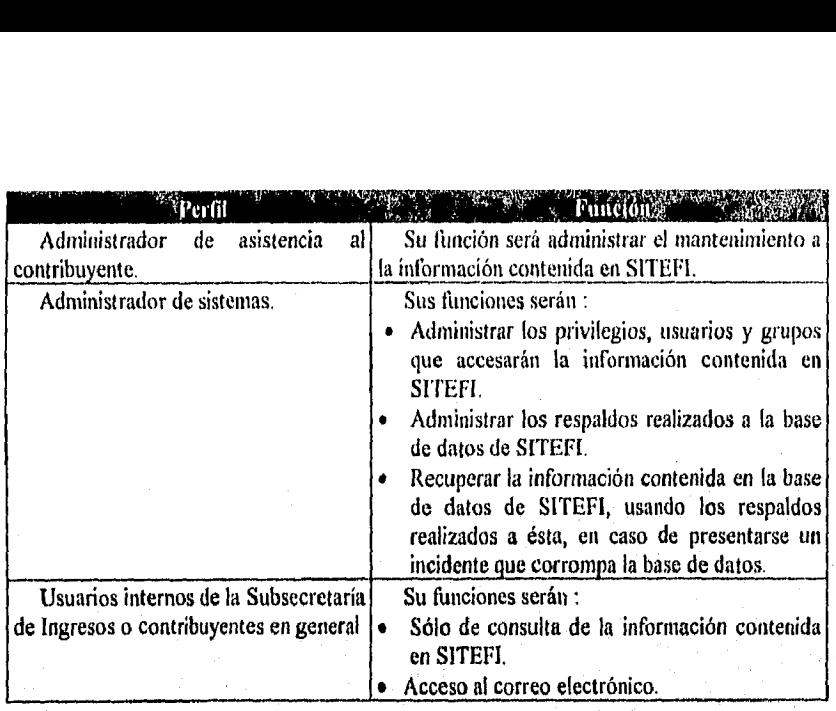

Finalmente se presentan dos pantallas del Sistema de Teleconsulta Fiscal que corresponden a la ventana principal y la de navegación del menú temático correspondientemente,

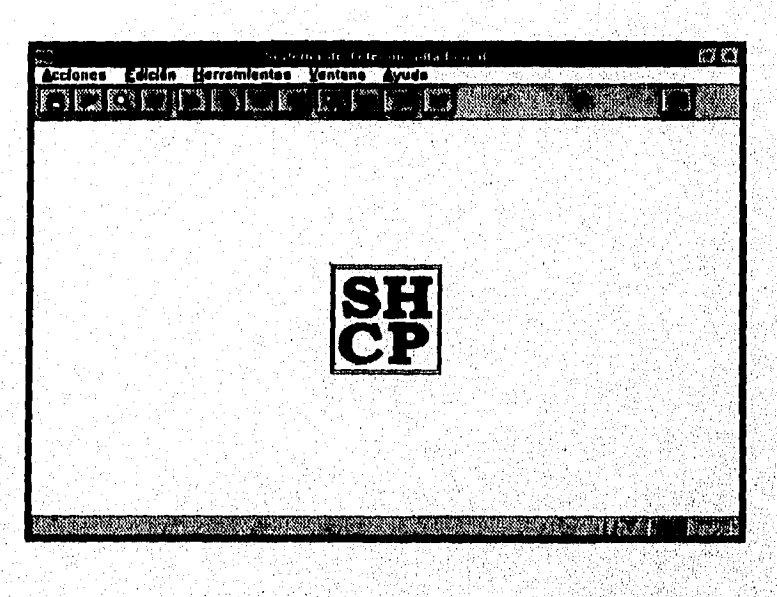

**Fig, 38 Ventana Principal del SITEFI en ambiente Gráfico** 

an high provider only

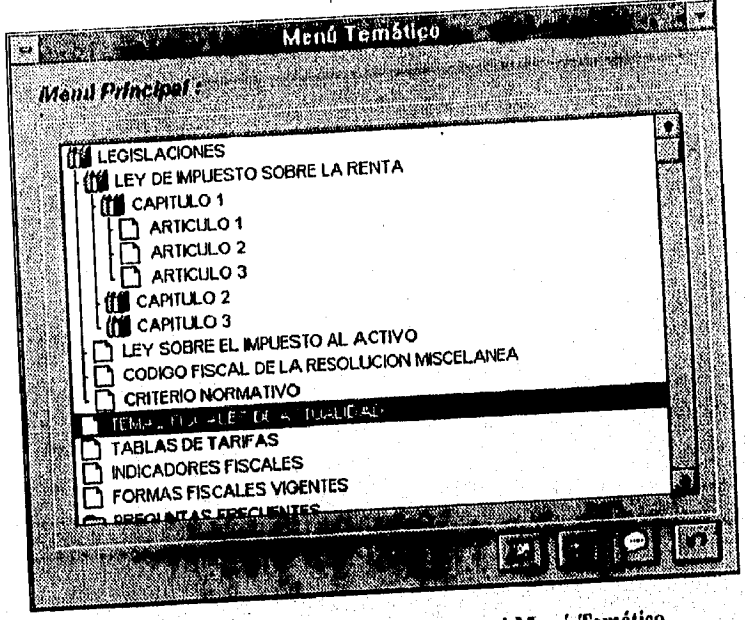

Fig. 39 Ventana de Navegación en el Menú Temático

.<br>Zapisanje dobijela na kole po ljučenih postavala i postavala i postavljenih postavljanje na postavljenih posta

#### **CONCLUSIONES**

- I.- Si bien el Sistema de Teleconsulta Fiscal y Consulta Local no están en completo funcionamiento ,dado que se están tomando como modelos para el diseño y desarrollo del SITEFI en ambiente gráfico, se puede decir que el objetivo del Sistema de Teleconsulta Fiscal y Consulta Local fue alcanzado.
- 2.- Con la puesta en marcha del Sistema de Teleconsulta Fiscal y Consulta Local, la Relación Area Central , Administraciones Locales y Regionales será más estrecha; los problemas que no puedan ser solucionados o las preguntas de contribuyentes que no puedan ser contestadas en dichas Administraciones por falta de información, podrán ser solucionados por asesoría del Area Central.
- 3,- La relación S.II.C.P. contribuyente será más directa a través del Sistema de Teleconsulta Fiscal, ya que el contribuyente estará intbrmado en cualquier momento y en contacto con el personal de la Secretaría para la solución de sus problemas fiscales. Esto se logrará con tan sólo una PC, un modem, una línea telefónica y un contrato con la empresa desarrolladora del proyecto. Así el contribuyente podrá tener la información fiscal que desee en **su** computadora lista para imprimirse sin necesidad de acudir a las oficinas de la Administración General Jurídica de Ingresos.
- 4.- La eficacia en los enlaces remotos al Sistema de Teleconsulta Fiscal será casi total dado que la compañía Infratel - Banamex , encargada de establecer el enlace síncrono, posee una infraestructura de comunicaciones muy segura. Se tiene el inconveniente de que una falla en la infraestructura de comunicaciones de Teléfonos de México, repercutirá en la eficiencia del sistema,
- 5.- Cualquier proyecto en desarrollo debe considerar la aplicación de las diferentes etapas del **ciclo de vida de desarrollo de sistemas;** siguiendo esta metodología, los sistemas finales tendrán baja probabilidad de fallar y su mantenimiento será escaso. Lamentablemente estas etapas dependen del tiempo con el que se cuente para el desarrollo y en muchas ocasiones no son cubiertas en su totalidad.
- A través del Sistema de Teleconsulta Fiscal (SITEF1) y con la ayuda del buzón remoto, las cámaras, Asociaciones y contribuyentes en general podrán tener en el lugar de trabajo la información fiscal totalmente actualizada para apoyarlo en sus obligaciones fiscales. Parte de ésta información puede ser encontrada en el Diario Oficial de la Federación y en las Leyes y Reglamentos Fiscales emitidos por la Secretaría de Hacienda y Crédito Público.

### GLOSARIO

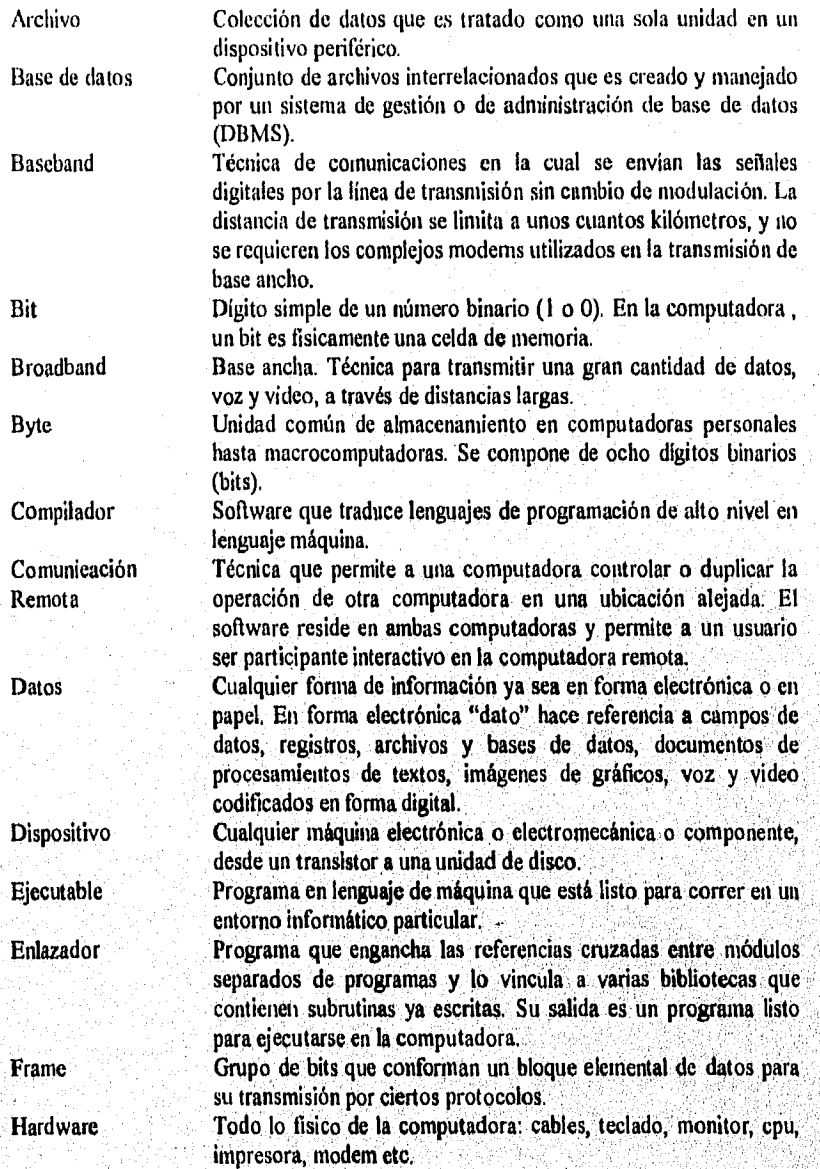

.<br>McWestalia

State of the second companion of the companion of the companion of the companion of the companion of the companion of the companion of the companion of the companion of the companion of the companion of the companion of th

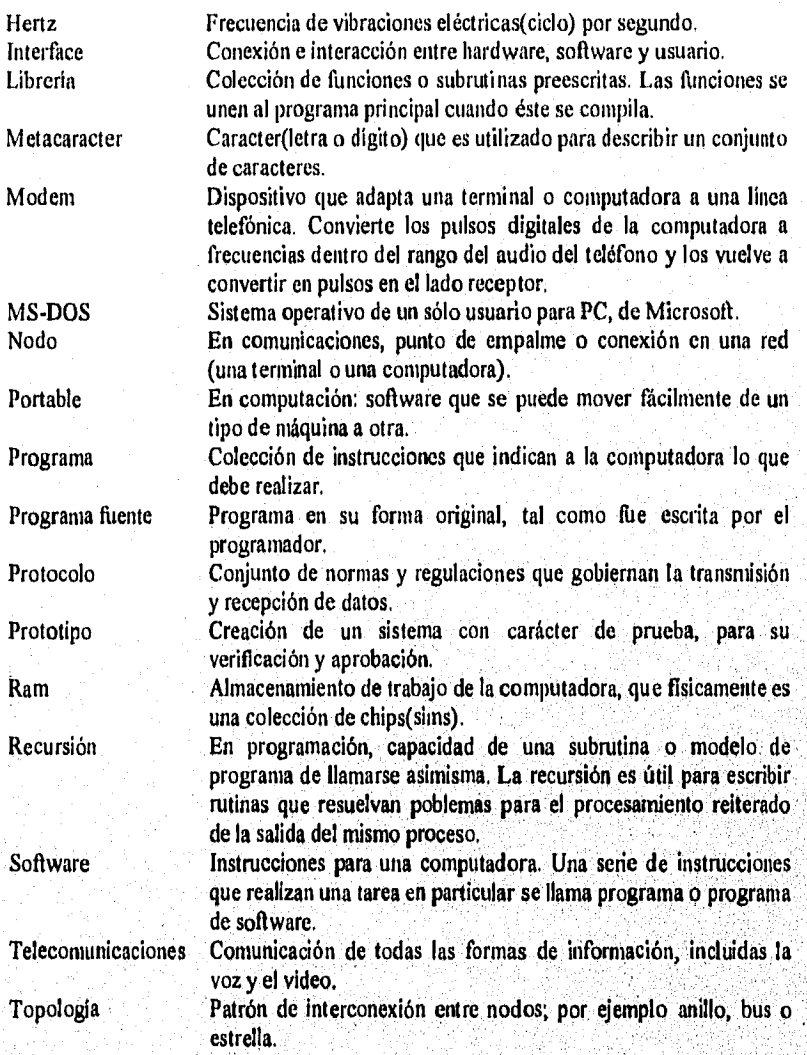

**The Co** 

alian chatta

### **ANEXOI**

## **INDICE GENERAL DEL SISTEMA DE TELECONSULTA FISCAL Y DE CONSULTA LOCAL**

.<br>Ny faritr'ora dia 1970 metatra 2008–2014. Ilay kaominina dia kaominina mpikambana amin'ny fivondronan-kaominin
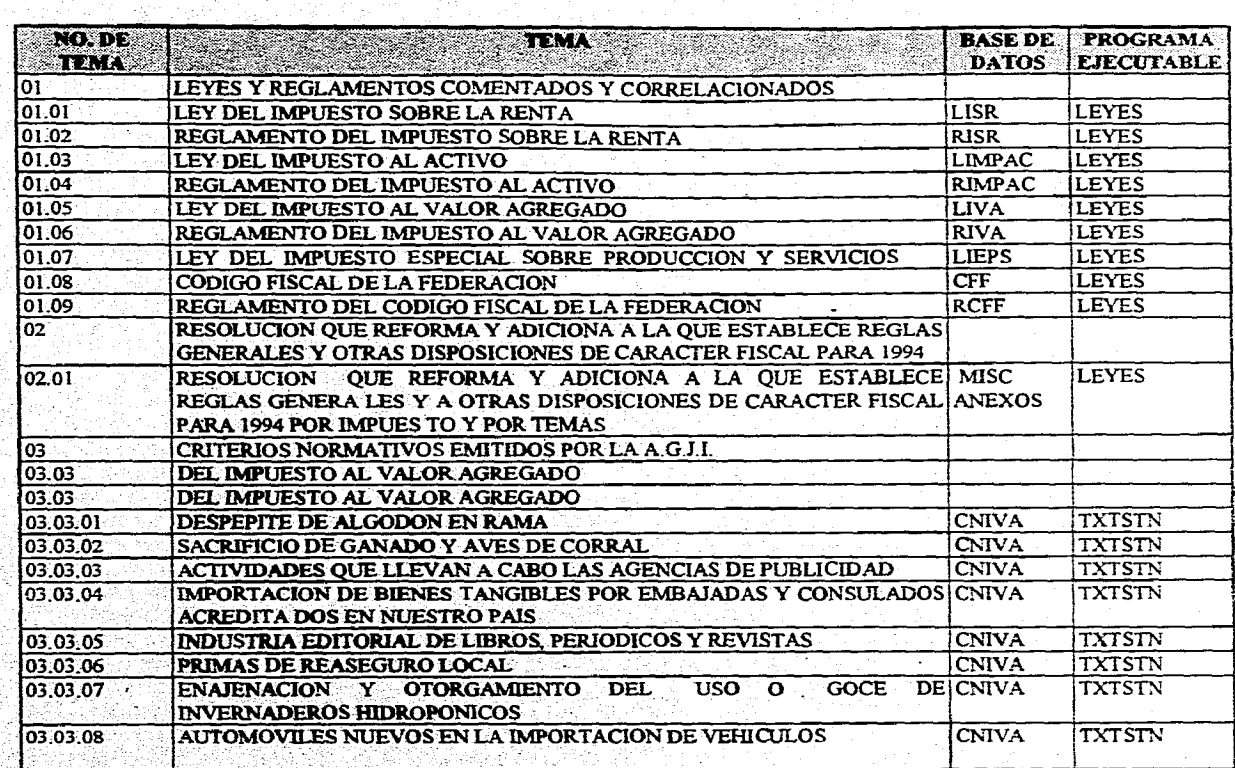

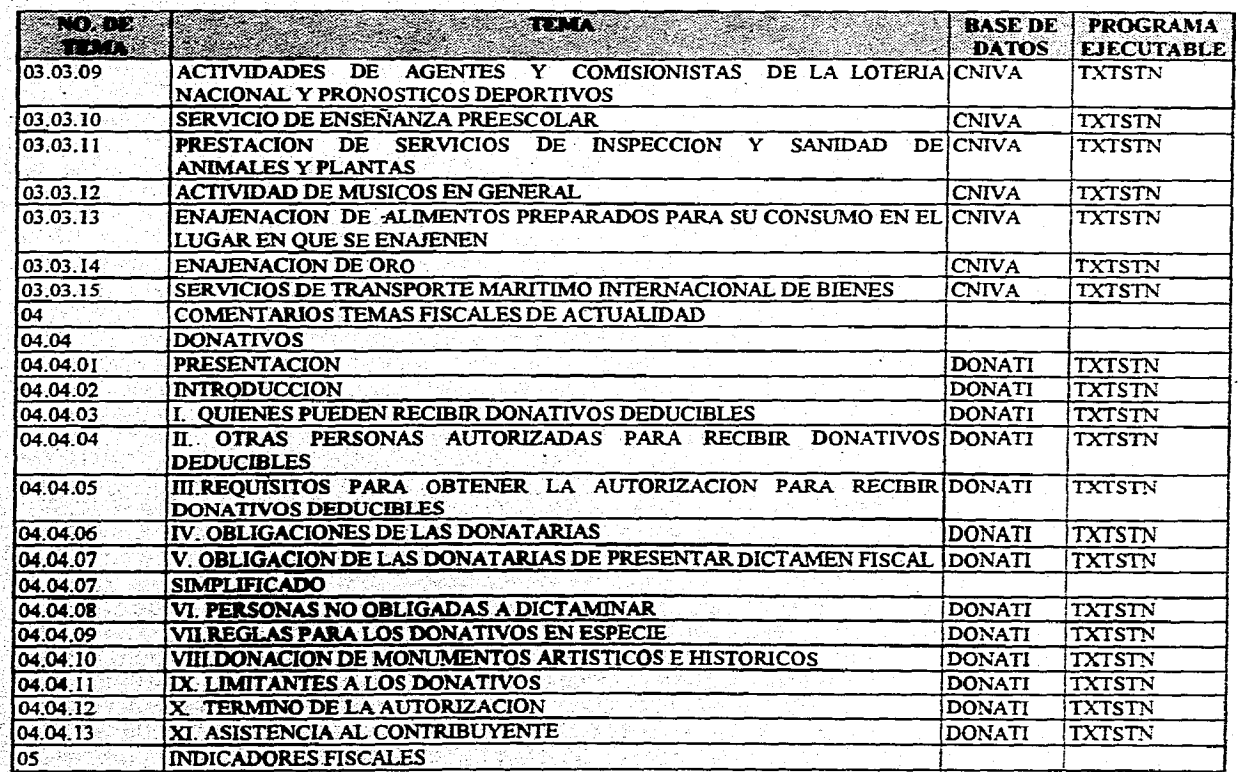

 $\mathbb{R}^2$ 

 $\sim$  1

 $\sim$ 

 $104$ 

30kW<br>사망

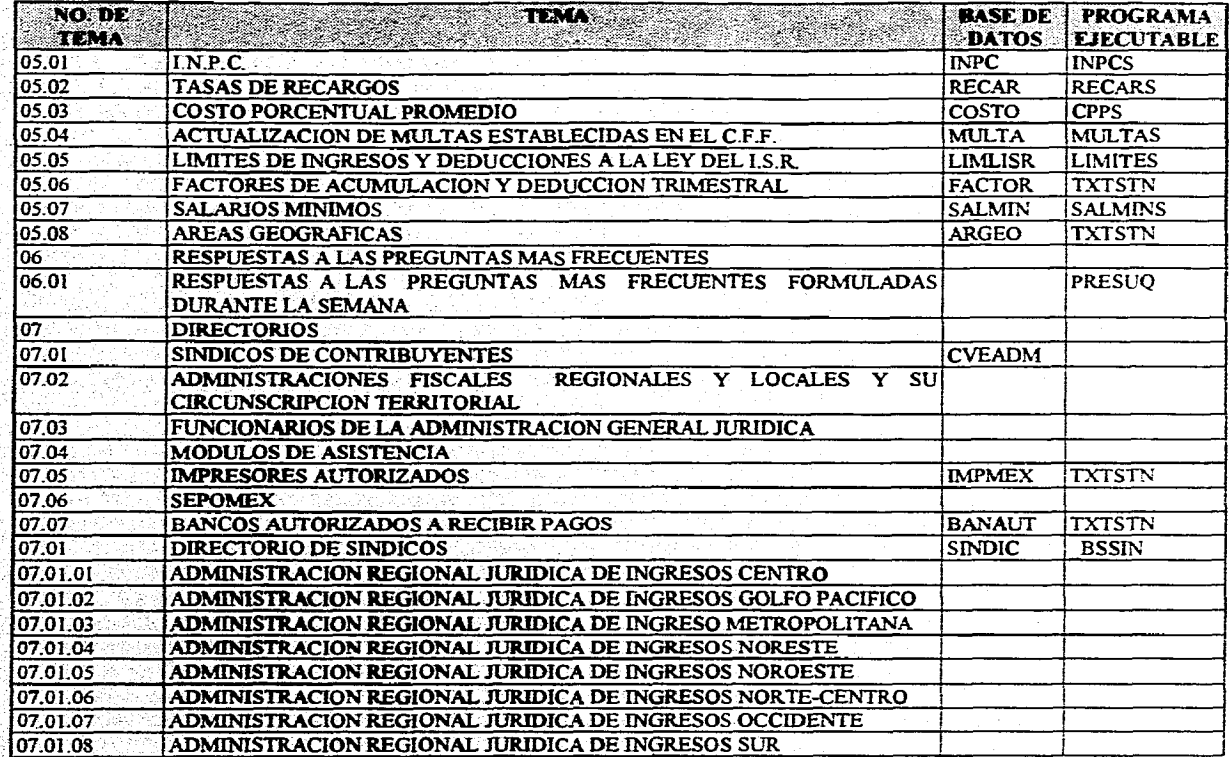

 $\sim$ 

ΥÏ

 $105$ 

Ş

in 1992<br>September<br>1993

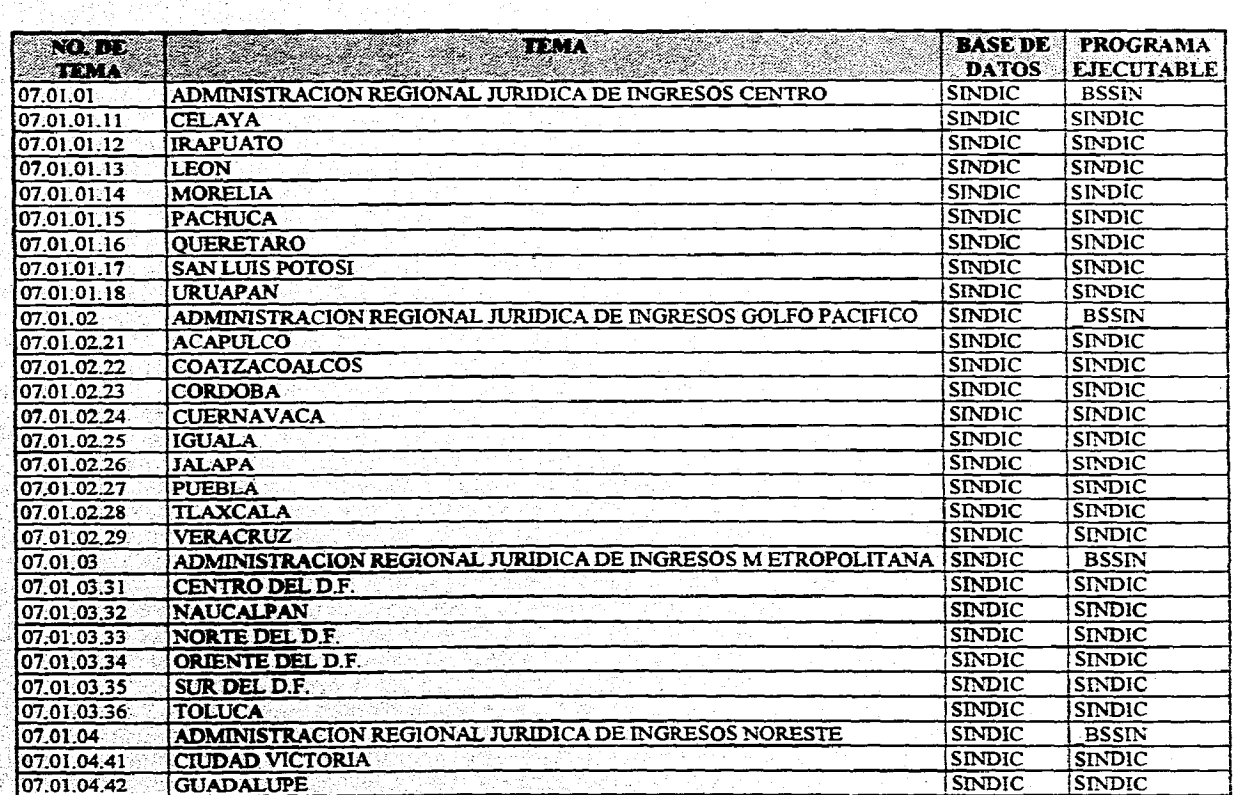

 $\label{eq:2.1} \mathcal{L}_{\mathcal{M}}(\mathcal{L}_{\mathcal{M}}(\mathcal{L}_{\mathcal{M}})) = \mathcal{L}_{\mathcal{M}}(\mathcal{L}_{\mathcal{M}}(\mathcal{L}_{\mathcal{M}})) = \mathcal{L}_{\mathcal{M}}$ 

106

22

i.<br>S

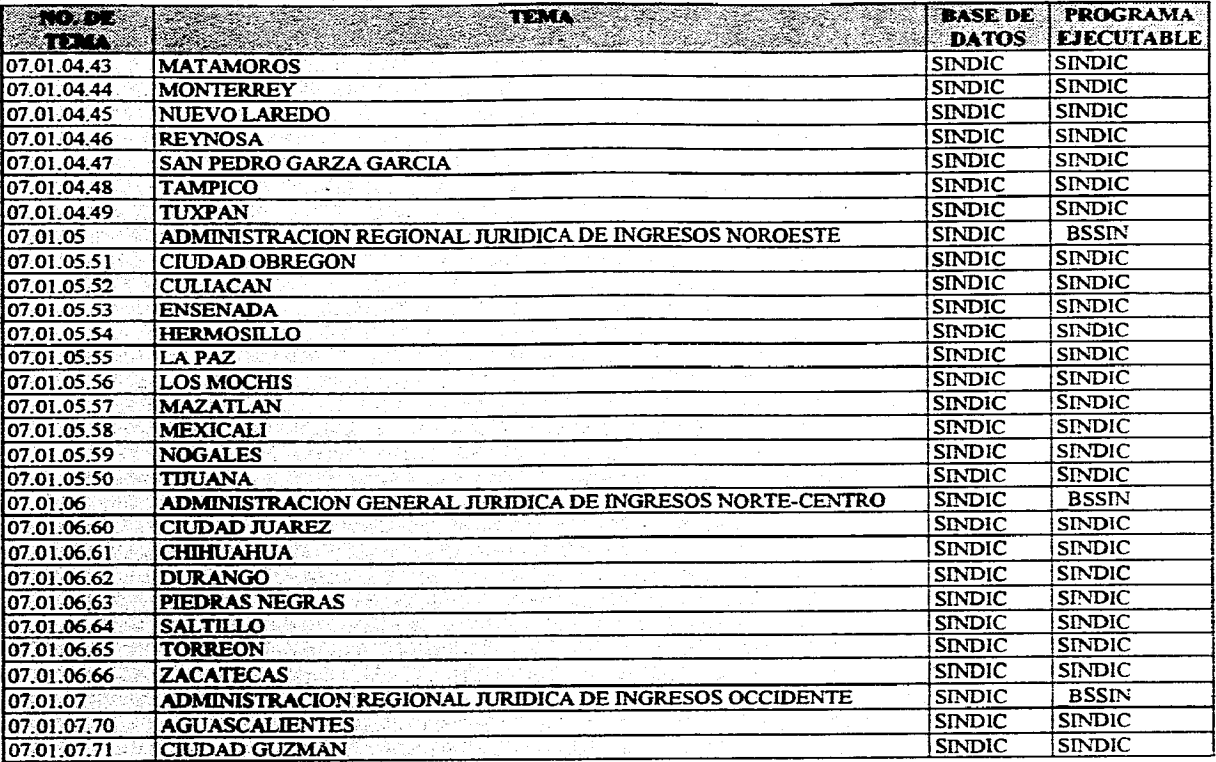

where  $\hat{r}$  is the same of the second contribution of the space and  $\hat{r}$ 

107<br>107

**MARK** 

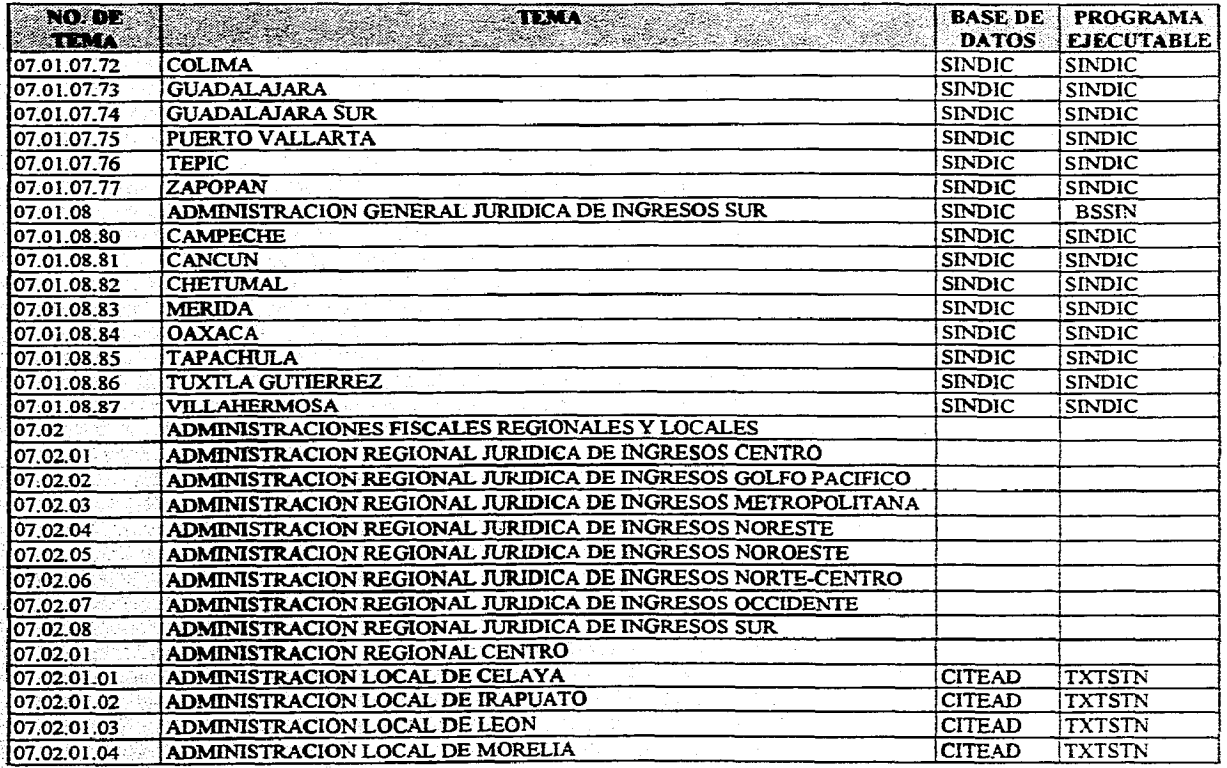

 $\overline{a}$ 

108

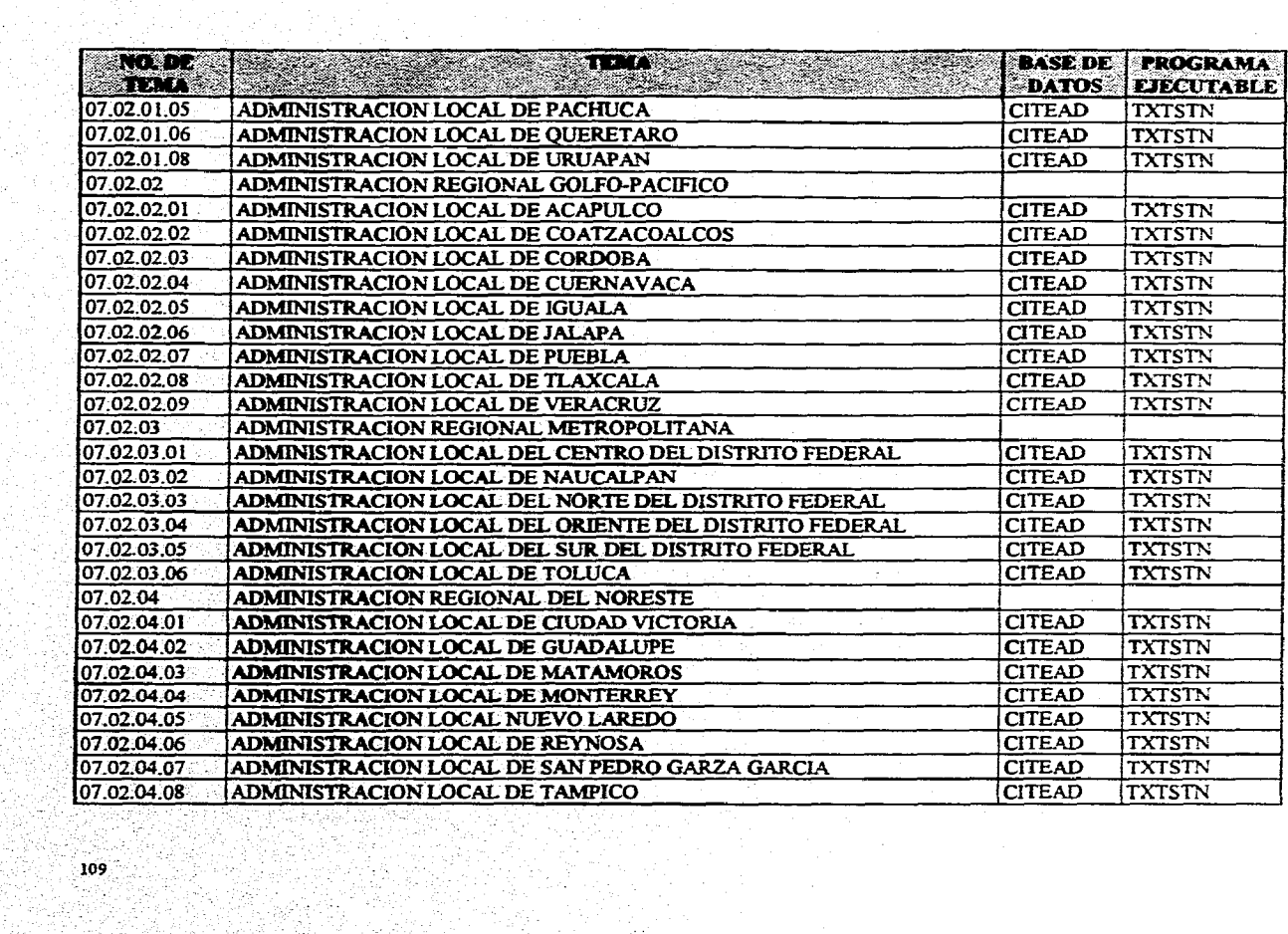

ال<br>والمواد المستقبل المستقبل المستقبل المتحدة المتحدة المتحدة المستقبل المستقبل المستقبل المستقبل المستقبل المستق

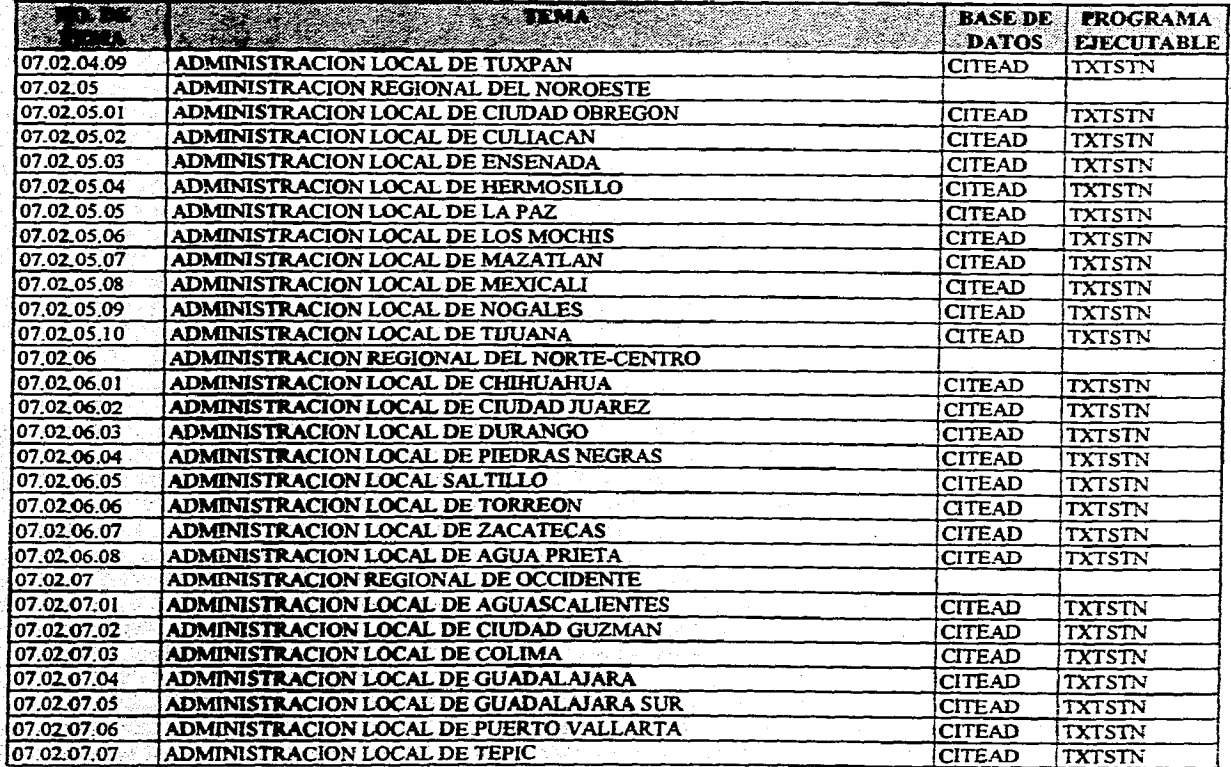

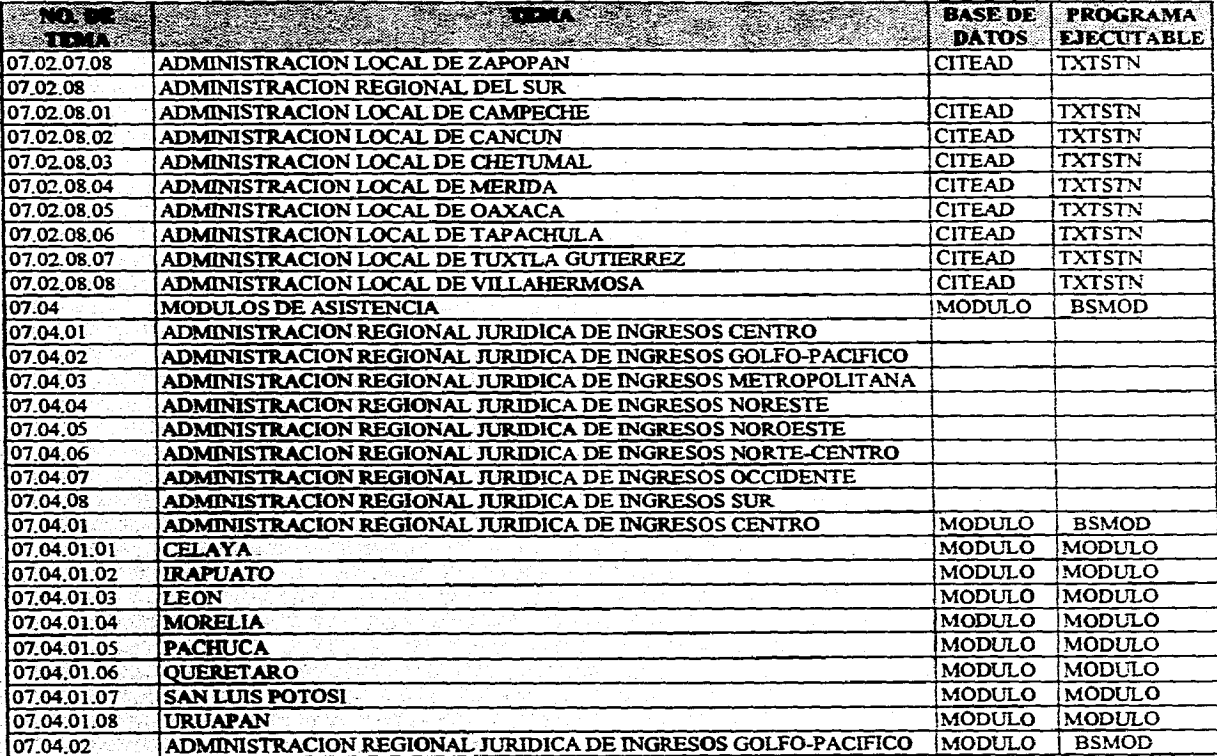

constructions are now assumed as a single state of the construction of the continuum of  $\frac{d}{dt}$ 

o ligerial,

무리로 사회하는 시간에 있는데?

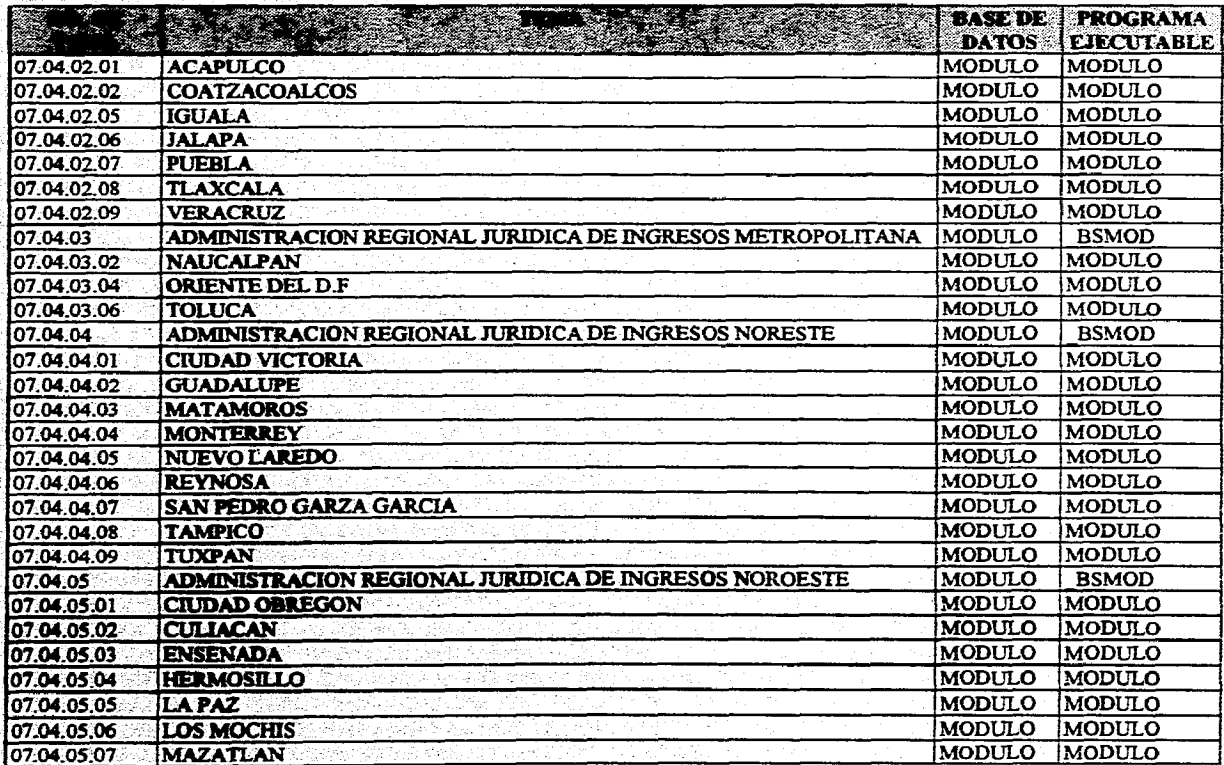

 $\cdot$ 

er i fa

第項

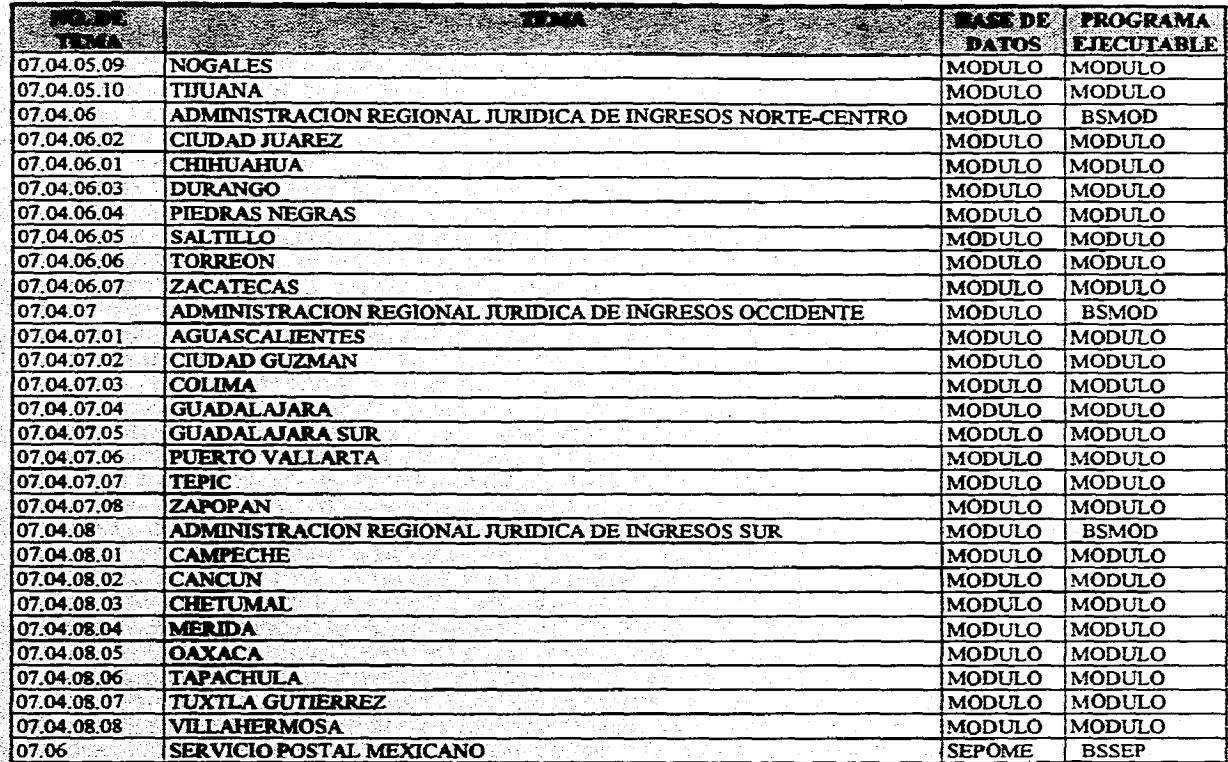

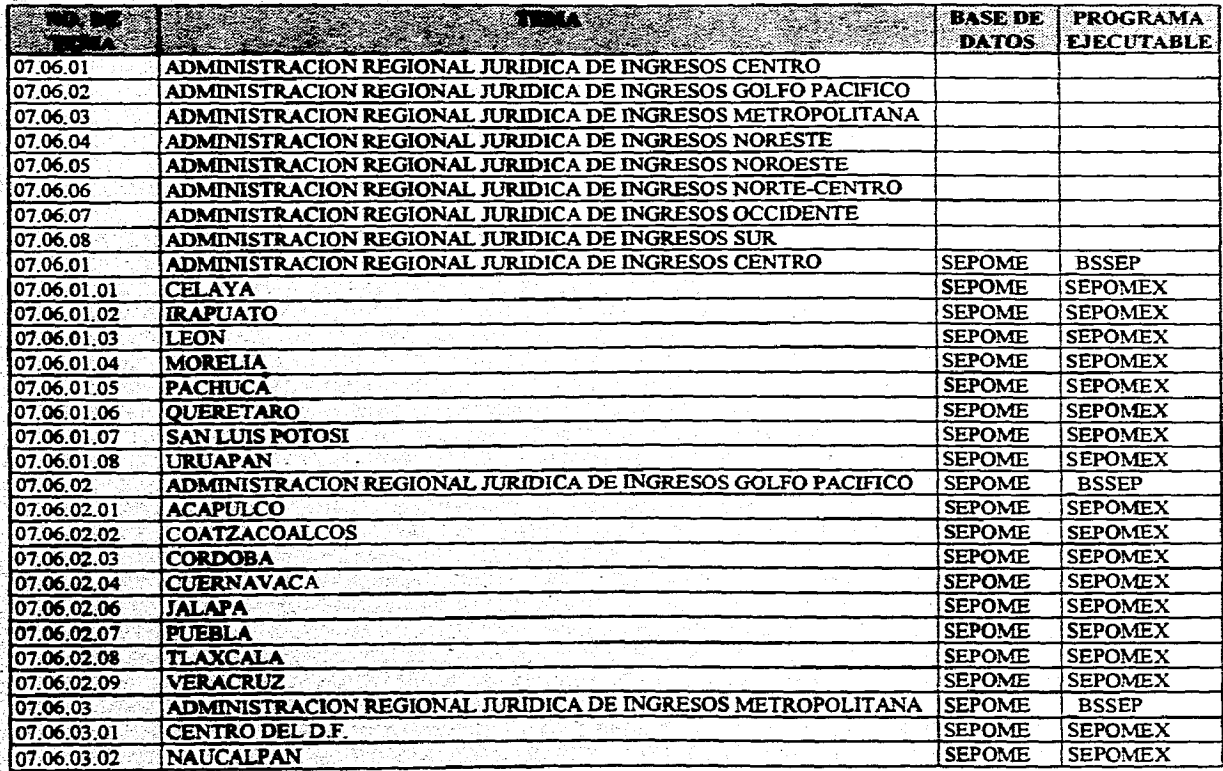

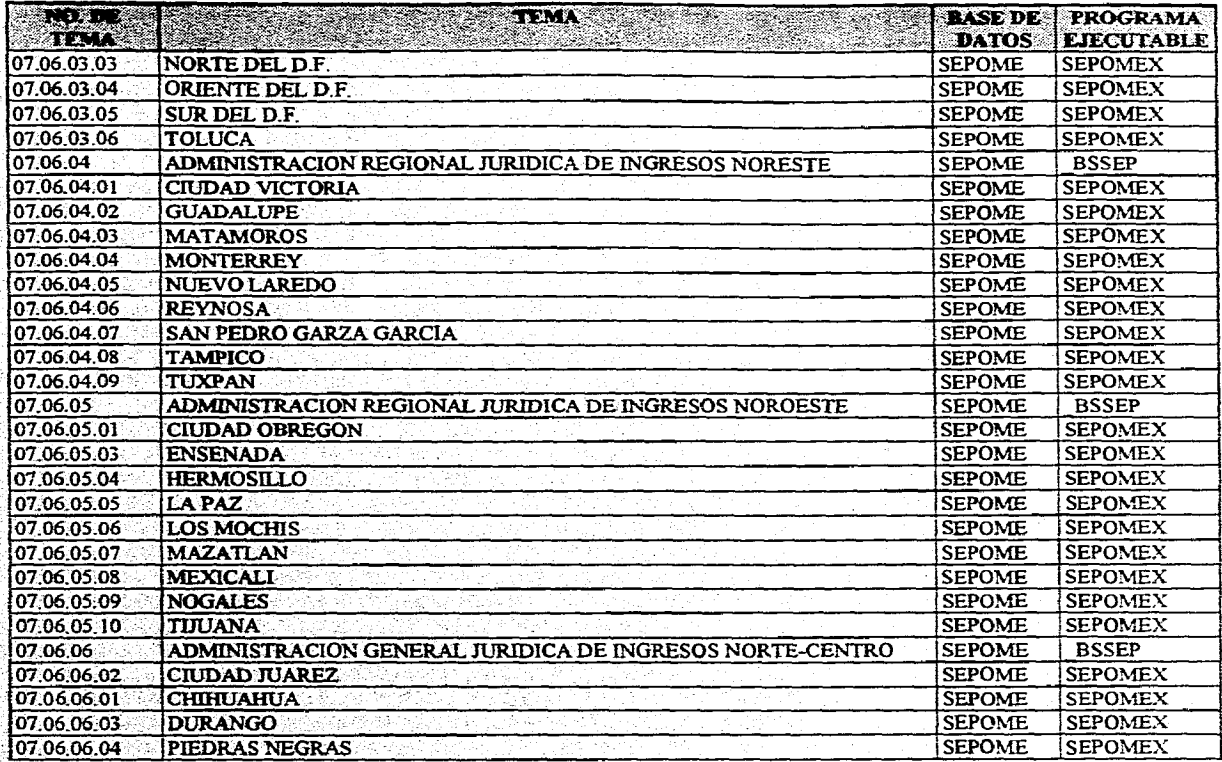

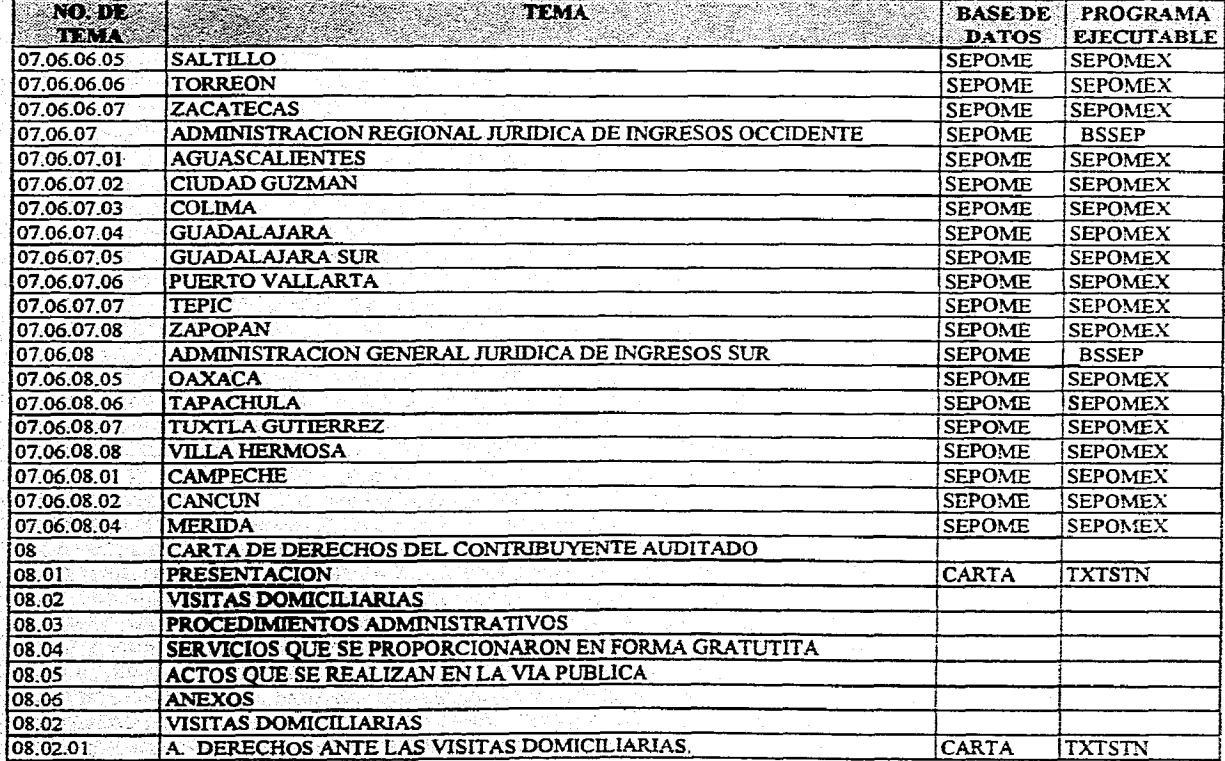

(第五) 建设的的复数

**Roadica** 

**SUPPORT AND** 

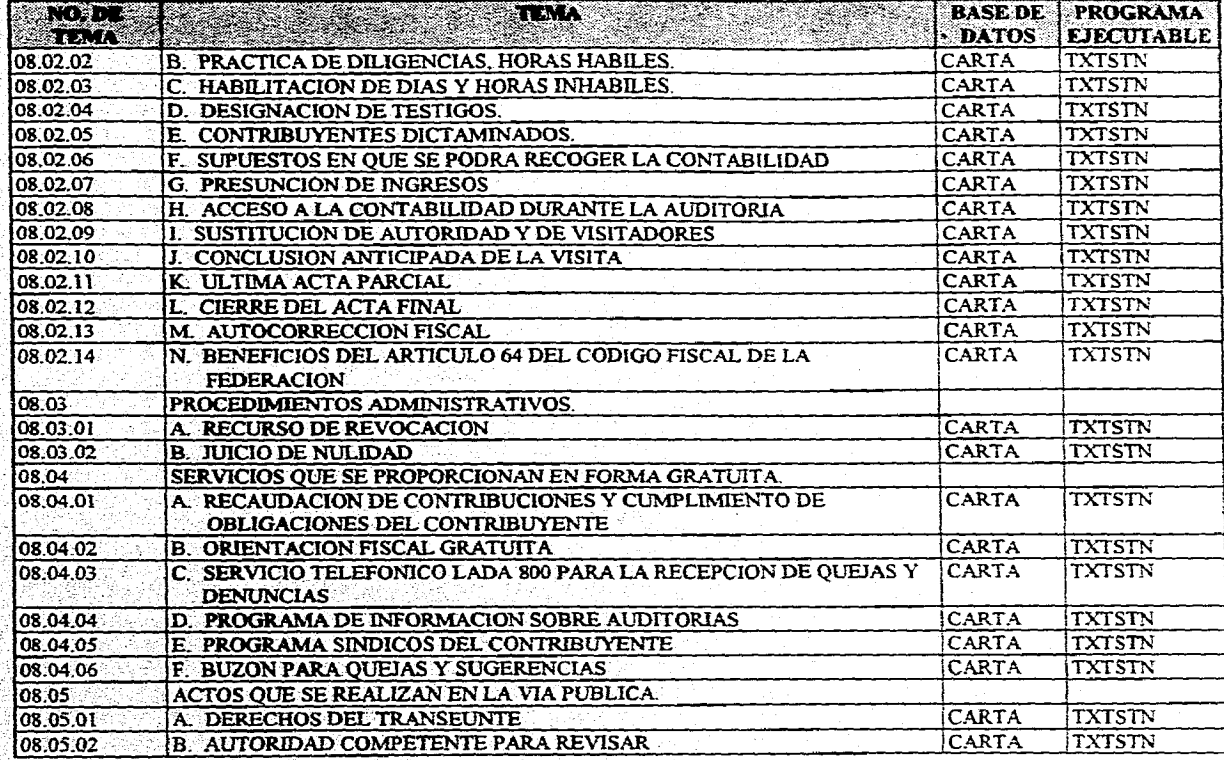

8,

 $\frac{1}{2}$ 

光の (佐賀)

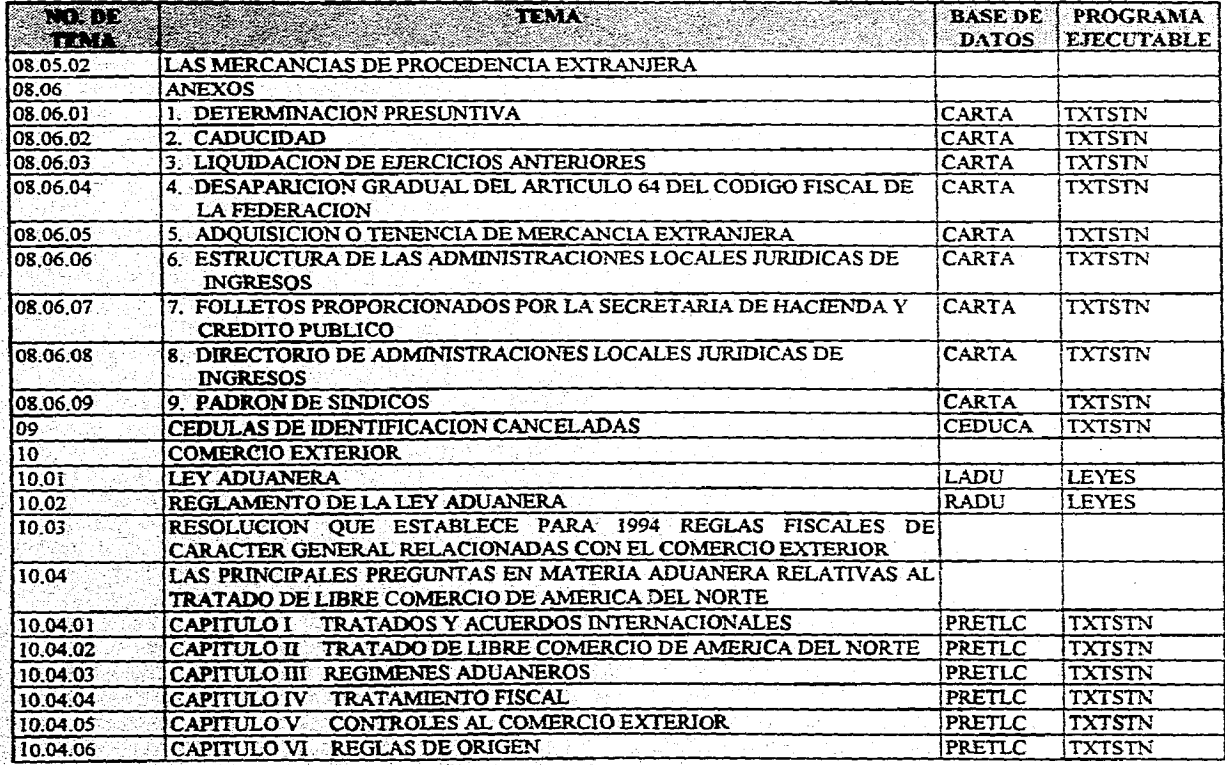

行政人

부모 시도 사실시간 비서 있다.

12 MB

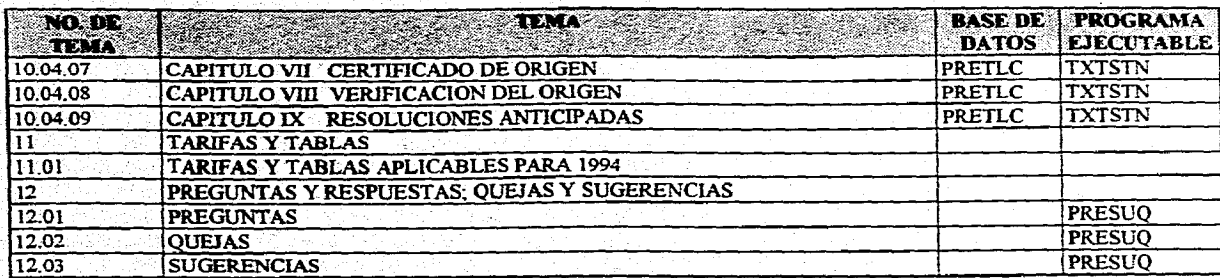

a Ang Pasagi

 $\frac{1}{10}$ 

# **ANEXO II**

# DOCUMENTOS OFICIALES QUE AVALAN LAS<br>PRUEBAS E INSTALACIONES DEL SISTEMA DE TELECONSULTA FISCAL Y DE CONSULTA LOCAL

<u>Ing Kabupatèn Indonesia di kabupatèn Kabupatèn Jawa Bandaran Sidanggal Propinsi Ju</u>

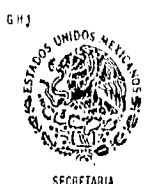

OE<br>HACIENDA Y CRÉDITO PUBLICO

ADNINISTPACION GENERAL JURIDICA DE INGRESOS. ADNINISTRACION DE INFORMATICA SUBADMINISTRACION DE DISEÑO DE SISTEMAS 325-A-IV-32140

México D.F., a 7 de noviembre de 1994

Administradores Locales Jurídicos de Ingresos<br>Presente de la contece

se les informa que recibirán en la semana del 7 al 11 del presente mes, una versión preliminar del Sistema de<br>Consulta Local, con su procedimiento respectivo de consulta Local con su procedimiento respectivo de instalación.

Sirvanse girar instruciones a los Administradores del SIIT para su instalación, con el fin de hacernos llegar sus observaciones do su contenido al fax91 (5) 228 -3717. •

Sin otro particular, quedo de usted.

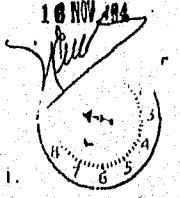

Àil a fl and A the INGER **DEIGRA** DEC ADMINISTRATION

Atentamente SUFRAGIO EFECTIVO. NO REELECCION<br>El Administrador

hot. Eva Morales dalindo

C.c.P.- Lic. Rubén Aguirre Pangburn, Administrador General Jurídico de Ingresos.-"Presente.- Para su conocimiento.

C.c.p.- Administradores Regionales Jurídicos de Ingresos Presente.- Para su conocimiento y seguimiento.

en de la completa estibilidad de la completa de la constitución de la completa de la completa de la completa d

EMG/HLV

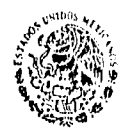

**SICHLIARÍA** DE<br>HACIENDA Y CAEDITO PUBLICO ADMINISTRACION GENERAL JURIDICA DE INCRESOS. ADMINISTRACION DE INFORMATICA SUBADMINISTRACION DE DISEÑO DE SISTEMAS 325-A-IV-27501

 $-6$  SFP  $-96$ 

México D.F., a lo, de septiembre de 1994

ü ់ខេត្តដ Aleks  $2021,$ 

... LIRADOS

pin. OFICINA - IR -

Lic. José Jorge López Paredes. Administrador Local Jurídico de Mérida Presente,

El <u>Lic, Enrique Montova</u> Zeferino adscrito a esta a mi<br>cargo visitară la Administración a su digno cargo los dias 8 viewer and delighted as the condition of the septembre delighted and presente, conditioned the condition of the presented of the presented of the condition of the condition of the condition of the conditional conditional c necesario en el desempeño de las funciones antes mencionadas.

Por lo anterior, le solicito se tenga listo el siguiente equipo y software:

- 
- Modem Codex y su manual<br>- Software de comunicaciones BLAST y sus
- manuales

AY YA BARAN ARTER YA A SEDURA DE DE SER SER SER KERELA SER SER SER SER A SER A LA LA LA LA LA LA LA LA LA LA L

- 1 computadora personal
- 1 linea telefónica directa o por conmutador.
- con conector RJ45

 $\begin{array}{l} \mathcal{A}\mathfrak{z}\quad\text{and}\quad\text{for}\quad\text{for}\quad\text$ 

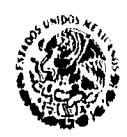

**SECRETARIA DI ItACIINDA Y Mita PULCO**  **ADMINISTRACION GENERAL JURIDICA DE INGRESOS. ADMINISTRACION DE INFORMÁTICA**  SUBADMINISTRACION DE DISEÑO DE SISTEMAS **325-A-IV-27501** 

### **Hoja - 2 -**

**- 1 cable serial de los empleados en las computadoras Touchscreen - 1. cable de linea telefónica** 

**Sin otro particular, quedo de usted.** 

**Atentamente**<br>SUFRAGIO EFECTIVO, NO REELECCION<br>EX Administrador  $22\pm$ 

**Act, rva Morales Galindo** 

**« C,c,p.- Lic. Rubén Aguirre Pangpurn, Administrador general Jurídico de Ingresos.- Presente.- Para su conocimiento. ,**  C.c.p. Lic. Silvia Lavin. Administrador Regional Juridico de "" "Theresos Sur.<br>- Ingresos Sur. - Presente. - Para su conocimiento.<br>- C.c.p. C. Genny E. Góngora Cuevas, Administrador del Mann. /<br>- S.l.l.T. de Mérida. Presen

**EMG/HLY** 

Kalifikia Sala taida da Walaya Sala da Sara Ana da maraman kana kalifikia asala da da da da da kana ya kara ka

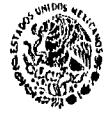

ENTREGA PERSONAL

ADMINISTRACION LOCAL JURIDICA DE **INGRESOS DE MERIDA** 325-A-VII-6-170.0/27 002152

SECRETAR QĘ, HACIEMEA Y CREDITO PUBLICO

ASUNIO: Se informa de la instalación del paquete do telecomunicación fiscal

Mérida, Yuc., 9 de septiembre de 1994

ACT. EVA MORALES GALINDO ADMINISTRACION OBNERAL JURIDICA DE INGERES<br>ADMINISTRACIÓN DE INFORMATICA<br>MODULO 6 FLANTA BAJA<br>PASEO DE LA REFORMA No. 37 COL, GUERRERO<br>C.P. 06300, MEXICO, D.P.

Por medio del presente informó a Usind que la intelación del "Sistema de Telecaraultoria Fiscal" y el "Sistema de Consulta<br>Local" han sido instalados en ésta a mi cargo, de forma estisfactoria, habiéndose afectuado repetid

La iustifición y las prisibas es Beraron a cabo los dias 8 y 9 de septiembre del año en curso por el Llo. Enrique Montoya.<br>Zaferino, estundo presentes la L.I. Germy E. Góngora Cuevas, Administradora de Sistemas, durante to

BROP ADMINISTRACION LINEAL an a' an Wiil  $\dot{q}$ ARCHIV ö

aka Simulawang tinak tinang mito ay awang at kayong ayang antara ang ang tanggat ay at ay ang tanggal ay nagang

cree

김고대국

**ATENTAMENTE** SUFRAGIO EFECTIVO NO REELECCIÓN.<br>EL ADMINISTRADOR LOCAL JURIDICO DE **INORESOS DE MERIDA** 

**ENEZA ARTOR**<br>LI-TIAL LIC. JOB

 $124$ 

搞事 Ţ.

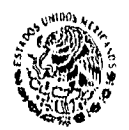

stemiasit, OI<br>HACIENDA Y CREDITO PUBLICO ADMINISTRACION GENERAL JURIDICA DE INGRESOS. ADMINISTRACION DE INFORMATICA SUBADMINISTRACION DE DISEÑO pe SISTEMAS 325-A-IV-27502

.<sup>1</sup> México D.F., a lo. de septiembre de .1991 ti  $\mu_{\rm L}$   $\sigma$  .

nu¿ila

 $\frac{1}{1}$ 

o in

Lic. Lucelia Marisela Villanueva Olvera Lic. Lucelia Marisela Villanueva Olvera<br>Administrador Local Jurídico de Monterrey<br>Presentee.<br>Alexantee.

El Lic. **Juan Luis Ordótley\_Maztlnazadscrito a** ésta a mi cargo visitará **la RdiulnIstración a su digno cargo los** días 8 v 9 de septiembre del presente, con el objeto de realizar<br>pruebas del Sistema de Teleconsulta Fiscal, presentado en la<br>neunión de Querétaro, e instalar el Sistema de Consulta<br>Local, por lo que, atentamente le solicito gire **mencionadas.** 

**Por lo anterior, le solicito se tenga equipo y softwarei** 

- 
- **Modem Codo( y su manual Software de comunicaciones B1/45T y sus**, **manuales**
- **computadora personal**
- **1 línea telefónica directa 0 por conmutador con conector RJ45**

A vacad por Pay<br>Sarakard (1933)

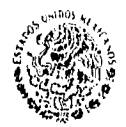

**SECRETARIA** OI<br>HACILNDA Y CREDITO PUBLICO ADMINISTRACION GENERAL JURIDICA DE INGRESOS. ADMINISTRACION DE INFORMATICA SUBADMINISTRACION DE DISEÑO DE SISTEMAS  $325 - A - IV - 27502$ 

 $Hoja - 2 -$ 

- 1 cable serial de los empleados en las computadoras Touchscreen - 1 cable de linea telefónica

Sin otro particular, quedo de usted.

Atentamente SUERAGIO EFECTIVO, NO REELECCION **Ei Administrador** 

يستك

Act. Eva Morales Galindo

C.c.p. - Lic. Ruben Aguirre Pangburn. Administrador Ceneral Juridico de Ingresos. Presente - Para su conocimiento.<br>C. c. p. Lic. Rodolfo Barajas Flores. Administrador Regional Mareley.<br>Juridico de Ingresos Noreste. Presente. Para su A.2.5.904 conocimiento.

conocimiento.<br>
C.c.p. - C. Hugo Villareal Leal . Administrador del S.I.I.T. de *Set figure*<br>
Monterrey. - Presente. - Para su conocimiento.

EMG/HLV

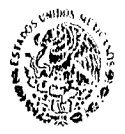

OE<br>HACIENDA Y CRÉDITO PUBLICO

ADMINISTRACION GENERAL JURIDICA DE INGRESOS. ADMINISTRACION DE INFORMATICA SUBADMINISTRACION DE DISEÑO DE SISTEMAS  $325 - A - IV - 27505$ 

→ 6, 49, 40

ł,

فربوه يروكا الإراء

México D.F., a lo. de septiembre de 1994

Lic. Ernesto J. Conzáles Garcia Administrador Local Jurídico de Guadalajara Sur P r e s e n t e .

La *Lic.* Lilla Guzmán, Galicia adscrita a esta a mi cargo<br>visitará la Administración a su digno cargo los días e y 9 de<br>septiembre del presente, con el objeto de realizar pruebas<br>del Sistema de Teleconsulta Fiscal, presen el desempeño de las funciones antes mencionadas,

Por lo anterior, le solicito se tenga listo el siguiente equipo y software:

- Modem Codex y su manual
- Software de comunicaciones BLAST y sus manuales
- 

- l'aomputadora personal<br>- l'ilhea telefònica directa o por conmutador con conector RJ45

Accessive point livery<br>An social Second Congentine

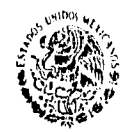

SECRETARIA DE<br>HACIENDA Y CHEDITO PUBLICO ADMINISTRACION GENERAL JURIDICA DE INGRESOS. ADMINISTRACION DE INFORMATICA SUBADMINISTRACION DE DISEÑO DE SISTEMAS  $325 - A - IV - 27505$ 

 $Hoja - 2 -$ 

- 1 cable serial de los empleados en las computadoras Touchscreen 1 cable de linea telefónica

sin otro particular, quedo de usted.

A t e n t a m e n t e<br>SUFRAGIO EFECTIVO, NO REELECCION<br>E1 Administrador

Act. Eva Morales Galindo

C.c.p. - Lic. Ruben Aguirre Pangburn, Administrador General<br>Juridico de Ingresos. Presente. - Para su conocimiento. C.c.p. Lic. Juan Jose Leon Rublo. Administrador Regional A. Lucitz conocimiento. C.c.p. - C. Juan Eleazar Soto Quintero. Administrador del p. ...<br>S.I.I.T. de Guadalajara Sur. Presente. Para surgizing conocimiento.

**EMG/HLV** 

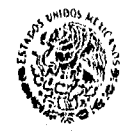

**SECRETARIA** HACIENDA Y CHEDITO PUBLICO

ADMINISTRACION GENERAL JURIDICA DE INGRESOS. ADMINISTRACION DE INFORMATICA SUBADMINISTRACION DE DISEÑO DE SISTEMAS 325-A-IV-27503

→6.50 94 →

 $\left\langle \mathbf{p}_{\mathcal{A}}, \mathbf{p}_{\mathcal{A}}, \mathbf{y}_{\mathcal{A}}, \mathbf{p}_{\mathcal{B}}, \mathbf{p}_{\mathcal{A}}, \mathbf{p}_{\mathcal{B}}, \mathbf{p}_{\mathcal{B}} \right\rangle$ DER THE ADMISSION

 $1.24$ 

México D.P., a lo. de septiembre de 199

 $\Delta\phi$ 

Lic. Ana Esther Preciado Mérida Administrador Local Juridico de Tijuana p. resente.

Ing Héctor López Velázquez adscrito a ésta a mi E1. cargo Visitará la Administración a su digno cargo los dias 8 cargo visitata la Administración a su digno cargo los días el presente con el objeto de realizar presentado en la reunión de l'alema de Telegonista el Sistema de Consulta reunión de Querétaro, e instalar el Sistema de Cons mencionadas.

Por lo anterior, le solicito se tenga listo el siguiente equipo y software:

- Modem Codex y su manual

- Software de comunicaciones BLAST y sus manuales

- l'eomputadora personal<br>- l'inea telefònica directa o por conmutador con conector RJ45

-se navo proc<sup>ef</sup>us<br>fo roctor lo<br>:Lo Paccord**es** 

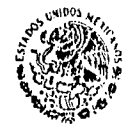

SECRETARIA OE<br>HACIENDA Y EREDITO PUBLICO ADMINISTRACION GENERAL JURIDICA DE INGRESOS. ADMINISTRACION DE INFORMATICA SUBADMINISTRACION DE DISEÑO DE SISTEMAS  $325 - A - IV - 27503$ 

#### $Hoja - 2 -$

- 1 cable serial de los empleados en las computadoras Touchscreen - 1 cable de linea telefónica

#### Sin otro particular, quedo de usted.

Atentamente SUFRACIO EFECTIVO. NO REELECCION

Eva Morales Galindo Act.

C.c.p. - Lic. Ruben Aguirre Pangburn. Administrador General<br>
Juridico de Ingresos. - Presente. - Para su conocimiento.<br>
C.c.p. - Lic. Carlos Gilberto Cruz Santú. Administrador  $\rho_{obs}g_{ice}$ conocimiento.<br>
C. c. p. – C. Noe Soto Leos. Administrador del S. I. I. T. de /, j. p. p.l.<br>
Tijuana. – Presente. – Para su conocimiento.

EMG/HLV

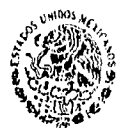

25 AuR .94 .

SECRETARIA OE<br>HACIENDA Y CHEDITO PUBLICO

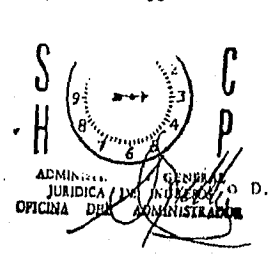

ADHINISTRACION GENERAL JURIDICA DE INGRESOS. ADMINISTRACION DE INFORMATICA. SUBADBINISTRACION DE DISERO DE SISTEMAS. 325-A-IV-14915.

D. F., a 6 de abril de 1994.

C.P. JAIME GARCIA JIMENEZ DIRECTOR GENERAL DE INTERVENTORIA. Presente.

En relación a su solicitud de acceso a los sistemas de Información de esta Administración General, le Informo que en ∵éste el caso del sistema integral de información tributaria, se encuentra en fase de adaptación a la nueva estructura de ra Secretaria de Hacienda, en cuanto sea liberado se les<br>asignará un usuario para su acceso a través de la red de<br>telecomunicaciones de dicha Secretaria.

En relación con el sistema de teleconsulta fiscal se encuentra en etapa de validación y pruebas para su liberación<br>próxima, Sin embargo, existe la posibilidad de que se le<br>proporcione una inscripción para el acceso, y el costo de la<br>renta estaría a cargo de la Administración de Ingresos.

Sin-más por el momento, quedo de usted, التستأنيا والمراسا

riya kiloma a balan nasa da guday muna kilomiya katika katika katika katika katika a katika katika katika a ku

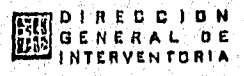

 $X = 1$ ABR. 26 1994 17 Olna. de Correspondencia y Archivo

HAS. RECIBIOL **ATENTANENTE** SUFRAGIO EFECTIVO, NO REELECCION. ADMINISTRADOR. EL.

Act. Eva Morales Galindo.

c.c.p. - Lic. Ruben Aguirre Pangburn. - Administrador General Juridico de Ingresos, - para su superior conocimiento.

EMG/HLV/ota.

-131

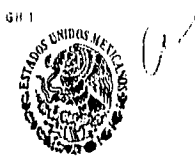

SECRETAIN HACIENNA Y CHEDITO PUBLICO ADMINISTRACION GENERAL JURIDICA DE INGRESOS. ADMINISTRACION DE INFORMATICA. 325-A- IV - 14583

México D.F. a 11 de agosto de 1993.

나 한달로 수

natti

C.P. JAIME GARCIA JIMENEZ. Director General de Interventoria Presente.

En base a la petición telefónica del Ing. Raúl de la Parra a continuación le informo acerca del presupuesto que considera el Sistema Experto.

De acuerdo con las 6rdenes de compra no. 10, 11, 12, 13, 14 y 25 correspondientes al software y hardware el monto es de 275,618.60 dila. A este presupuesto habrá que agregar lo correspondiente a una impresora HP de 1100 LPM, y el Informix ESQL/C runtime para 32 a 64 usuarios que se solicitaron en las requisiciones y de las que aún no tenemos la orden de compra.

En lo relativo al uso de la Red de Telecomunicaciones de Infratel Banamex, se estimaron 22,083.00 dlls de gastos no :<br>recurrentes para la infraestructura de comunicaciones y una renta mensual de 1,141.00 dlls por el uso de la red. :Por<br>instrucciones del Lic. Gil Díaz, se está haciendo un estudio<br>para que a través de las cuotas mensuales que debe pagar el contribuyente, se recupere parte de estás erogaciones.

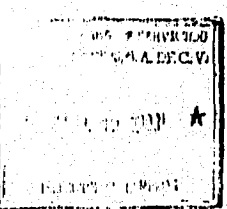

.<br>TERPERAN SIDAN PERANGAN MELENGGAN DENGAN DELAN DELAN DELAN DENGAN DENGAN DENGAN DENGAN DENGAN DENGAN DENGAN DE

Atentamente. SUFRAGIO EFECTIVO. NO REELECCION. **Vil 11.gi** El Administrador General.

Lic. Rubén Aguirre Pangburn.

C.c.p.- Ing. Raúl de la Parra.- Director de Compras de ISSA. - Para su conocimiento y efectos.

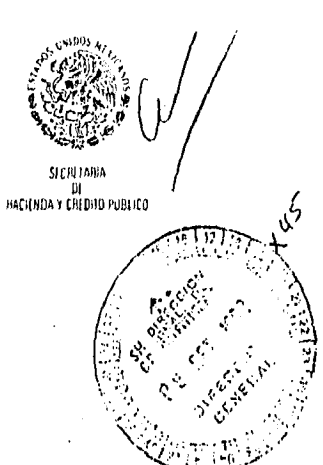

ING. RAUL DE LA PARRA MUROZ DIRECTOR DE COMPRAS DE

INTEGRADORA DE SERVICIOS

OPERATIVOS, S.A.<br>PRESENTE.

 $\pmb{\Lambda}$ 

**WORKING INTERNATIONAL PROPERTY** 

 $\gamma^4$  $\mu^{\alpha}$ 

ADMINISTRACION GENERAL JURIDICA DE INGRESOS. - ADMINISTRACION DE INFORMATICA

325-A-IV-15033

Mexico D.F., 9 de septiembre de 1993.

Ιi ADMINISTRALIEN GENERAL

JURIDICA DE INGRESCS<br>OFICINA DEL ADMINISTRADOR

En relación con los materiales a adquirir para los<br>proyectos de esta Administración General que tenemos<br>pendientes de definir le informo lo siguiente:

Referente a los 66 Modems correspondientes a la requisición la se hicieron varias pruebas y se concluyó que las referencias técnicas.

En cuanto a la definición de las 21 computadoras, junto<br>con sus respectivos sistemas operativos y software, así como<br>21 tarjetas X.25 con cables y Line drivers de la requisición<br>17 aún no hemos podido verificar el funciona

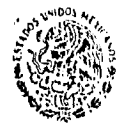

SLCRETARIA DE<br>HACIENDA Y CHEDITO PUBLICO

ADMINISTRACION GENERAL JURIDICA DE INGRESOS, - ADMINISTRACION DE INFORMÁTICA

325-A-IV-15033

 $-2$  -

Finalmente la aprobación del word para equipos U6000/35 se efectuará en cuanto se determine que la instalación que realizó la empresa UNISYS en equipos U6000/35 sea completa y funcione sin problemas.

ATENTAMENTE.<br>SUFRAGIO EFECTIVO. NO REELECCION.<br>EL ADMINISTRADOR,

134

فتغنيها

ACT, EVA MORALES GALINDO.

۸

والمنتق

c.c.c. Lic. Ruben Aguirre Pangburn. - Administrador General<br>Juridico de Ingresos Av. Hidaigo No. 77, Módulo 1,<br>Planta Bája. Para su conocimiento. Presente.<br>c.c.p. C.p. Jaime Garcia Jiménez. Director General de<br>Interventori

ï

EMG/HLV/mmm.

## **BIBLIOGRAFIA**

- I.- A. Seen James: Análisis y Diseño de Sistemas *de* Información, State University of New York, McGraw-Hill, Primera Edición en Español, México 1988.
- 2.- Squire Enid: Introducción al Diseño de Sistemas, Fondo Educativo Interamericano, Primera Versión en Español, México, D.F. 1984,
- 3.- Burch G. John: Diseño de Sistemas Información Teoría y Práctica, Grupo Noriega Editores, New York, Ira. Edición, México 1992.
- 4.- Centro Educacional Hewlett Packard: Curso para Administradores Instaladores, México, D.F., 1994.
- 5.- Centro Educacional UNISYS: X.25 Acceso a la Nube, México, D.F., 1994.
- 6.- Dorothy Cady: Networking Tecnologies, NRP(New Riders Publishing), Second Edition.
- 7.- Donald H. Sanders: Informática Presente y Futuro, McGraw-Hill, Tercera Edición, México, D.F. 1990.
- 8.- Les Hancock, Morris Krieger: Introducción al Lenguaie "C", McGraw-Hill, Segunda Edición, Madrid : Méxieo, D.F. 1990.
- 9.-Brian W. Kernighan: El Entorno de Programación Unix, Prentice Hall, Primera Versión en Español, México, D.F. 1987.
- I0,- Alan Freedman: Diccionario Electrónico de Computación, Versión 5.2, 1993.
- 11.- Bosh Torrano Angel: PC MEDIA, Número 1, Marzo 1995.

for the transfer and the state of the state of the state of the

12.- Quintana Monroy Baker: Byte de México, Redes de Cómputo Cliente Servidor., Edicobiisa Número 89, Junio de 1995.

S.